### ALMA MATER STUDIORUM - UNIVERSITA DI BOLOGNA `

Dottorato di ricerca in Meccanica e Scienze Avanzate dell'Ingegneria Ingegneria delle Macchine e Sistemi Energetici Ciclo XXVIII

Settore Concorsuale di afferenza: 09/C1 Settore Scientifico disciplinare: ING-IND/08

# Metodologie per la valutazione delle caratteristiche di un propellente solido

Presentata da: Ing. Domenico Fedele

Coordinatore Dottorato

Prof. Ing. Vincenzo Parenti Castelli

Relatore Prof. Ing Fabrizio Ponti

Esame finale anno 2016

# Indice

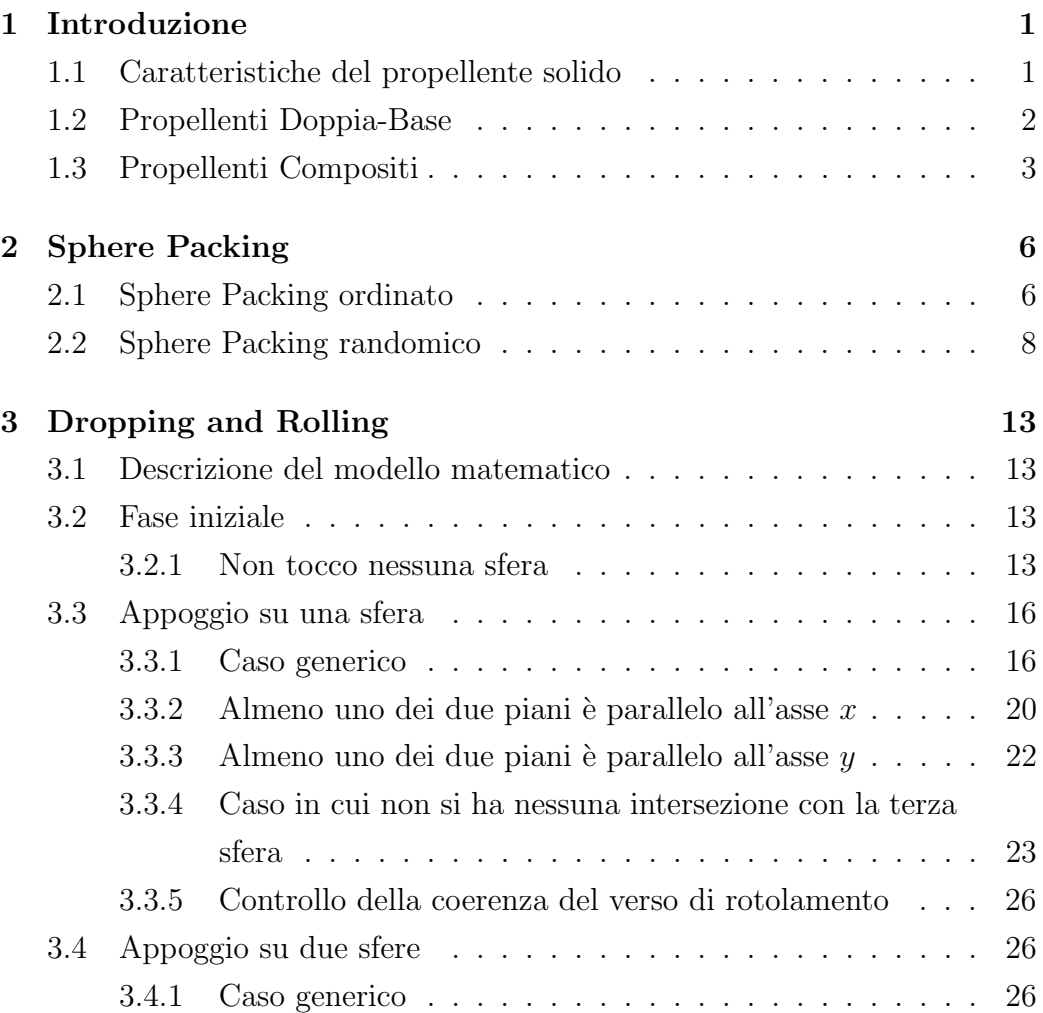

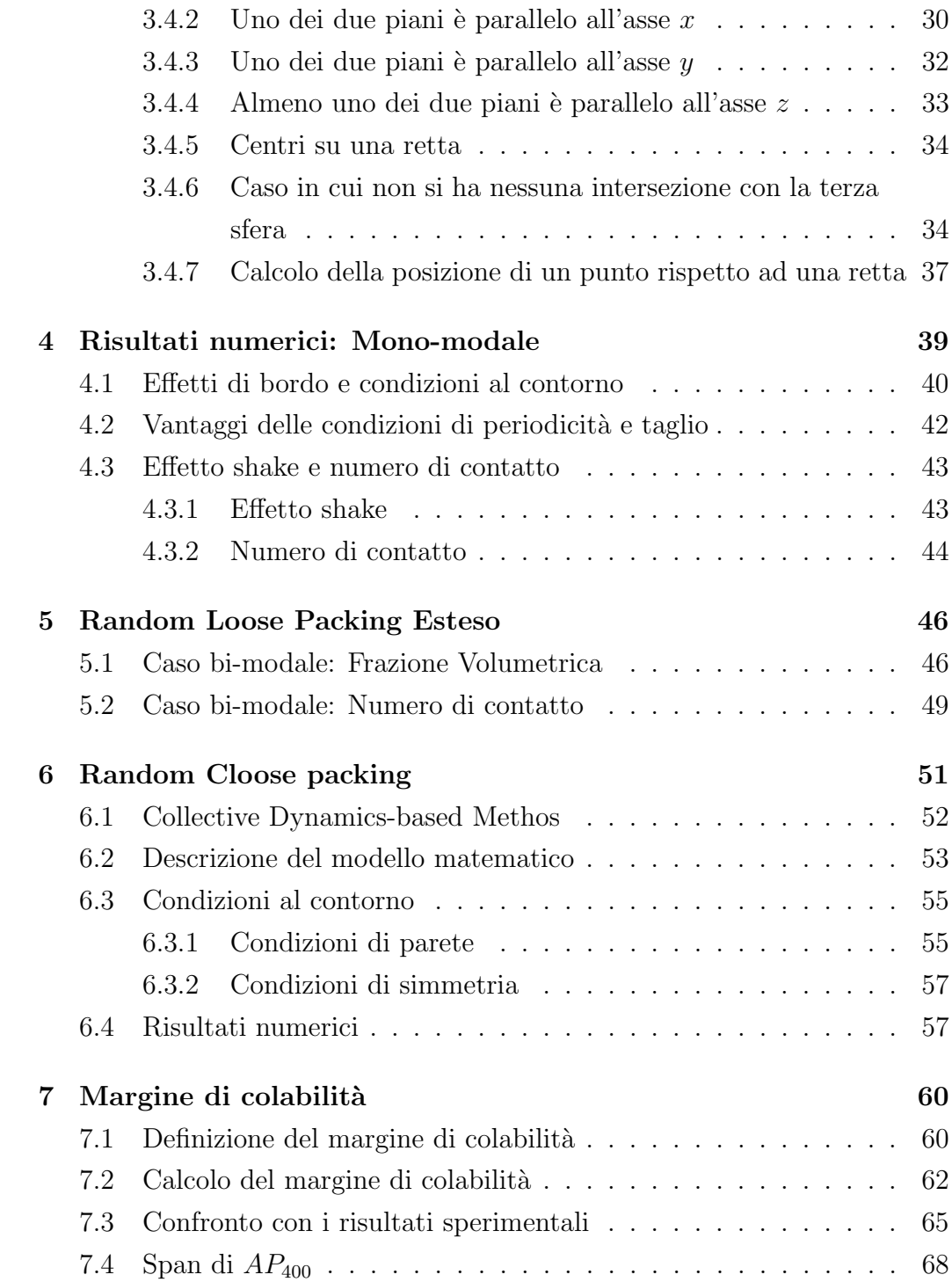

#### INDICE iii

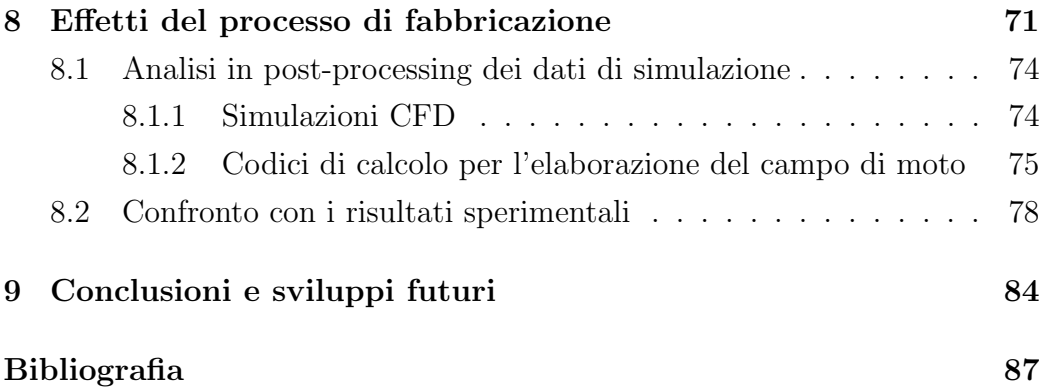

# Elenco delle figure

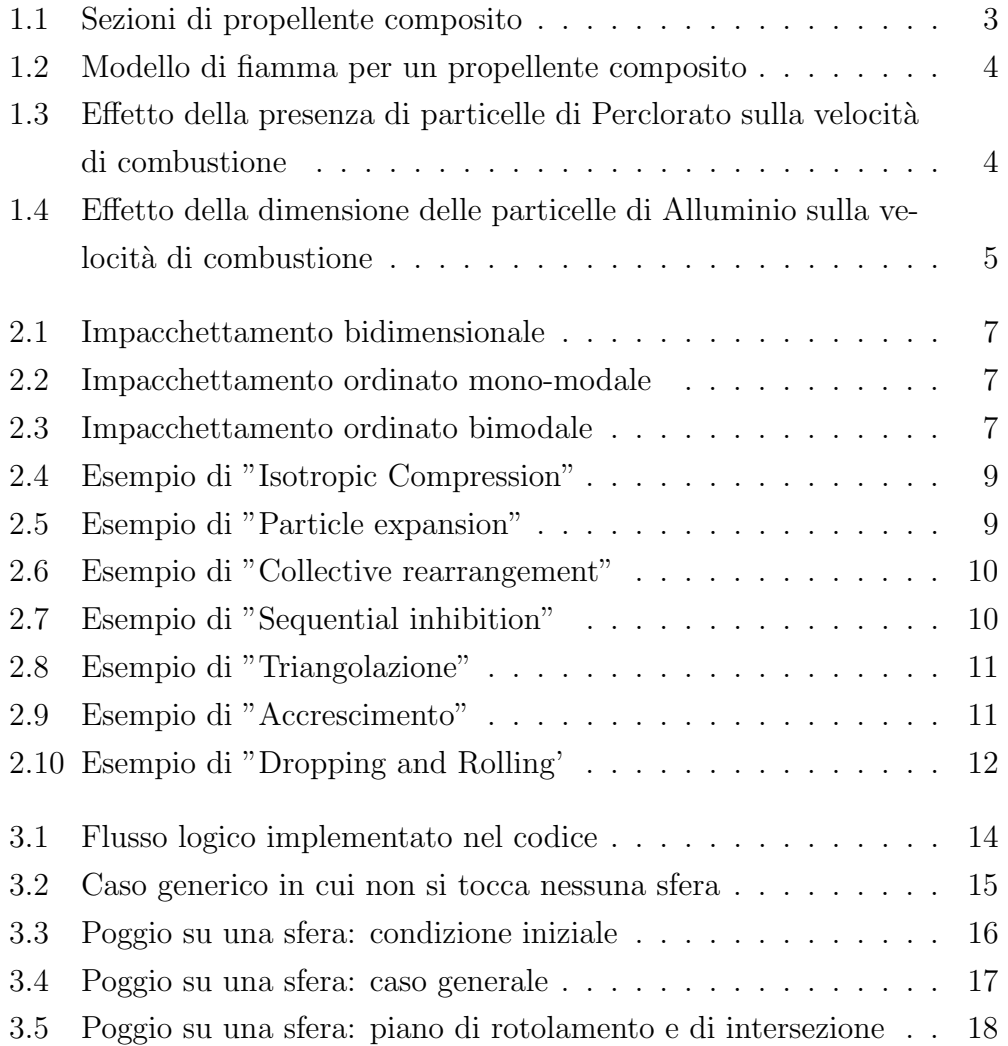

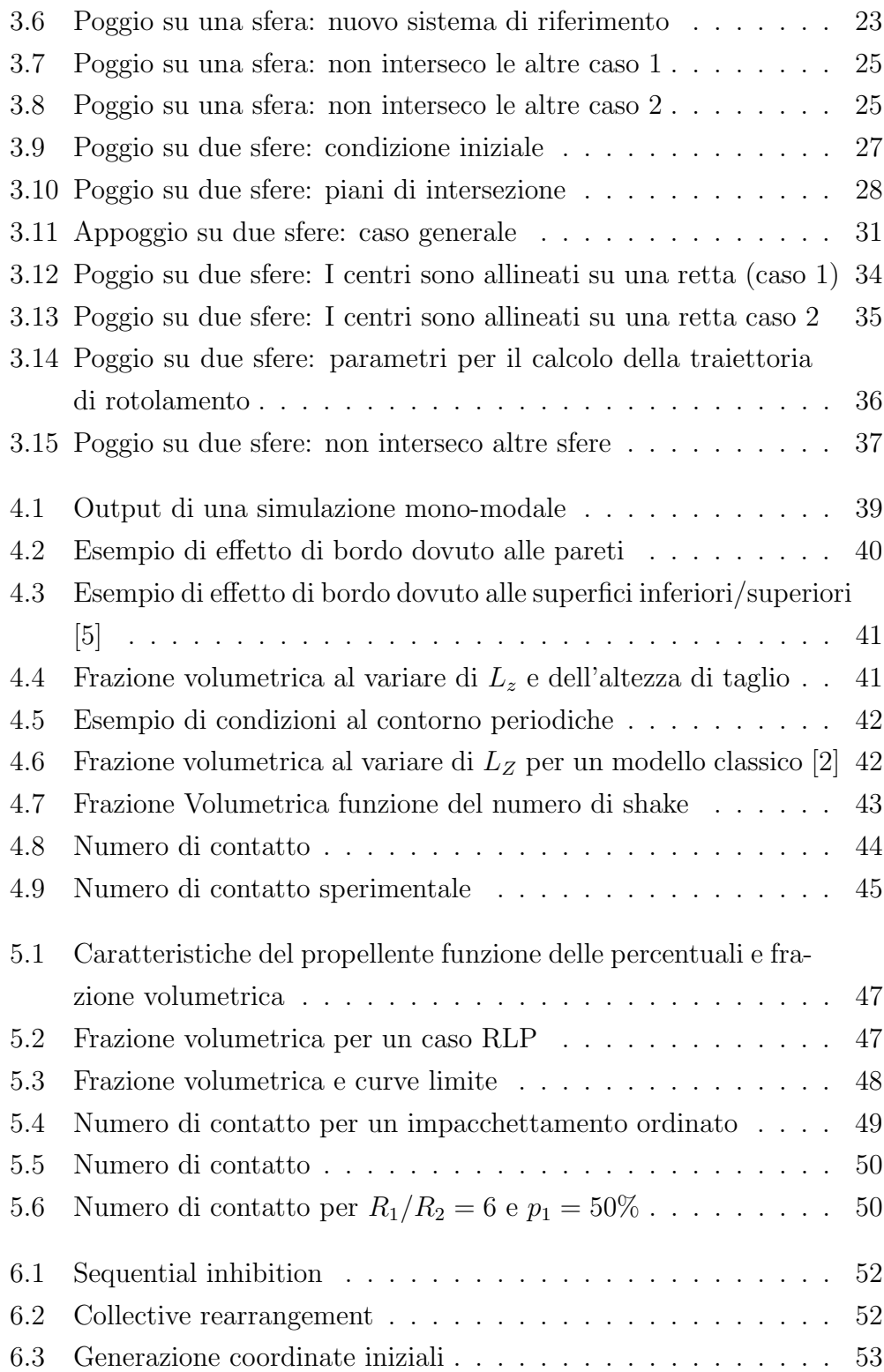

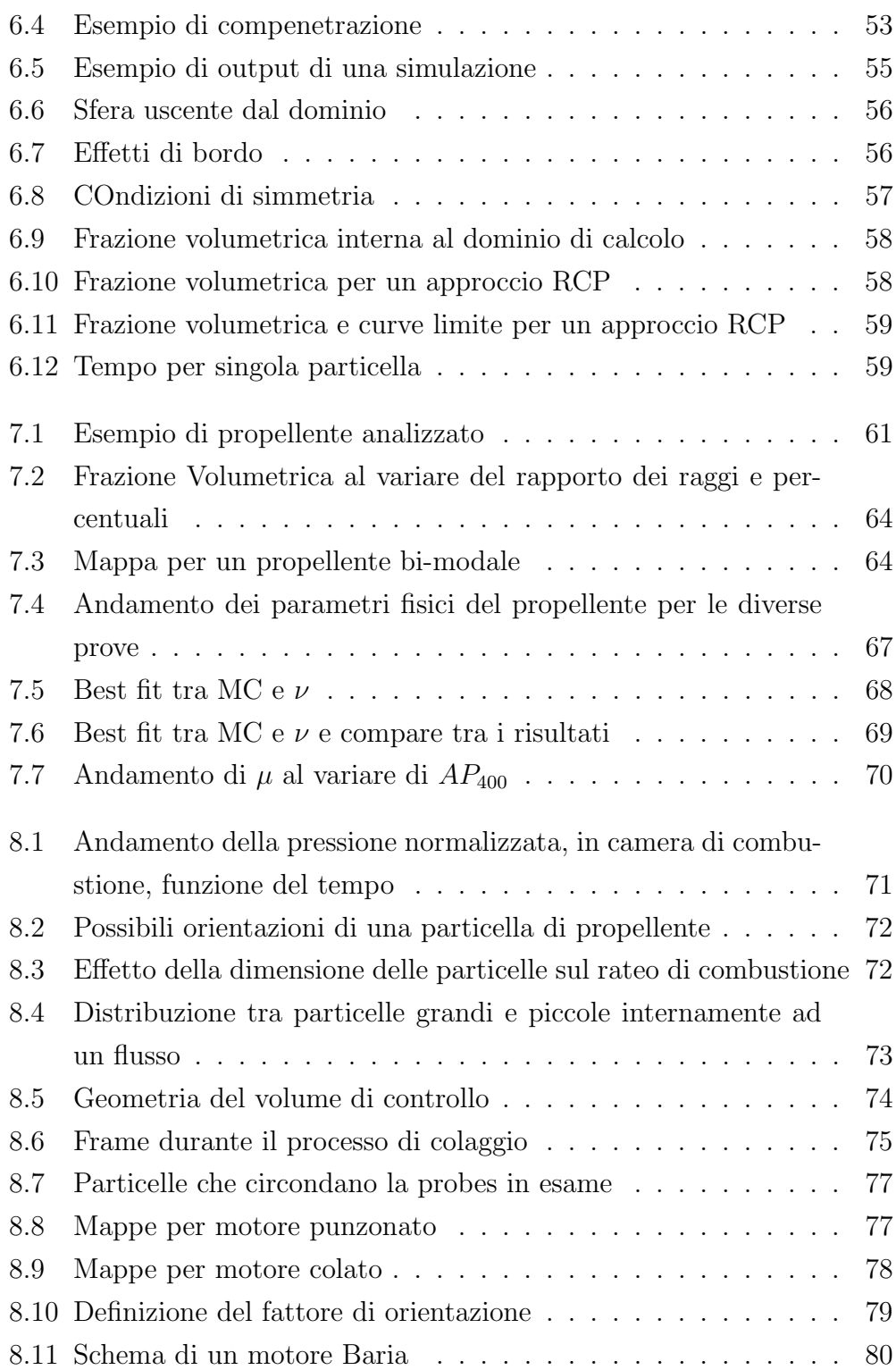

#### ELENCO DELLE FIGURE vii

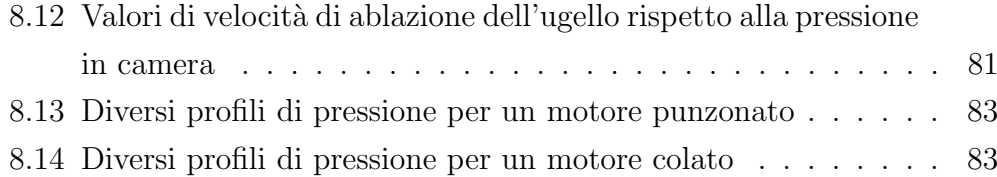

# Elenco delle tabelle

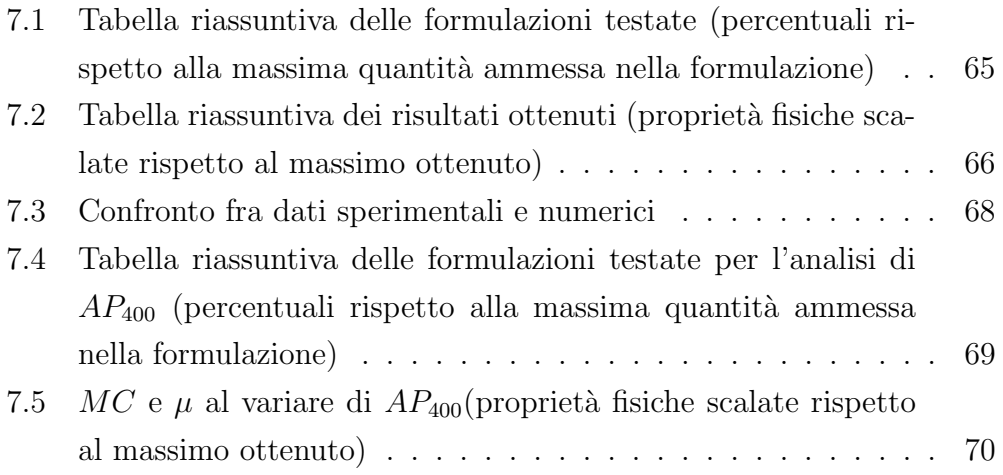

Dream Big and Dare To Fail Norman D. Vaughan

Alla mia Famiglia, Parenti e Amici ... A Lei ...

#### Sommario

Questo lavoro di dottorato, svolto prevalentemente presso i laboratori hangar della Facoltà di Ing. Aerospaziale di Forlì, in collaborazione con AVIO S.P.A (Colleferro), ha come scopo quello di ricostruire alcune grandezze tipiche di un motore per razzi a propellente solido. In particolare è stato sviluppato un algoritmo in MatLab<sup>®</sup>, successivamente "tradotto in  $C + +$ per evidenti motivi di velocità computazionale, capace di prevedere la frazione volumetrica di un propellente bi-modale. Successivamente, sulla base di questo parametro, e utilizzando informazioni relative alla composizione completa del propellente stesso, si è andati a definire un "Margine di Colabilità", capace di legare la viscosità cinematica del composto alla sua stessa composizione granulometrica. Infine si è cercato di sfruttare queste informazioni per vedere come questi parametri, insieme all'orientazione e concentrazione delle particelle stesse, possono influenzare il profilo di pressione durante la fase di lancio, e cercare quindi di spiegare il cosiddetto effetto HUMP (disuniformità della velocità di combustione internamente al grain)

#### Sommario

This doctoral dissertation has been carried out in the laboratories based in the hangar of the Engineering Faculty of Forlì, University of Bolonia, in cooperation with AVIO S.P.A. (Colleferro). The aim of the thesis is to reconstruct some typical characteristics of a solid rocket motor. The work is particularly focused on the development of an algorithm - using MatLab<sup>®</sup>that has later been "translated" into  $C_{++}$  in order to reduce the computational load and to be able to predict the volume fraction of a bi-modal propellant. Later, using this parameter, as well as some informations concerning the full composition of the propellant, the "castability margin" has been defined, in order to link its cinematic viscosity to the related propellant formulation. Lastly, the informations collected has been exploited to figure out how these parameters, together with the particles' orientation and concentration, may influence the pressure profile during the launch phase. This data tries to explain the so-called HUMP effect (inhomogeneity of the combustion speed inside the grain)

<span id="page-12-0"></span>**Capitolo** 

# Introduzione

## <span id="page-12-1"></span>1.1 Caratteristiche del propellente solido

Il propellente utilizzato per gli endoreattori chimici a solido è definito come una sostanza allo stato solido, al cui interno sono contenuti sia l'ossidante che il combustibile ed è in grado di bruciare anche in assenza di aria. Durante il processo di combustione del grain si genera un grande quantitativo di molecole gassose ad alta temperatura (2300-3800 K). Affinché il propellente installato all'interno del motore sia di buona qualità, è necessario che questo soddisfi alcune caratteristiche:

- Alta temperatura dei gas generati e/o basso valore della massa molecolare dei prodotti di combustione;
- $\bullet$  Alta densità;
- Buone proprietà meccaniche e di colaggio;
- Buone caratteristiche anche successivamente ad una eventuale tempistica di invecchiamento (aging);
- Basso rischio di esplosione durante la fabbricazione e l'handling;
- $\bullet$  Proprietà meccaniche e propulsive ben pronosticabili e riproducibili;
- Basso valore del coefficiente di espansione termale;
- Bassa sensibilità alla temperatura;
- Gas di scarico di natura non tossica (o minimamente tossici);
- Minima quantità di fumi emessi (principalmente per scopi militaristrategici);
- $\bullet$  Minima sensibilità della velocità di combustione rispetto alla pressione, alla temperatura iniziale e alla velocità dei gas (causa della combustione erosiva).

I razzi motorizzati da combustibile solido possono essere riempiti da due tipologie di propellente:

- Propellenti a doppia base (Double-based);
- Propellenti compositi (Composite).

### <span id="page-13-0"></span>1.2 Propellenti Doppia-Base

I propellenti a doppia base (DB) sono stati a livello storico i primi ad essere utilizzati, per poi essere sostituiti da quelli compositi, che prevedono l'utilizzo di polimeri. I propellenti DB risultano di forma omogenea in quanto si prevede l'utilizzo di due componenti che possiedono già gli elementi necessari per il verificarsi della combustione. In particolare l'accoppiamento pi`u noto `e quello formato da nitrocellulosa (elemento solido) e nitroglicerina (elemento liquido). La nitroglicerina liquida  $(NG)$  è altamente sensibile ad urti e attriti, mentre la nitrocellulosa (NC) è un esplosivo meno energetico, ricavato da fibre di cellulosa naturale di legno o lana; non è tuttavia possibile quantificare la percentuale di azoto esatta presente, raggiunta successivamente attraverso una miscelazione scrupolosa. A livello strategico-militare questo combustibile ha l'ottima caratteristica di non rilasciare fumo; inoltre, il costo di produzione è inferiore rispetto ai propellenti compositi, tuttavia non viene assicurata una combustione stabile e inoltre si ha un forte surriscaldamento all'interno del case dovuto alla deposizione di una patina trasparente. Questi aspetti richiedono di essere smorzati, al fine di evitare l'esplosione del razzo,

per cui `e necessario l'inserimento in piccola parte di un additivo (ad esempio polvere di grafite o polvere di alluminio), il quale ha l'effetto collaterale di generare fumo, per cui svanisce il vantaggio tattico in ambito militare.

### <span id="page-14-0"></span>1.3 Propellenti Compositi

<span id="page-14-1"></span>I propellenti compositi presentano una formulazione eterogenea, avente cristalli di ossidante e il combustibile in polvere amalgamati insieme all'inter-no di una matrice di un legante sintetico (Fig. [1.1\)](#page-14-1) L'ossidante è composto da

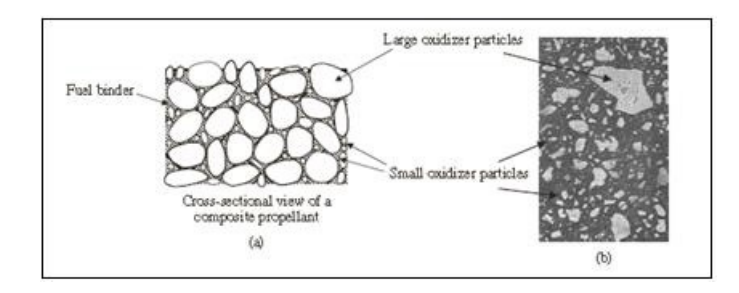

Figura 1.1: Sezioni di propellente composito

un sale caratterizzato da un'alta percentuale di ossigeno (perclorato di ammonio, AP, perclorato di potassio, KP, nitrato di ammonio, AN, o nitrato di potassio, KN). Il combustibile `e formato da una polvere metallica, proveniente da metalli leggeri, quali tipicamente alluminio, boro o berillio. Il legante è dato da una gomma poli-butadiene (HTPB, CTPB), che si presenta in forma liquida rispetto agli altri elementi granulari. La formulazione più convenzionale è quella riportata di seguito:  $60 - 72\%$  di perclorato di ammonio  $AP$ ) come ossidante, fino al 22% di polvere di alluminio (Al) come combustibile, 8 − 16% di legante elastomerico. La natura dell'ossidante e del combustibile, formati da molecole di diversi materiali, incide sulla struttura della fiamma, che si sviluppa lungo tre dimensioni e non è premiscelata (Fig. [1.2\)](#page-15-0). Esiste sia una formulazione studiata per il rilascio di una maggiore quantità di energia, per la quale si prevede l'utilizzo di un materiale esplosivo (HMX), che rimpiazza una parte di AP, che una a moderata energia, per il quale si sostituisce completamente il perclorato di ammonio con il nitrato di ammonio

<span id="page-15-0"></span>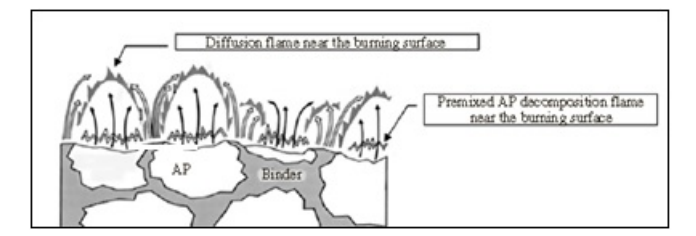

Figura 1.2: Modello di fiamma per un propellente composito

<span id="page-15-1"></span>(AN). Le particelle sono di forma sferica per permettere una miscelazione pi`u immediata. Si noti come al variare del rapporto tra la dimensione delle particelle di ossidante grandi e fini ci sia una variazione sul rateo di combustione del propellente (Fig. [1.3\)](#page-15-1) in relazione anche al quantitativo di additivi

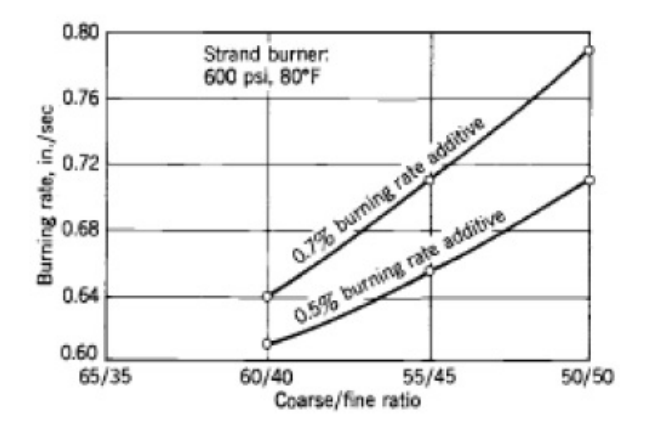

Figura 1.3: Effetto della presenza di particelle di Perclorato sulla velocità di combustione

aggiunti. Si osservi inoltre la dimensione delle particelle di alluminio:queste hanno un impatto notevole sul valore del rateo di combustione (Fig. [1.4\)](#page-16-0), per cui all'aumentare del diametro dei grani di combustibile corrisponde una diminuzione della velocità di combustione.

<span id="page-16-0"></span>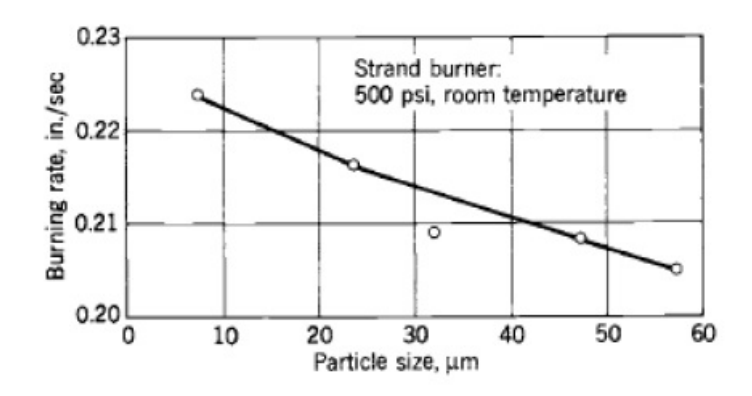

Figura 1.4: Effetto della dimensione delle particelle di Alluminio sulla velocità di combustione $\,$ 

<span id="page-17-0"></span>capitolo

# Sphere Packing

### <span id="page-17-1"></span>2.1 Sphere Packing ordinato

Lo sphere packing è la metodologia di studio più utilizzata al fine di ottenere delle simulazioni di come polveri (per esempio combustibili per razzo a solido) possono impacchettarsi internamente ad un volume di controllo. Lo scopo di tale studio è trovare il corretto rapporto tra le particelle, in termini di diametro e distribuzione, che permette di massimizzare la frazione volu-metrica<sup>[1](#page-17-2)</sup> all'interno del dominio. Ad oggi non è però possibile determinare per via analitica tale valore di densità per impacchettamenti così detti randomici, ecco perchè si è deciso di sviluppare un software capace di fare ciò. Utilizzando un approccio bidimensionale e ordinato<sup>[2](#page-17-3)</sup>, Josep Louis Lagrange riuscì a dimostrare che la migliore disposizione di circonferenze (aventi raggi uguali), con la quale è ottenibile la più alta densità, è l' impacchettamento esagonale (Fig. [2.1\)](#page-18-0). La densità di una simile disposizione è  $\frac{\pi}{2\sqrt{3}} \approx 90.69\%$ [\[7\]](#page-99-0). Considerando invece un approccio tridimensionale, Keplero nel 1611, fece una congettura, dimostrata solo nel 1998 da Thomas Callister Hales, affermando che la massima densit`a ottenibile con sfere di raggio uguali (Fig. [2.2\)](#page-18-1) è  $\frac{\pi}{\sqrt{18}} \approx 74.048\%$ , utilizzando una configurazione cubica a facce centrate (fcc). Se invece si hanno sfere di due diametri diversi (Fig. [2.3\)](#page-18-2), la massima

<span id="page-17-2"></span><sup>1</sup>Rapporto del volume occupato rispetto a quello disponibile

<span id="page-17-3"></span><sup>2</sup>Si ipotizza di poter scegliere la posizione finale della particella

#### CAPITOLO 2. SPHERE PACKING 7

<span id="page-18-0"></span>densità ottenibile è  $1 - \left(1 - \frac{\pi}{\sqrt{18}}\right)^2 \approx 93.26\%$ .

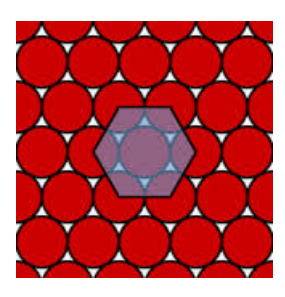

Figura 2.1: Impacchettamento bidimensionale

<span id="page-18-1"></span>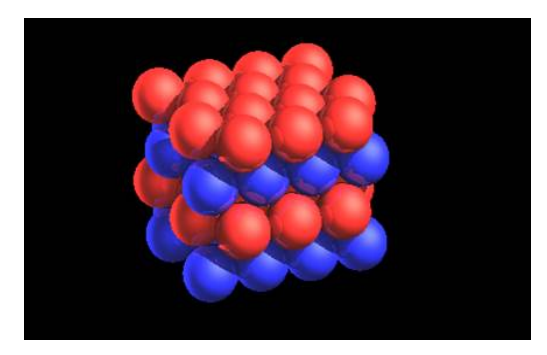

<span id="page-18-2"></span>Figura 2.2: Impacchettamento ordinato mono-modale

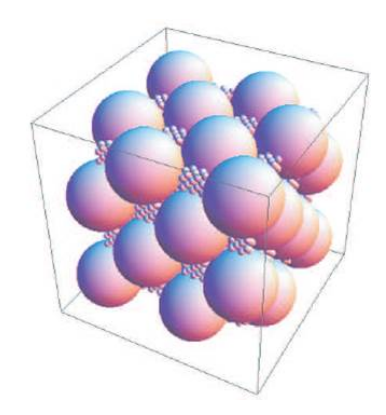

Figura 2.3: Impacchettamento ordinato bimodale

### <span id="page-19-0"></span>2.2 Sphere Packing randomico

Come scritto in precedenza, per un impacchetto di tipo randomico non è possibile determinare a priori il livello di "riempimento" del nostro volume di controllo. Per questo motivo, nel tempo, sono stati sviluppati diversi approcci numerici, atti a simulare questo processo.

Questi codici si dividono in due grandi famiglie, che a loro volta presentano diverse varianti. In particolare si ha [\[1\]](#page-98-2):

- 1. Dynamic techniques: Questo tipo di metodo si basa sul movimento e sul ridimensionamento delle particelle. I movimenti di tali particelle possono essere calcolati sia con modelli puramente geometrici che con metodi dinamici, dove ogni particella ha una o più proprietà fisiche che le permettono di trovare una posizione di equilibrio dipendente dalle sue interazioni con le altre particelle. Solitamente questi tipi di metodi sono molto dispendiosi dal punto di vista computazionale, perché la posizione e/o le dimensioni di ogni particella sono modificate durante l'intero processo di riempimento. Le tecniche che si possono utilizzare sono le seguenti:
	- Isotropic compression: consiste nel muovere continuamente le particelle, tramite la compressione del dominio, isotropicamente. Più precisamente, consiste nel creare un dominio virtuale (inizialmente molto più grande di quello reale), dove sono inserite le particelle. Inizialmente tali particelle hanno uno spazio molto largo tra di loro. Successivamente, i bordi del dominio convergono isotropicamente verso le dimensioni del dominio reale, e nel mentre vengono controllate le varie intersezioni delle particelle tra di loro. Questo metodo, oltre a richiedere un costo molto elevato dal punto di vista computazionale, non permette di definire a priori le dimensioni finali del dominio (Fig. [2.4\)](#page-20-0).
	- Particle expansion: in questo caso, invece di modificare la dimensione del dominio viene modificata la dimensione delle particelle. Prima di tutto un insieme di particelle viene inserito all'interno del

<span id="page-20-0"></span>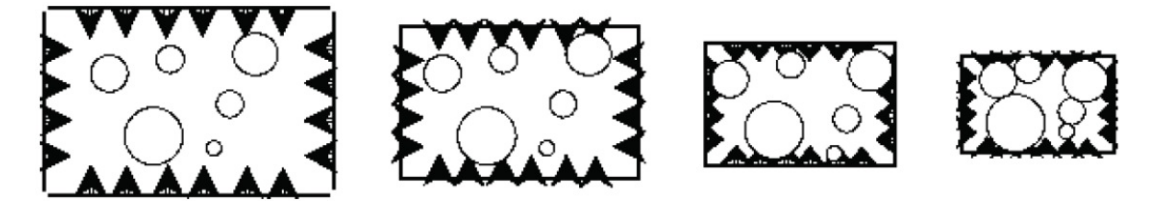

Figura 2.4: Esempio di "Isotropic Compression"

dominio con dei raggi più piccoli di quelli voluti. Successivamente le dimensioni di tale particelle vengono aumentate progressivamente fintanto che non possono più crescere senza compenetrarsi. Il grosso svantaggio di questo metodo è quello di non poter fissare una distribuzione finale dei raggi, e quindi studiarne i suoi effetti (Fig. [2.5\)](#page-20-1).

<span id="page-20-1"></span>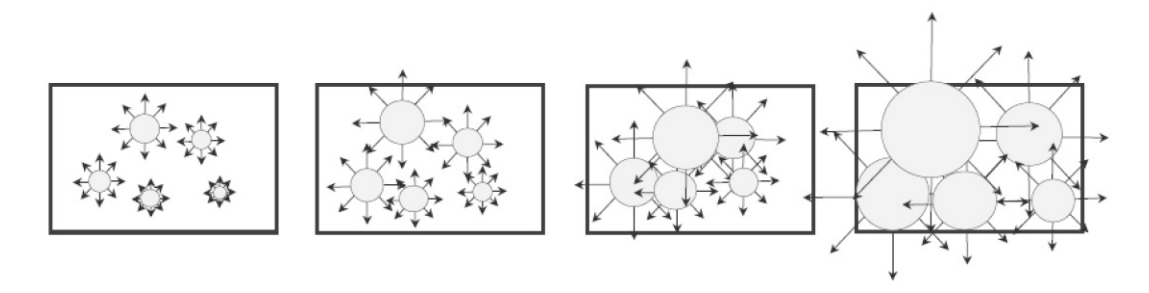

Figura 2.5: Esempio di "Particle expansion"

- Collective rearrangement: consiste nel generare randomicamente le particelle all'interno del dominio. In questo metodo sono permesse anche le intersezioni tra le varie particelle, poiché successivamente le particelle stesse sono mosse e ridimensionate in modo da eliminare tali intersezioni. Tale tipo di metodo richiede un tempo di calcolo molto elevato, visto che le dimensioni delle particelle sono modificate attraverso il processo e, come prima, non permette di fissare i loro raggi finali (Fig. [2.6\)](#page-21-0).
- 2. Constructive techniques: In questo tipo di metodo i calcoli sono di tipo puramente geometrico. Inoltre rispetto a quello dinamico abbiamo dei tempi di calcolo relativamente veloci e si tende a rispettare le leggi

<span id="page-21-0"></span>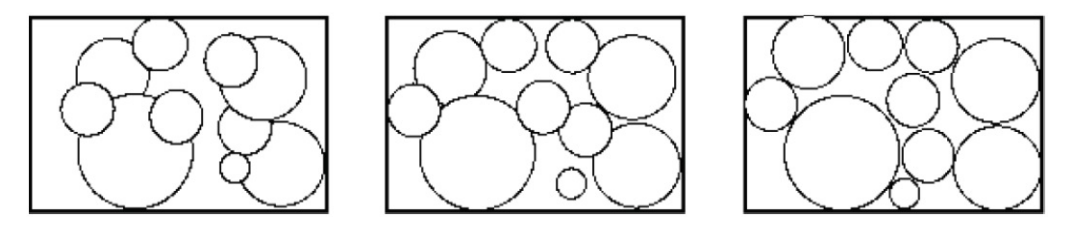

Figura 2.6: Esempio di "Collective rearrangement"

di distribuzione delle dimensioni. Le tecniche che si possono utilizzare sono:

• Sequential inhibition: I raggi delle particelle sono scelti in base ad una certa legge di distribuzione, mentre la posizione iniziale viene scelta randomicamente. Quando una particella ne interseca un'altra, la sua posizione viene rigettata e una nuova viene proposta con lo stesso raggio. Ne risulta quindi un metodo facile da implementare, ma il suo procedimento " trial and error" lo rende inutilizzabile al fine di ottenere alte densità di impacchettamento (Fig. [2.7\)](#page-21-1).

<span id="page-21-1"></span>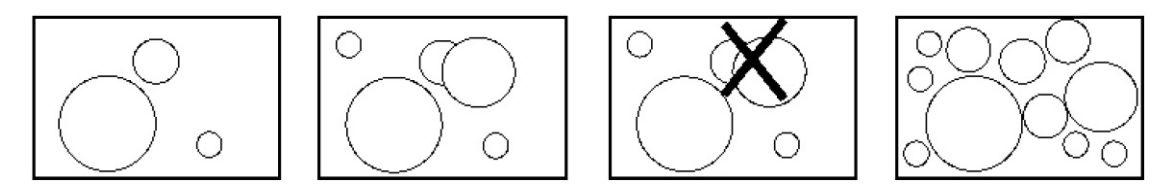

Figura 2.7: Esempio di "Sequential inhibition"

• Una seconda tecnica si basa invece su un approccio di triangolazione: Per prima cosa, viene costruita una triangolazione basata sulle qualità dell'elemento. Successivamente, vengono ricavati i cerchi inscritti (o le sfere inscritte nel caso 3D) all'interno dei triangoli. Infine, per aumentare la densità vengono aggiunte delle ulteriori circonferenze (sfere) con centro negli spigoli dei triangoli. Questo metodo richiede una pre-costruzione, genera basse densit`a e non permette di seguire distribuzioni troppo complesse delle dimensioni (Fig. [2.8\)](#page-22-0).

<span id="page-22-0"></span>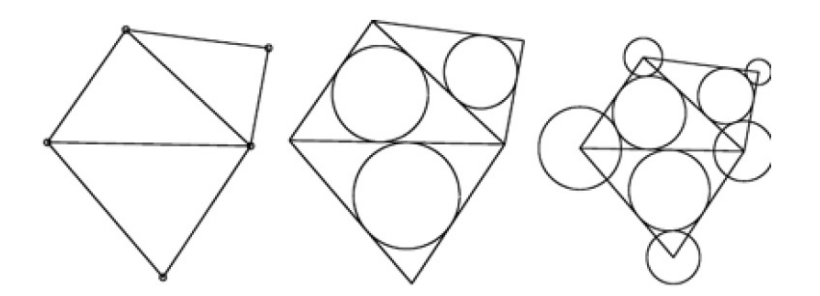

Figura 2.8: Esempio di "Triangolazione"

• Una terza tecnica prevede di generare randomicamente un numero desiderato di particelle (inizialmente con un raggio pari a zero) e successivamente viene calcolata la dimensione di ogni particella o come la metà della distanza del centro di quest'ultima dal centro di quella più vicina o progressivamente aumentando le dimensioni di ognuna finché non vengono a contatto l'una con l'altra. Questo metodo è di facile implementazione, ma non permette di seguire leggi di distribuzione né di ottenere alte densità di impacchettamento (Fig. [2.9\)](#page-22-1).

<span id="page-22-1"></span>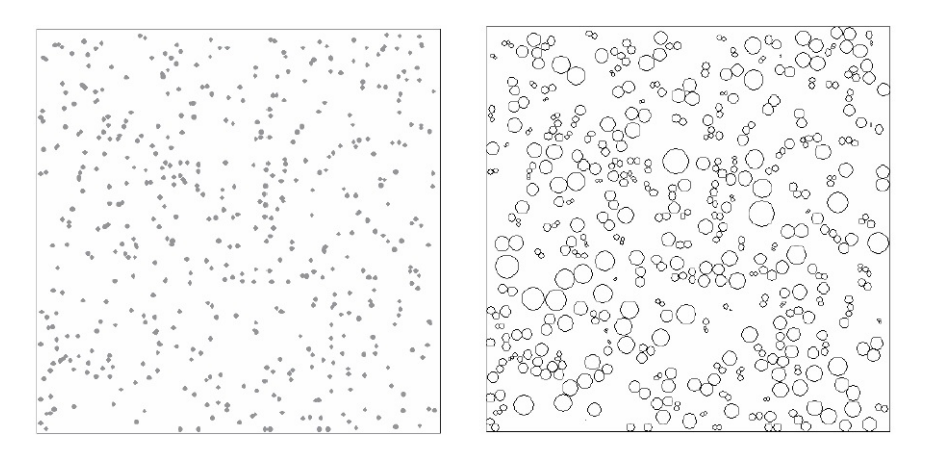

Figura 2.9: Esempio di "Accrescimento"

• Dropping and rolling: questo tipo di tecnica prevede che ogni particella venga lasciata cadere da una determinata altezza e che si fermi o quando incontra altre particelle assumendo una posizione di equilibrio stabile o quando raggiunge il fondo del dominio. Essa viene quindi fatta rotolare fino ad incontrare una terza particella. Il processo di rotolamento è ricorsivo finché uno stato di equilibrio non viene raggiunto<sup>[3](#page-23-1)</sup>. Questo tipo di metodo richiede un elevato costo computazionale, ma permette di fissare a priori dimensioni del dominio e distribuzione dei raggi, parametri di maggiore interesse (Fig. [2.10\)](#page-23-0).

<span id="page-23-0"></span>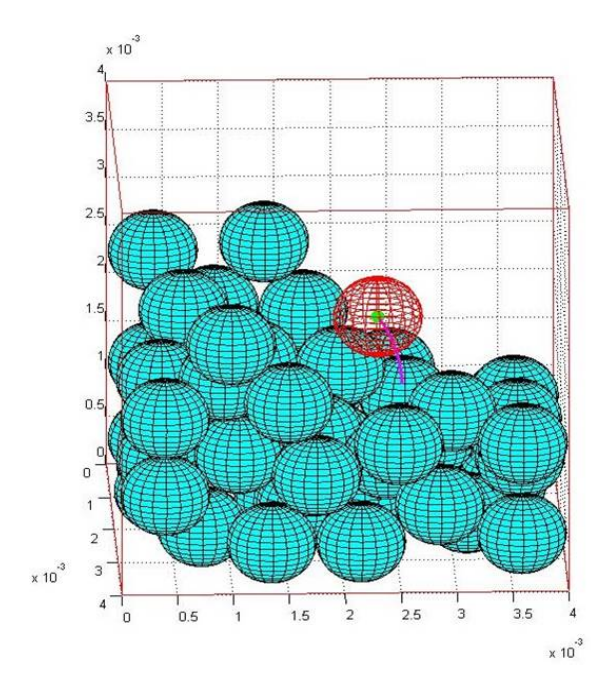

Figura 2.10: Esempio di "Dropping and Rolling'

Nel presente lavoro, il metodo utilizzato, che maggiormente soddisfa le richieste è il metodo di "Dropping and Rolling"

<span id="page-23-1"></span><sup>3</sup>Una posizione si definisce di equilibrio quando una sfera poggia su tre sfere e la proiezione del suo centro, sul piano xy, ricade interamente al triangolo formato dalla proiezione dei centri delle tre sfere d'appoggio

<span id="page-24-0"></span>l<br>Capitolo

# Dropping and Rolling

## <span id="page-24-1"></span>3.1 Descrizione del modello matematico

Per il calcolo della traiettoria seguita dalla sfera durante la sua caduta, esistono sostanzialmente due metodi:

- 1. Si fa rotolare la sfera finché non si appoggia su un'altra;
- 2. Si calcola analiticamente un eventuale punto di contatto con un'altra sfera fino al raggiungimento di una posizione di equilibrio stabile.

Nel codice sviluppato si è deciso di utilizzare questo secondo metodo, che richiede un minor costo computazionale, e risulta avere anche una migliore precisione. Lo schema generale per un codice di questo tipo segue il flusso logico riportato in Fig. [3.1:](#page-25-0) Il modello matematico utilizzato viene di seguito presentato.

### <span id="page-24-2"></span>3.2 Fase iniziale

#### <span id="page-24-3"></span>3.2.1 Non tocco nessuna sfera

Le formule presentate di seguito servono per calcolare la posizione di contatto tra una sfera in "caduta libera" ed una sottostante (Fig. [3.2\)](#page-26-0).

<span id="page-25-0"></span>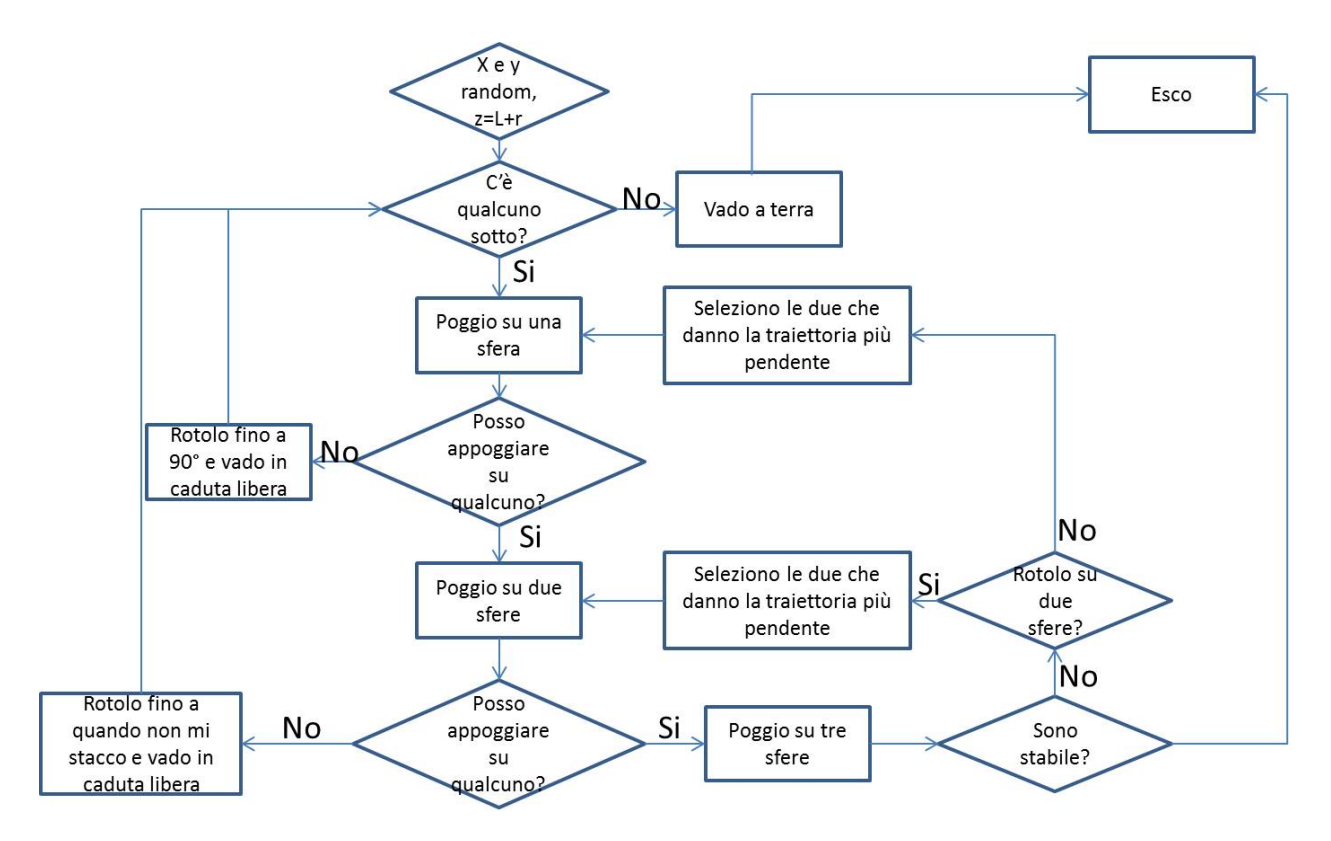

Figura 3.1: Flusso logico implementato nel codice

Il centro della sfera che cade è indicato con  $Q$  ed il suo raggio con  $R$ , mentre le sfere con cui interagisce hanno centro in  $xyz_{part}$  e raggi  $R_{part}$ . La direzione di caduta è data dal versore

$$
\mathbf{l} = [0 \ 0 \ -1]
$$

Sostanzialmente si vuole calcolare l'intersezione tra la retta

<span id="page-25-2"></span>
$$
\mathbf{P} = \mathbf{Q} + \mathbf{I}t \tag{3.1}
$$

e le sfere "aumentate"[1](#page-25-1)

$$
x^{2} + y^{2} + z^{2} + ax + by + cz - d = 0
$$
\n(3.2)

<span id="page-25-1"></span><sup>&</sup>lt;sup>1</sup>con il termine aumentato si intende che la sfera ha raggio  $R_{part} + R$ 

<span id="page-26-0"></span>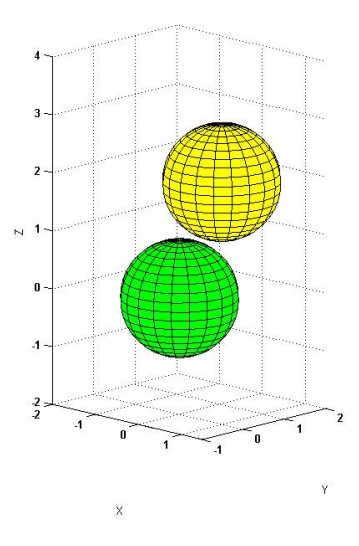

Figura 3.2: Caso generico in cui non si tocca nessuna sfera

Introducendo i termini

$$
\begin{cases}\nA = <1, 1>\n\\ \nB = 2 <1, \mathbf{Q} - xyz_{part} >\n\\ \nC = <\mathbf{Q} - xyz_{part}, \mathbf{Q} - xyz_{part} > -\left(R_{part} + R\right)^2\n\end{cases}
$$

troviamo che la distanza t per la quale si ha l'intersezione della retta con la sfera è soluzione dell'equazione

$$
Ad2 + Bd + C = 0
$$
\n
$$
(3.3)
$$

Questa, in generale, per ogni sfera esaminata, può presentare:

- 0 soluzioni ⇒ non interseco nessuna sfera, quindi cado fino a terra
- 1 soluzione  $\Rightarrow$  la sfera che sta cadendo è perfettamente tangente alla sfera sottostante
- 2 soluzioni ⇒ la traiettoria di caduta interseca in due punti la sfera sottostante, si sceglie la soluzione  $d_m = min\left\{d_1, d_2\right\}$

La posizione finale sarà quindi data dall'eq[.3.1](#page-25-2)

$$
\mathbf{P} = \mathbf{Q} + \mathbf{I}d_m \tag{3.4}
$$

# <span id="page-27-0"></span>3.3 Appoggio su una sfera

<span id="page-27-2"></span>In questo capitolo verranno presentate le equazioni necessarie per trovare il punto di contatto tra una sfera di centro Q e raggio r, che appoggio su una sfera  $Q_1$  di raggio  $r_1$  e le altre aventi centro in  $Q_2$  con raggi  $r_2$  (Fig. [3.3\)](#page-27-2)

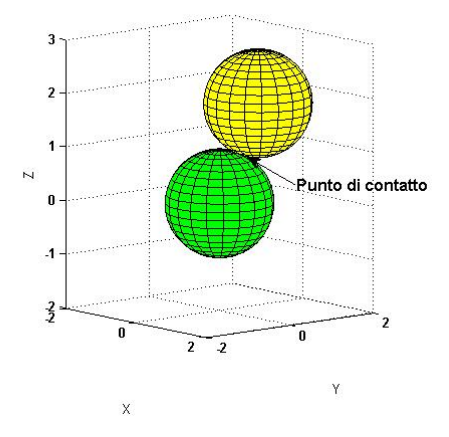

Figura 3.3: Poggio su una sfera: condizione iniziale

#### <span id="page-27-1"></span>3.3.1 Caso generico

In questa sezione verrà presentato un caso generale di rotolamento su una sfera e la ricerca di un punto di intersezione con un'altra (Fig. [3.4\)](#page-28-0).

Equazione della sfera analizzata:

$$
x^{2} + y^{2} + z^{2} + ax + by + cz - d = 0
$$
\n(3.5)

Equazione della sfera sulla quale appoggio:

$$
x^{2} + y^{2} + z^{2} + a_{1}x + b_{1}y + c_{1}z - d_{1} = 0
$$
\n(3.6)

<span id="page-28-0"></span>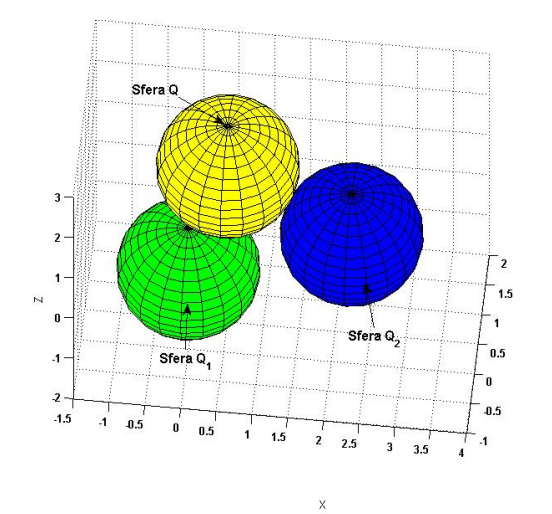

Figura 3.4: Poggio su una sfera: caso generale

Equazione della sfera con la quale cerco il contatto:

<span id="page-28-1"></span>
$$
x^{2} + y^{2} + z^{2} + a_{2}x + b_{2}y + c_{2}z - d_{2} = 0
$$
\n(3.7)

con

$$
\begin{cases}\na_i = -2\boldsymbol{Q_i}(1) \\
b_i = -2\boldsymbol{Q_i}(2) \\
c_i = -2\boldsymbol{Q_i}(3) \\
d_i = R_i^2 - \sum_{j=1}^3 \boldsymbol{Q_i}(j)^2 \\
R_i = r_i + r\n\end{cases}
$$

Il piano di rotolamento è noto in quanto si conoscono 3 punti appartenenti al piano

- 1. Il centro della sfera d'appoggio $\boldsymbol{Q_1}$
- 2. Il centro della sfera che sta rotolando Q

3. La proiezione, sul piano xy, del centro della sfera che sta rotolando

$$
\bm{p_3}=[\bm{Q}(1),~\bm{Q}(2),~0]
$$

Il piano che ne risulta ha equazione

<span id="page-29-1"></span>
$$
a_p x + b_p y + c_p z = d_p \tag{3.8}
$$

con

$$
\begin{cases}\na_p = (Q_1(2) - Q(2))(p_3(3) - Q(3)) - (Q_1(3) - Q(3))(p_3(2) - Q(2)) \\
b_p = -(Q_1(1) - Q(1))(p_3(3) - Q(3)) - (Q_1(3) - Q(3))(p_3(1) - Q(1)) \\
c_p = (Q_1(1) - Q(1))(p_3(2) - Q(2)) - (Q_1(2) - Q(2))(p_3(1) - Q(1)) \\
d_p = a_p Q(1) + b_p Q(2) + c_p Q(3)\n\end{cases}
$$
\n(3.9)

<span id="page-29-0"></span>L'eventuale punto di contatto dovrà inoltre appartenere al piano generato dall'intersezione della sfera 1 e dalla sfera 2, che ha equazione (Fig. [3.5\)](#page-29-0)

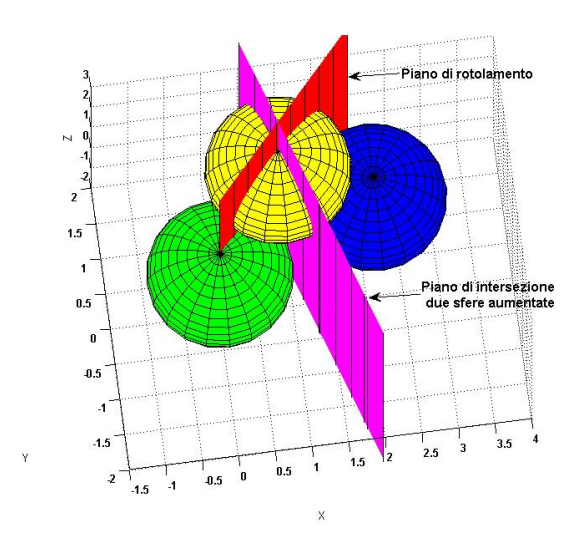

Figura 3.5: Poggio su una sfera: piano di rotolamento e di intersezione

<span id="page-30-0"></span>
$$
Ax + By + Cz = D \tag{3.10}
$$

con

$$
\begin{cases}\nA = a_1 - a_2 \\
B = b_1 - b_2 \\
C = c_1 - c_2 \\
D = d_1 - d_2\n\end{cases}
$$
\n(3.11)

Risolvendo il sistema dato dalle equazioni [3.10](#page-30-0) e [3.8](#page-29-1) otteniamo:

$$
\begin{cases}\nx_{sol} = \frac{Nz + P}{M} \\
y_{sol} = \frac{Hz + K}{L} \\
L = a_p B - b_p A \\
K = a_p D - d_p A \\
H = c_p A - a_p C \\
N = b_P H + Lc_p \\
P = Ld_p - b_p K \\
M = a_p L\n\end{cases}
$$
\n(3.12)

Sostituendo  $x_{sol}$  e  $y_{sol}$  in [3.7](#page-28-1) otteniamo:

<span id="page-30-1"></span>
$$
z_{sol}^2 Z_a + z_{sol} Z_b + Z_c = 0 \tag{3.13}
$$

dove

$$
\begin{cases}\nZ_a = \frac{N^2}{M^2} + \frac{H^2}{L^2} + 1 \\
Z_b = 2\frac{NP}{M^2} + 2\frac{HK}{L^2} + \frac{a_2N}{M} + \frac{b_2H}{L} + c_2 \\
Z_c = \frac{P^2}{M^2} + \frac{K^2}{L^2} + \frac{Pa_2}{L} + \frac{Kb_2}{L} - d_2\n\end{cases}
$$
\n(3.14)

L'equazione [3.13](#page-30-1) può avere

- 0 soluzioni  $\Rightarrow$  rotolo fino ad essere parallelo o finché non raggiungo il suolo (si veda sez. [3.3.4\)](#page-34-0)
- 1 o 2 soluzioni ⇒ prendo la soluzione che rispetta il verso di rotolamento ( sez. [3.3.5\)](#page-37-0)

#### <span id="page-31-0"></span>3.3.2 Almeno uno dei due piani è parallelo all'asse  $x$

In questo caso il ragionamento rimane analogo. A causa del fatto che si rischia di dividere per 0 vanno introdotti dei nuovi coefficienti. Senza perdere di generalità ipotizziamo che il piano di rotolamento sia parallelo all'asse  $x$ . In questo caso la sua equazione sarà

$$
b_p y + c_p z = d_p \tag{3.15}
$$

In modo del tutto simile a quanto visto precedentemente otteniamo che

$$
\begin{cases}\n y_{sol} = \frac{d_p - c_p z}{b_p} \\
 x_{sol} = \frac{H + Kz}{A} \\
 H = D_1 - \frac{B_1 d_p}{b_p} \\
 K = \frac{B_1 c_p}{b_p} - C_1 \\
 B_1 = B - b_p \\
 C_1 = C - c_p \\
 D_1 = D - d_p\n\end{cases}
$$
\n(3.16)

Sostituendo  $x_{sol}$  e  $y_{sol}$  in [3.7](#page-28-1) otteniamo:

<span id="page-32-0"></span>
$$
z_{sol}^2 Z_a + z_{sol} Z_b + Z_c = 0 \tag{3.17}
$$

dove

$$
\begin{cases}\nZ_a = \frac{K^2}{A^2} + \frac{c_p^2}{b_p^2} + 1 \\
Z_b = 2\frac{HK}{A^2} - 2\frac{c_p d_p}{b_p^2} + \frac{a_2 K}{A} - \frac{b_2 c_p}{b_p} + c_2 \\
Z_c = \frac{H^2}{A^2} + \frac{d_p^2}{b_p^2} + \frac{a_2 H}{A} + \frac{b_2 d_p}{b_p} - d_2\n\end{cases}
$$
\n(3.18)

L'equazione [3.17](#page-32-0) può avere

- 0 soluzioni  $\Rightarrow$  rotolo fino ad essere parallelo o finché non poggio per terra (si veda sez. [3.3.4\)](#page-34-0)
- 1 o 2 soluzioni ⇒ prendo la soluzione che rispetta il verso di rotolamento ( sez. [3.3.5\)](#page-37-0)

#### <span id="page-33-0"></span>3.3.3 Almeno uno dei due piani è parallelo all'asse  $y$

In questo caso il ragionamento rimane analogo. A causa del fatto che si rischia di dividere per 0 vanno introdotti dei nuovi coefficienti. Senza perdere di generalità ipotizziamo che il piano di rotolamento sia parallelo all'asse y. In questo caso la sua equazione sarà

$$
a_p x + c_p z = d_p \tag{3.19}
$$

In modo del tutto simile a quanto visto precedentemente otteniamo che

$$
x_{sol} = \frac{d_p - c_p z}{a_p}
$$
  
\n
$$
y_{sol} = \frac{H + Kz}{B}
$$
  
\n
$$
H = D_1 - \frac{A_1 d_p}{a_p}
$$
  
\n
$$
K = \frac{A_1 c_p}{a_p} - C_1
$$
  
\n
$$
A_1 = A - a_p
$$
  
\n
$$
C_1 = C - c_p
$$
  
\n
$$
D_1 = D - d_p
$$
  
\n(3.20)

Sostituendo  $x_{sol}$  e  $y_{sol}$  in [3.7](#page-28-1) otteniamo:

<span id="page-33-1"></span>
$$
z_{sol}^2 Z_a + z_{sol} Z_b + Z_c = 0 \tag{3.21}
$$

dove

$$
\begin{cases}\nZ_a = \frac{K^2}{B^2} + \frac{c_p^2}{a_p^2} + 1 \\
Z_b = 2\frac{HK}{B^2} - 2\frac{c_p d_p}{a^2} - \frac{a_2 c_p}{a_p} + \frac{b_2 K}{B} + c_2 \\
Z_c = \frac{H^2}{B^2} + \frac{d_p^2}{a_p^2} + \frac{a_2 d_p}{a_p} + \frac{b_2 H}{H} - d_2\n\end{cases}
$$
\n(3.22)

 $L'$ equazione [3.21](#page-33-1) può avere

- 0 soluzioni ⇒ rotolo fino ad essere parallelo o finch´e non raggiungo il suolo (si veda sez. [3.3.4\)](#page-34-0)
- $\bullet$  1 o 2 soluzioni  $\Rightarrow$  prendo la soluzione che rispetta il verso di rotolamento ( sez. [3.3.5\)](#page-37-0)

# <span id="page-34-0"></span>3.3.4 Caso in cui non si ha nessuna intersezione con la terza sfera

<span id="page-34-1"></span>Per la risoluzione di tale caso conviene passare da un sistema di riferimento cartesiano ad un sistema di riferimento sferico (Fig. [3.6\)](#page-34-1).

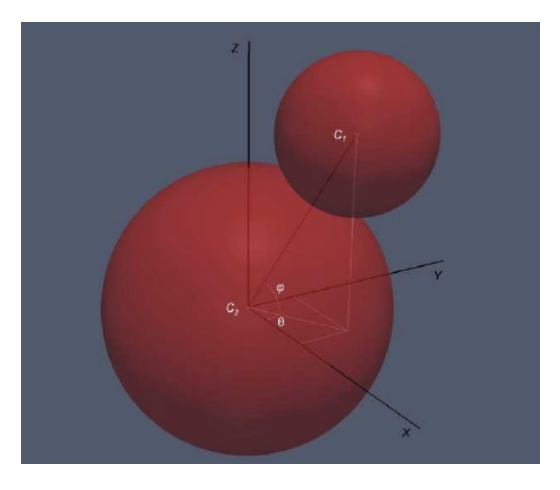

Figura 3.6: Poggio su una sfera: nuovo sistema di riferimento

In particolare si ha che:

<span id="page-35-0"></span>
$$
\begin{cases}\nx = x_1 + R_1 \cos \phi \cos \theta \\
y = y_1 + R_1 \cos \phi \sin \theta \\
z = z_1 + R_1 \sin \phi\n\end{cases}
$$
\n(3.23)

con  $R_{app} = r_{app} + r$  e  $x_{app}$ ,  $y_{app}$ ,  $z_{app}$  le coordinate del centro della sfera su cui si poggia.

Introduciamo inoltre un parametro che sarà comodo in seguito, in particolare

<span id="page-35-1"></span>
$$
d = \sqrt{(x - x_{app})^2 + (y - y_{app})^2}
$$
 (3.24)

Combinando l'eq[.3.23](#page-35-0) con l'eq. [3.24](#page-35-1) otteniamo

$$
\begin{cases}\n\cos \theta_{ini} = \frac{x - x_{app}}{d} \\
\sin \theta_{ini} = \frac{y - y_{app}}{d}\n\end{cases}
$$
\n(3.25)

Siccome si assume che l'angolo  $\theta$  rimanga invariato durante il rotolamento, quello che si vuole determinare è il valore finale dell'angolo  $\phi$ . A questo punto bisogna distinguere due casi

1.  $z_{app} \geq r$ . In questo caso, la quota finale del centro della sfera che sta rotolando sarà esattamente pari a quella della sfera su cui poggia (Fig. [3.7\)](#page-36-0), per cui avremo che

$$
\phi_{end} = \frac{\pi}{2} \tag{3.26}
$$

2.  $z_{app} < r$ . In questo cas, o invece, la sfera che sta rotolando tocca terra prima di raggiungere una posizione parallela alla sfera d'appoggio (Fig. [3.8\)](#page-36-1), per cui l'angolo finale  $\phi_{end}$  può essere calcolato come

$$
\phi_{end} = \arcsin\left\{\frac{(r - r_{app})}{R_{app}}\right\} \tag{3.27}
$$
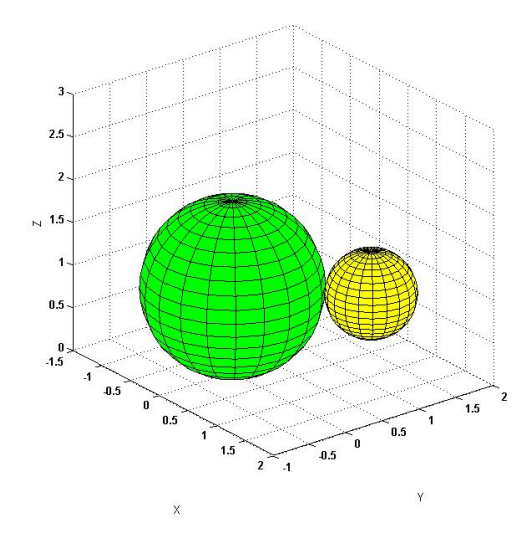

Figura 3.7: Poggio su una sfera: non interseco le altre caso 1

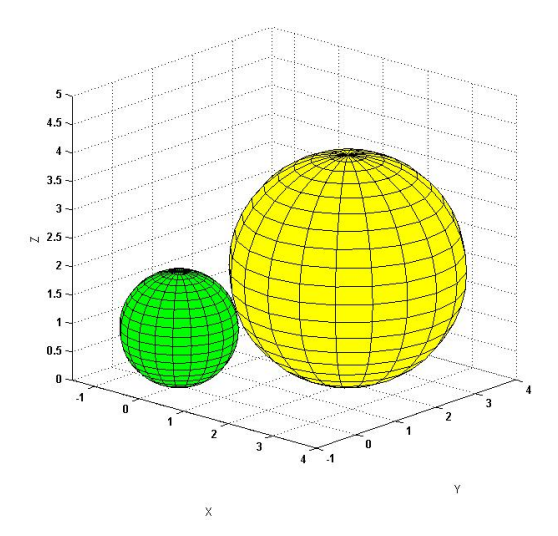

Figura 3.8: Poggio su una sfera: non interseco le altre caso 2

Sostituendo il valore di  $\cos \theta_{ini}$  e sin $\theta_{ini}$  (eq. [3.25\)](#page-35-0), ed il valore opportuno di  $\phi_{end}$  (eq. [3.26](#page-35-1) o [3.27\)](#page-35-2), nel sistema [3.23,](#page-35-3) otteniamo la posizione finale, in un sistema di riferimento cartesiano, del centro della sfera che rotola in caso di nessun contatto con altre sfere.

#### 3.3.5 Controllo della coerenza del verso di rotolamento

Come detto nella sez. [3.3.4,](#page-34-0) il valore dell'angolo  $\theta$  deve rimanere, a meno di errori numerici, invariato durante il rotolamento. Quando si hanno due possibili soluzioni, il codice di calcolo procede nel seguente modo:

- 1. Sceglie la  $z$  finale che è più vicina alla  $z$  iniziale
- 2. Calcola x ed y finali
- 3. Controlla, confrontando il valore finale di  $\theta$  con il valore di  $\theta_{ini}$ , la coerenza del rotolamento
- 4. Se questa soluzione va bene si prosegue nel calcolo, altrimenti si ritorna al punto 1, si sceglie il valore dell'altra soluzione e si ricomincia

## 3.4 Appoggio su due sfere

Le formule presentate nel seguente capitolo possono essere utilizzate anche per determinare la traiettoria di caduta,ed un'eventuale punto di contatto di una sfera che poggia su altre due sfere e che è in fase di rotolamento (Fig. [3.9\)](#page-38-0).

#### <span id="page-37-1"></span>3.4.1 Caso generico

In questa sezione si considera il caso in cui i piani dovuti all'intersezione delle due sfere aumentate con quella possibile d'appoggio, presentano tutti i termini diversi da zero (Fig. [3.10\)](#page-39-0).

Due parametri importanti sono i piani risultanti dall'intersezione delle due sfere su cui poggia la sfera analizzata con l'eventuale terza sfera d'appoggio. Il primo piano soddisfa l'equazione

<span id="page-37-0"></span>
$$
A_1x + B_1y + C_1z = D_1
$$
\n(3.28)

<span id="page-38-0"></span>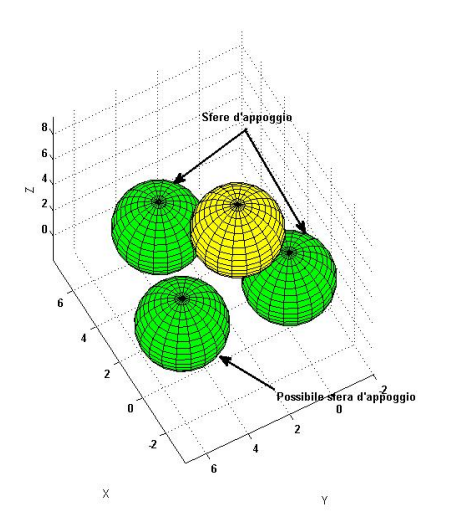

Figura 3.9: Poggio su due sfere: condizione iniziale

con

$$
\begin{cases}\nA_1 = a_1 - a_3 \\
B_1 = b_1 - b_3 \\
C_1 = c_1 - c_3 \\
D_1 = d_1 - d_3\n\end{cases}
$$

mentre il secondo piano ha equazione

<span id="page-38-1"></span>
$$
A_2x + B_2y + C_2z = D_2 \t\t(3.29)
$$

<span id="page-39-0"></span>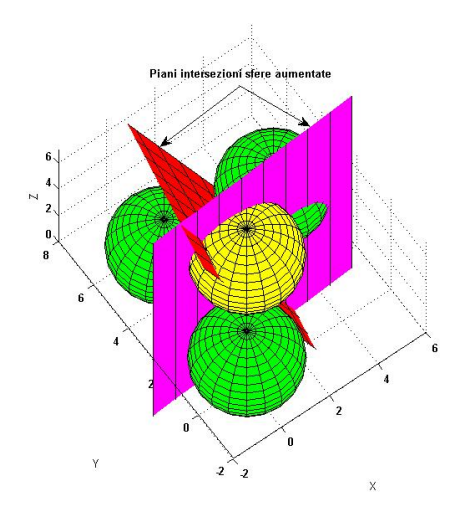

Figura 3.10: Poggio su due sfere: piani di intersezione

con

$$
\begin{cases}\nA_2 = a_2 - a_3 \\
B_2 = b_2 - b_3 \\
C_2 = c_2 - c_3 \\
D_2 = d_2 - d_3\n\end{cases}
$$

dove  $a_3,\ b_3,\ c_3$ e  $d_3$ sono i coefficienti dell'eventuale terza sfera d'appoggio aumentata con equazione

<span id="page-39-1"></span>
$$
x^{2} + y^{2} + z^{2} + a_{3}x + b_{3}y + c_{3}z = d_{3}
$$
\n(3.30)

Date le equazioni dei due piani, si può determinare la retta sulla quale giacerà un'eventuale punto di contatto in modo analogo al caso precedente. Intersecando tale retta con l'eventuale terza sfera d'appoggio aumentata, in generale si possono trovare fino a due soluzioni, ed in questo caso si sceglierà la soluzione fisica. Risolvendo il sistema dato dall'eq [3.28,](#page-37-0) l'eq [3.29](#page-38-1) e l'equazione della sfera aumentata (eq. [3.30\)](#page-39-1) otteniamo le coordinate del punto di contatto.

In particolare dall'eq $3.29$ si può ricavare

<span id="page-40-0"></span>
$$
y_{sol} = \frac{D_2 - C_2 z - A_2 x}{B_2} \tag{3.31}
$$

Sottraendo membro a membro l'eq [3.28](#page-37-0) con l'eq [3.29](#page-38-1) e sostituendo ad $y$  l'eq [3.31,](#page-40-0) si può esplicitare

<span id="page-40-1"></span>
$$
x_{sol} = \frac{P - Hz}{K}
$$
  
\n
$$
K = A_3 - \frac{B_3}{B_2} A_2
$$
  
\n
$$
H = C_3 - \frac{B_3}{B_2} C_2
$$
  
\n
$$
P = D_3 - \frac{B_3}{B_2} D_2
$$
  
\n
$$
A_3 = A_1 - A_2
$$
  
\n
$$
B_3 = B_1 - B_2
$$
  
\n
$$
C_3 = C_1 - C_2
$$
  
\n
$$
D_3 = D_1 - D_2
$$
  
\n(3.32)

sostituendo l'eq [3.31](#page-40-0) e la x dell'eq [3.32](#page-40-1) nell'eq [3.30,](#page-39-1) ed isolando i termini con  $z$ otteniamo

<span id="page-40-2"></span>
$$
z_{sol}^2 Z_a + z_{sol} Z_b + Z_c = 0 \tag{3.33}
$$

con

$$
\begin{cases}\nZ_a = \frac{H^2}{K^2} + \frac{M^2}{B_2^2} + 1 \\
Z_b = -2\frac{HP}{K^2} + 2\frac{LM}{B_2^2} - \frac{a_3H}{K} + \frac{b_3M}{B_2} + c_3 \\
Z_c = \frac{P^2}{K^2} + \frac{L^2}{B_2^2} + \frac{a_3P}{K} + \frac{b_3L}{B_2} - d_3 \\
L = D_2 - \frac{A_2P}{K} \\
M = \frac{A_2H}{K} - C_2\n\end{cases}
$$

#### <span id="page-41-0"></span>Possibili soluzioni

 $L'$ eq [3.33](#page-40-2) può avere:

- 1. Due soluzioni ⇒ Si cerca la soluzione più fisica (Fig. [3.11\)](#page-42-0):
	- $\bullet\,$  La soluzione deve avere una  $z_{sol}\leq$  della  $z$ iniziale
	- $z_{sol} \geq R$
	- Il segno (si veda sez. [3.4.7\)](#page-48-0) della soluzione  $Q' = [x y z_{sol}]$  deve essere uguale al segno della soluzione iniziale
- 2. Una soluzione  $\Rightarrow$  La retta su cui giace il punto di contatto è tangente alla sfera d'appoggio, se la soluzione rispetta le condizioni di cui sopra si prende questa soluzione, altrimenti si rimanda al sez. [3.4.6](#page-45-0)
- 3. Zero soluzioni ⇒ si veda sez. [3.4.6](#page-45-0)

#### 3.4.2 Uno dei due piani è parallelo all'asse  $x$

In questa sezione viene trattato il caso in cui almeno uno dei due piani dati dall'eq [3.28](#page-37-0) o [3.29](#page-38-1) è parallelo all'asse x. Senza perdere di generalità, ipotizziamo che il piano descritto dall'eq [3.29](#page-38-1) sia parallelo all'asse x. In questo caso l'eq [3.29](#page-38-1) sarà

$$
B_2 y + C_2 z = D_2 \tag{3.34}
$$

<span id="page-42-0"></span>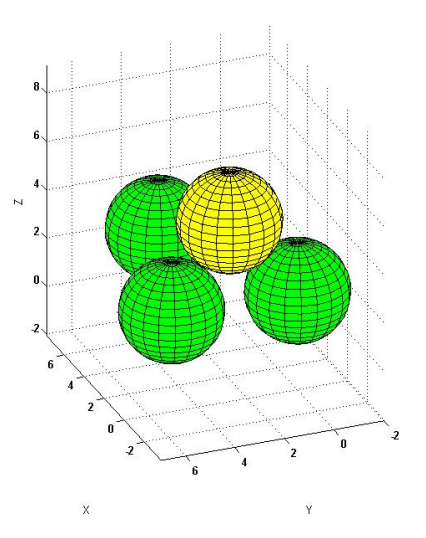

Figura 3.11: Appoggio su due sfere: caso generale

Utilizzando un procedimento del tutto analogo a quanto visto in sez. [3.4.1,](#page-37-1) si può verificare che

$$
\begin{cases}\n y_{sol} = \frac{D_2 - C_2 z}{B_2} \\
 x_{sol} = \frac{H + Kz}{A_1} \\
 H = D_3 - \frac{B_3}{B_2} D_2 \\
 K = \frac{B_3}{B_2} C_2 - C_3\n\end{cases}
$$
\n(3.35)

Sostituendo i valori di  $x$  ed  $y$  nell'eq [3.30](#page-39-1) ed esplicitando i termini con  $z$ otteniamo

$$
z_{sol}^2 Z_a + z_{sol} Z_b + Z_c = 0 \tag{3.36}
$$

con

$$
\begin{cases}\nZ_a = \frac{K^2}{A_1^2} + \frac{C_2^2}{B_2^2} + 1 \\
Z_b = 2\frac{KH}{A_1^2} - 2\frac{D_2C_2}{B_2^2} + \frac{a_3K}{A_1} - \frac{b_3C_2}{B_2} + c_3 \\
Z_c = \frac{H^2}{A_1^2} + \frac{D_2^2}{B_2^2} + \frac{a_3H}{A_1} + \frac{b_3D_2}{B_2} - d_3\n\end{cases}
$$

Per l'analisi delle soluzioni si rimanda alla sez. [3.4.1](#page-41-0)

#### 3.4.3 Uno dei due piani è parallelo all'asse  $y$

In questa sezione viene trattato il caso in cui almeno uno dei due piani dati dall'eq [3.28](#page-37-0) o [3.29](#page-38-1) è parallelo all'asse  $y$ . Senza perdere di generalità, ipotizziamo che il piano descritto dall'eq [3.29](#page-38-1) sia parallelo all'asse x. In questo caso l'eq [3.29](#page-38-1) sarà

$$
A_2y + C_2z = D_2 \t\t(3.37)
$$

Utilizzando un procedimento del tutto analogo a quanto visto in sez. [3.4.1,](#page-37-1) si può verificare che

$$
\begin{cases}\nx_{sol} = \frac{D_2 - C_2 z}{A_2} \\
y_{sol} = \frac{H + Kz}{B_1} \\
H = D_3 - \frac{A_3}{A_2} D_2 \\
K = \frac{A_3}{A_2} C_2 - C_3\n\end{cases}
$$
\n(3.38)

Sostituendo i valori di  $x$  ed  $y$  nell'eq [3.30](#page-39-1) ed esplicitando i termini con  $z$ otteniamo

$$
z_{sol}^2 Z_a + z_{sol} Z_b + Z_c = 0 \tag{3.39}
$$

con

$$
\begin{cases}\nZ_a = \frac{C_2^2}{A_2^2} + \frac{K^2}{B_1^2} + 1 \\
Z_b = 2\frac{KH}{B_1^2} - 2\frac{D_2C_2}{A_2^2} - \frac{a_3C_2}{A_2} + \frac{b_3K}{B_1} + c_3 \\
Z_c = \frac{D_2^2}{A_2^2} + \frac{H^2}{B_1^2} + \frac{a_3D_2}{A_2} + \frac{b_3H}{B_1} - d_3\n\end{cases}
$$

Per l'analisi delle soluzioni si rimanda alla sez. [3.4.1](#page-41-0)

#### 3.4.4 Almeno uno dei due piani è parallelo all'asse  $z$

In questa sezione viene trattato il caso, molto particolare, in cui almeno uno dei due piani dati dall'eq [3.28](#page-37-0) o [3.29](#page-38-1) è parallelo all'asse z. Senza perde-re di generalità, ipotizziamo che il piano descritto dall'eq [3.29](#page-38-1) sia parallelo all'asse  $z$ . In questo caso l'eq [3.29](#page-38-1) sarà

$$
A_2y + B_2y = D_2 \t\t(3.40)
$$

Utilizzando un procedimento del tutto analogo a quanto visto in sez. [3.4.1,](#page-37-1) si può verificare che

$$
x_{sol} = \frac{H - C_1 z}{K}
$$
  
\n
$$
y_{sol} = \frac{L + Mz}{B_2}
$$
  
\n
$$
H = D_3 - \frac{B_3}{B_2} D_2
$$
  
\n
$$
K = A_3 - \frac{B_3}{B_2} A_2
$$
  
\n
$$
L = D_2 - \frac{A_2 H}{K}
$$
  
\n
$$
M = \frac{A_2 C_1}{K}
$$
  
\n(3.41)

Sostituendo i valori di  $x$  ed  $y$  nell'eq [3.30](#page-39-1) ed esplicitando i termini con  $z$ otteniamo

$$
z_{sol}^2 Z_a + z_{sol} Z_b + Z_c = 0 \tag{3.42}
$$

con

$$
\begin{cases}\nZ_a = \frac{C_1^2}{K^2} + \frac{M^2}{B_2^2} + 1 \\
Z_b = 2\frac{LM}{B_2^2} - 2\frac{HC_1}{K^2} - \frac{a_3C_1}{K} + \frac{b_3M}{B_2} + c_3 \\
Z_c = \frac{H^2}{K^2} + \frac{L^2}{B_2^2} + \frac{a_3H}{K} + \frac{b_3L}{B_2} - d_3\n\end{cases}
$$

Per l'analisi delle soluzioni si rimanda alla sez. [3.4.1](#page-41-0)

#### 3.4.5 Centri su una retta

In questa sezione viene trattato il caso dove le proiezioni dei centri delle sfere d'appoggio e la sfera che sta rotolando giacciono su una stessa retta. Bisogna distinguere due casi:

1. Il centro della sfera che sta rotolando è compreso tra i centri delle sfere d'appoggio (Fig. [3.12\)](#page-45-1). In questo caso la posizione della sfera che sta rotolando è stabile.

<span id="page-45-1"></span>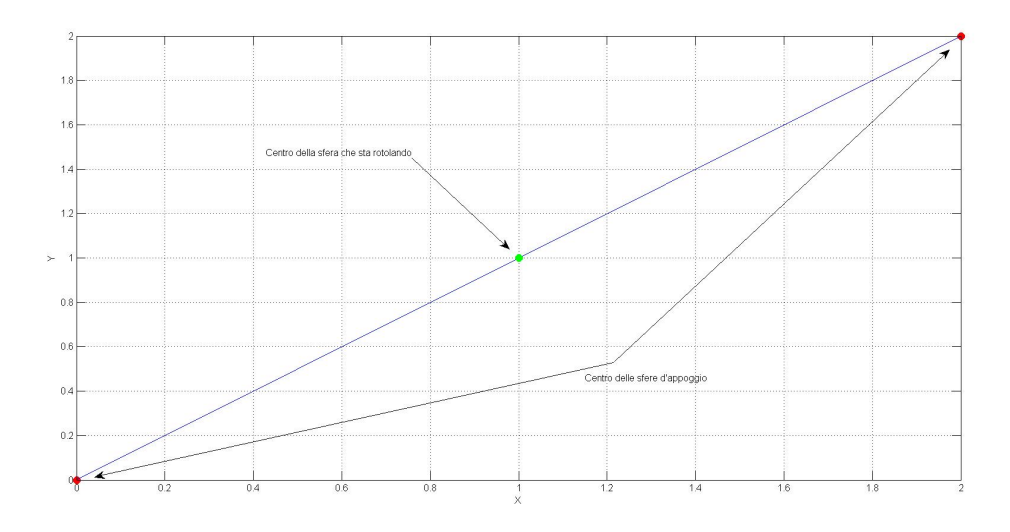

Figura 3.12: Poggio su due sfere: I centri sono allineati su una retta (caso 1)

2. Il centro della sfera `e esterno ai due centri (Fig. [3.13\)](#page-46-0). In questo caso il rotolamento avverrà sulla sfera d'appoggio tale per cui non si va ad intersecare l'altra, ed in caso siano possibili entrambi le soluzioni, si sceglie la sfera che garantisce un gradiente di caduta più elevato. Una volta selezionata la sfera più opportuna si procede come nella sez. [3.3](#page-27-0)

# <span id="page-45-0"></span>3.4.6 Caso in cui non si ha nessuna intersezione con la terza sfera

Nelle fasi iniziali della simulazione è facile imbattersi in un caso particolare dove la sfera che sta rotolando non trova nessuna intersezione con le

<span id="page-46-0"></span>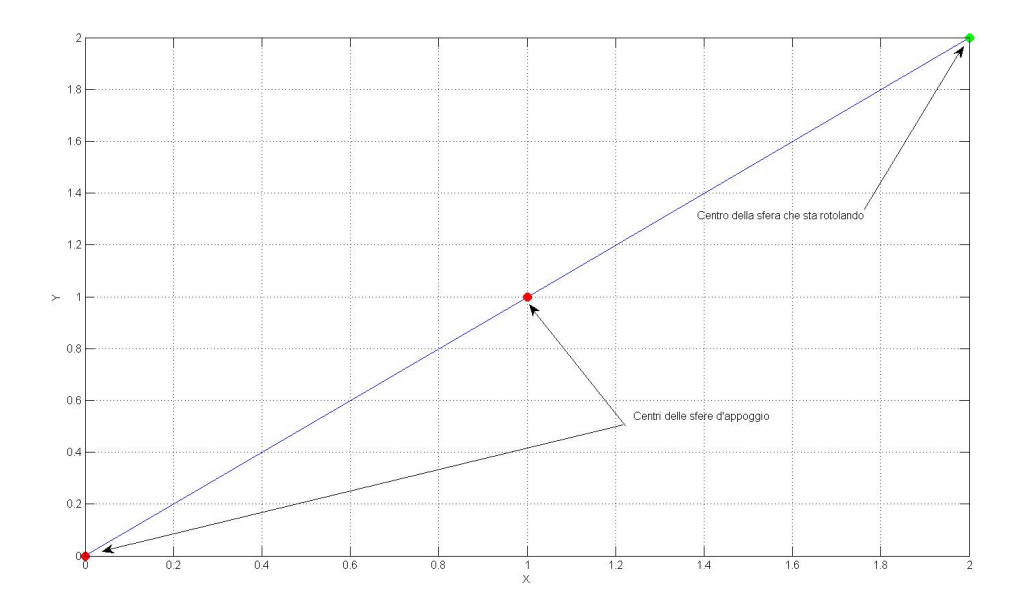

Figura 3.13: Poggio su due sfere: I centri sono allineati su una retta caso 2

sfere adiacenti. Questo caso viene trattato in modo leggermente diverso da quanto visto in precedenza. La posizione finale, in tale caso, è calcolata come il punto dove la traiettoria di rotolamento ha $\Big\vert$ ∂T ∂z | massima, dove  $T$  indica proprio l'insieme dei punti della la traiettoria di rotolamento.

Ad oggi purtroppo non è possibile calcolare in forma chiusa la traiettoria  $T$ , ma bisogna calcolarla per via numerica. In particolare utilizzando il procedimento proposto da [\[2\]](#page-98-0), la posizione della sfera che sta rotolando, dopo una rotazione di un'angolo  $\alpha$ , può essere calcolata utilizzando alcune relazioni geometriche.

Indicando con OE, OF e OD rispettivamente i centri delle due sfere d'appoggio la nuova posizione  $(OH)$  si trova risolvendo la seguente equazione (Fig. [3.14\)](#page-47-0):

<span id="page-46-1"></span>
$$
\mathbf{OH} = \mathbf{OG} + \frac{\mathbf{GH}}{|\mathbf{GH}|} |\mathbf{GD}| \tag{3.43}
$$

con

<span id="page-47-1"></span>
$$
\begin{cases}\n\text{OG} = \text{OE} + \text{OF} \frac{\angle \text{ED, EF}}{|\text{GH}|^2} \\
\text{GH} = \text{GD} + \text{DH} = \text{GD} + \frac{\text{GD} \times \text{EF}}{|\text{GD} \times \text{EF}|} |\text{GD}| \tan \alpha\n\end{cases}
$$
\n(3.44)

<span id="page-47-0"></span>ed  $\alpha$  è l'angolo, calcolato sul piano di rotolamento, tra il vettore della posizione OD e il vettore della nuova posizione OH (Fig. [3.14\)](#page-47-0).

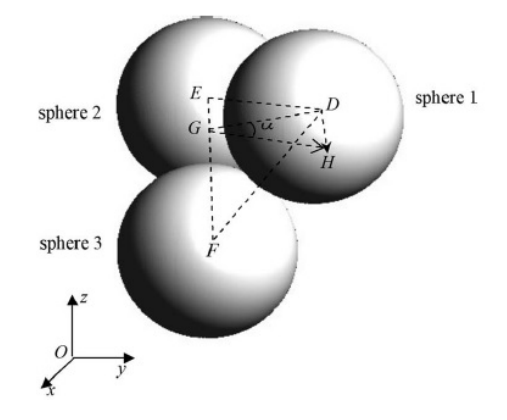

Figura 3.14: Poggio su due sfere: parametri per il calcolo della traiettoria di rotolamento

La matrice dei punti  $T$ , appartenenti alla traiettoria di rotolamento, viene calcolata utilizzando l'eq. [3.43](#page-46-1) e l'eq. [3.44](#page-47-1) facendo variare l'angolo  $\alpha$  da 0 fino al suo valore massimo

$$
\boldsymbol{T} = \begin{bmatrix} x_1 & y_1 & z_1 \\ \vdots & \vdots & \vdots \\ x_n & y_n & z_n \end{bmatrix}
$$

A questo punto  $\vert$ ∂T ∂z    viene calcolata come

$$
\left| \frac{\partial \boldsymbol{T}}{\partial z} \right| = abs \left( \frac{diff \left( \boldsymbol{T}(:,3) \right)}{\sqrt{diff \left( \boldsymbol{T},1 \right)^2}} \right) \tag{3.45}
$$

Una volta nota la pendenza della traiettoria punto per punto, bisogna

- 1. Eliminare tutti i punti della traiettoria successivi al punto di    ∂T ∂z  $\Big|_{max}$
- 2. Eliminare tutti i punti della traiettoria che presentano un valore di  $z < r$

<span id="page-48-1"></span>A seguito di queste due operazioni, la posizione finale è proprio l'ultimo punto appartenente alla traiettoria calcolata (Fig. [3.15\)](#page-48-1).

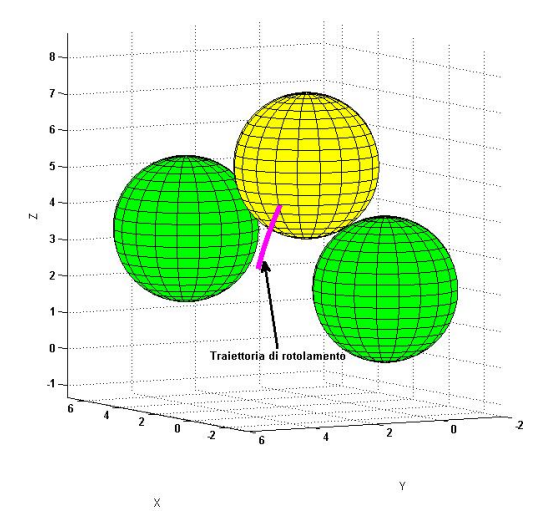

Figura 3.15: Poggio su due sfere: non interseco altre sfere

# <span id="page-48-0"></span>3.4.7 Calcolo della posizione di un punto rispetto ad una retta

Un parametro molto importante nel calcolo delle soluzioni proposte è il "segno" di una sfera rispetto ad una retta. In particolare, questo valore definisce il quadrante in cui si trova un determinato punto (nel nostro caso il centro della sfera) rispetto ad una retta data dai centri di due sfere. Sia  $\boldsymbol{Q}$ il centro della sfera di cui si vuole calcolare il segno,  $\boldsymbol{Q_1}$ e  $\boldsymbol{Q_2}$ le sfere che definiscono la retta, allora:

$$
S = sign\left\{(\mathbf{Q_2}(1) - \mathbf{Q_1}(1))(\mathbf{Q}(2) - \mathbf{Q_1}(2)) - (\mathbf{Q_2}(2) - \mathbf{Q_1}(2))(\mathbf{Q}(1) - \mathbf{Q_1}(1))\right\}
$$
\n(3.46)

dove a sua volta $sign \ \grave{\text{e}}$  la funzione segno, tale che:

$$
\begin{cases}\nsign\{x\} = -1 & \text{se } x < 0 \\
sign\{x\} = 0 & \text{se } x = 0 \\
sign\{x\} = 1 & \text{se } x > 0\n\end{cases}
$$

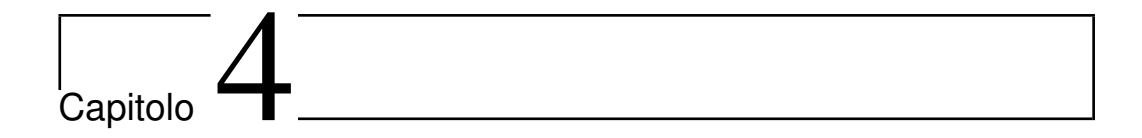

# Risultati numerici: Mono-modale

<span id="page-50-0"></span>Come primo caso sono state eseguite delle simulazioni utilizzando particelle tutte aventi lo stesso raggio (Fig. [4.1\)](#page-50-0), in modo da validare il codice confrontando la frazione volumetrica, calcolata con l'eq. [4.1](#page-50-1)

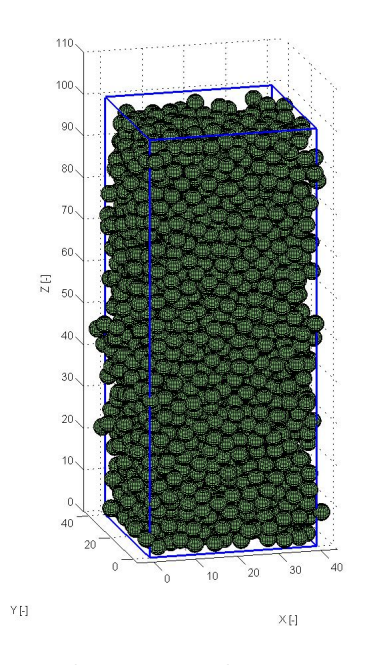

Figura 4.1: Output di una simulazione mono-modale

<span id="page-50-1"></span>
$$
Frazione_{vol} = \frac{\sum_{i=1}^{n} 4/3\pi R^3}{L^2 L_z}
$$
\n(4.1)

con quella disponibile in letteratura  $[2]$  (dove L è la dimensione della base del volume di controllo e  $L_z$  è la sua altezza, entrambi espressi come multipli del raggio delle sfere).

## 4.1 Effetti di bordo e condizioni al contorno

<span id="page-51-0"></span>Un modello di questo tipo presenta forti effetti di bordo ([\[8\]](#page-99-0), [\[9\]](#page-99-1)), dovuti sia alle pareti laterali, sia alle pareti superiori ed inferiori Fig. [4.2](#page-51-0) Fig. [4.3.](#page-52-0) Per poter eliminare tali problemi sulla sommità e fondo del dominio, sono

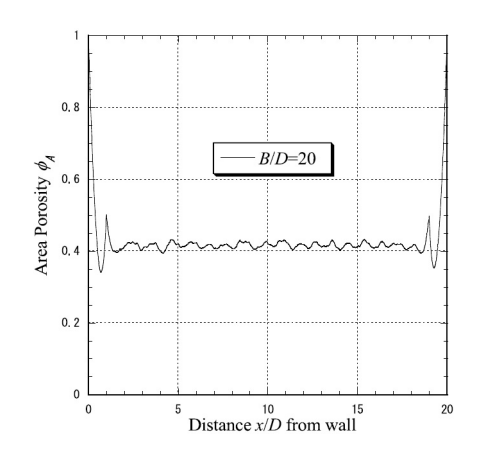

Figura 4.2: Esempio di effetto di bordo dovuto alle pareti

stati effettuati diversi "tagli" a diverse altezze, e, come ci si aspettava, la frazione volumetrica tende ad un valore asintotico indipendente da  $L_Z$  stesso (Fig. [4.4\)](#page-52-1). Per quanto riguarda invece gli effetti di bordo sulle pareti del dominio, si è scelto di applicare delle condizioni al contorno di periodicità. In sostanza, consiste nel creare 8 domini identici a quello reale, e applicando le dovute simmetrie posizionare la sfera caduta nella corretta posizione (Fig. [4.5\)](#page-53-0). In questo modo, quando una sfera esce in parte dal dominio, ne verrà creata un'altra che per simmetria entra dalla parte opposta e così facendo si pu`o vedere che gli effetti dovuti alle pareti sono fortemente attenuati.

<span id="page-52-0"></span>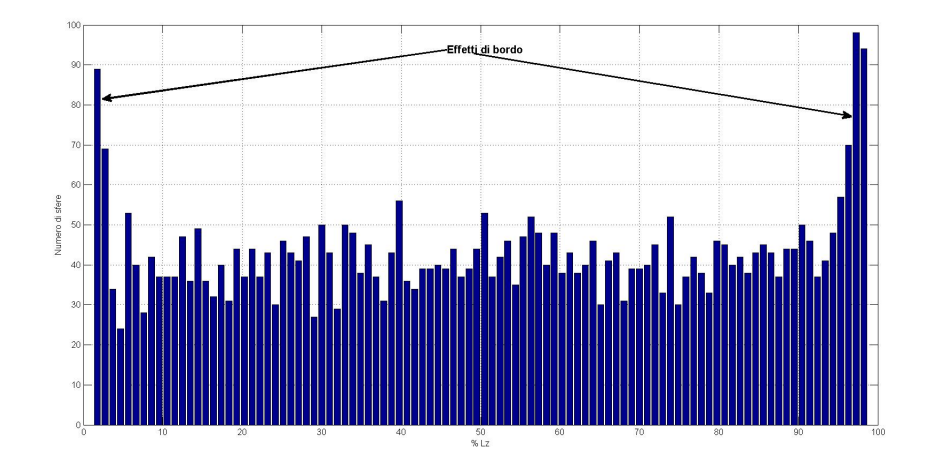

Figura 4.3: Esempio di effetto di bordo dovuto alle superfici inferiori/superiori [\[5\]](#page-98-1)

<span id="page-52-1"></span>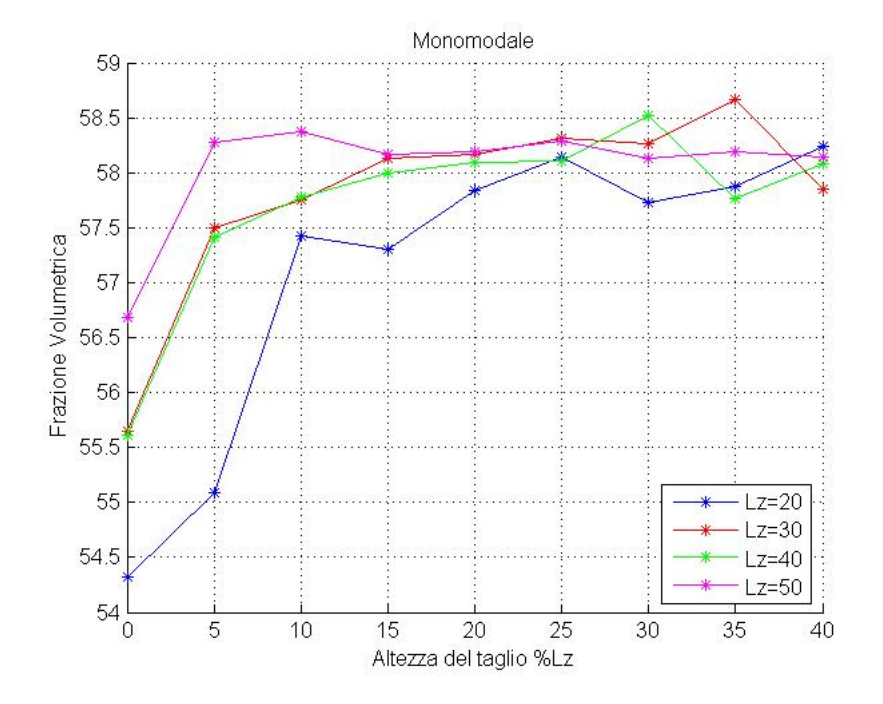

Figura 4.4: Frazione volumetrica al variare di  $L_z$ e dell'altezza di taglio

<span id="page-53-0"></span>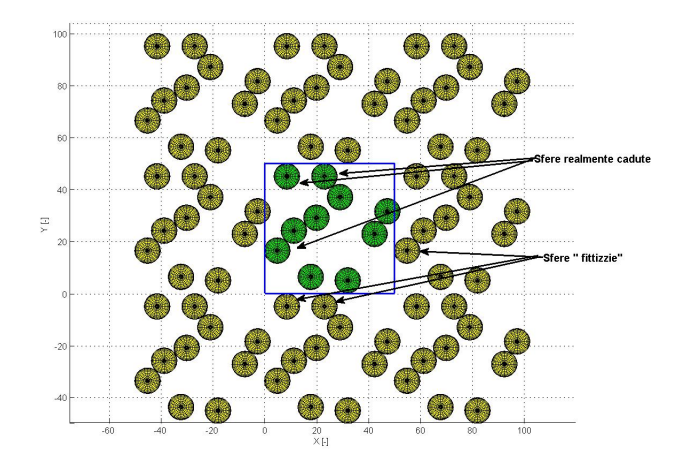

Figura 4.5: Esempio di condizioni al contorno periodiche

# 4.2 Vantaggi delle condizioni di periodicità e taglio

E' interessante notare che utilizzando il metodo classico (senza tagli lungo z e applicando condizioni al contorno di parete), per avere una frazione volumetrica sostanzialmente indipendente dal dominio, bisogna avere un volume di controllo decisamente grande ( $\approx 60$  raggi Fig. [4.6\)](#page-53-1), il che porta

<span id="page-53-1"></span>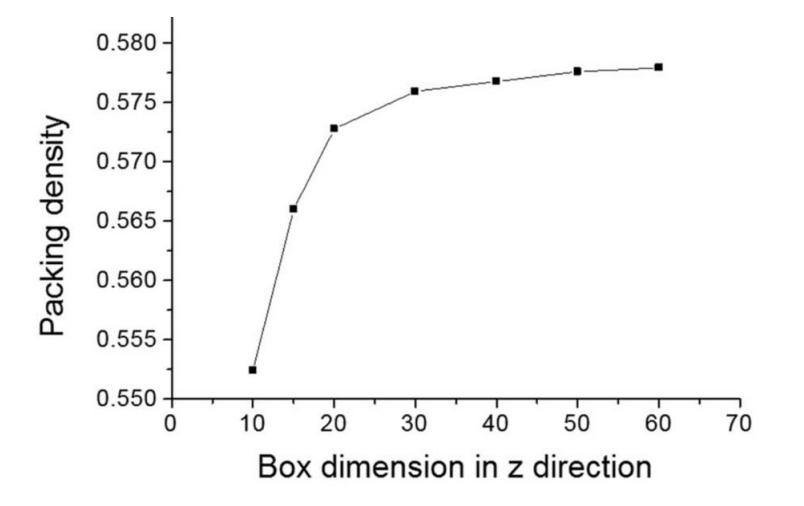

Figura 4.6: Frazione volumetrica al variare di  $L_Z$  per un modello classico [\[2\]](#page-98-0)

ad elevatissimi tempi di calcolo. Andando invece a considerare un sottodominio, si ottiene lo stesso valore di frazione volumetrica, ma con valore di  $L_z$  decisamente più bassi ( $L_z = 30$  raggi con un taglio al 15%), e quindi con tempistiche di calcolo decisamente inferiori.

# 4.3 Effetto shake e numero di contatto

#### 4.3.1 Effetto shake

Un altro aspetto che è stato analizzato nel caso mono-modale, è stato l'effetto di shake. Il codice infatti intende simulare un Random Loose Packing, ciò equivale a dire che quando una sfera cade non modifica la posizione delle sfere già cadute, mentre spesso gli impacchettamenti che si trovano sono di tipo close (la posizione delle sfere cadute è influenzata da quella che sta cadendo). Per cercare di replicare le frazioni volumetriche per un impacchettamento Random Close, più alte rispetto ad un loose, si è pensato di far cadere n sfere della stessa dimensione, e di queste n prendere quella che ha raggiunto la posizione finale più bassa. Sicuramente all'aumentare di  $n$ la frazione volumetrica aumenta, ma anche qui ci si aspetta un andamento asintotico di tale valore. Questo andamento è visibile in Fig. [4.7](#page-54-0)

<span id="page-54-0"></span>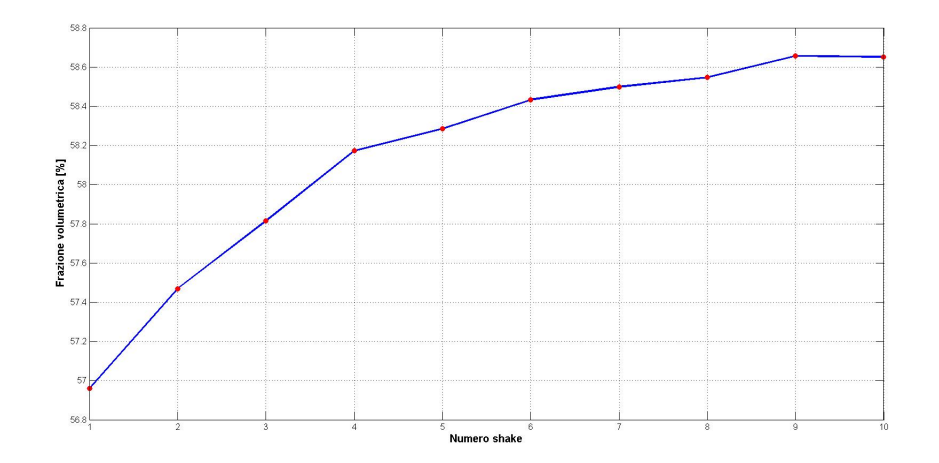

Figura 4.7: Frazione Volumetrica funzione del numero di shake

#### 4.3.2 Numero di contatto

Oltre alla frazione volumetrica, un ulteriore parametro utile per descrivere la bontà di un materiale è il cosiddetto numero di contatto. Questo non è nient'altro che il numero di elementi con cui la sfera di interesse è a contatto. Tanto più questo è alto, tanto più il materiale risultante sarà compatto. Per un mono-modale, un classico andamento è riportato in Fig. [4.8.](#page-55-0) La

<span id="page-55-0"></span>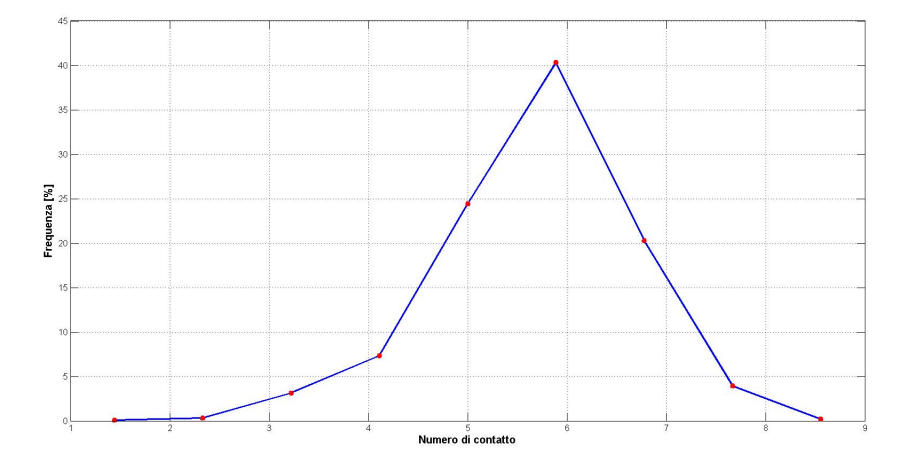

Figura 4.8: Numero di contatto

caratteristica è quella di avere un unico picco intorno a 5.89, contrariamente ad un caso bi modale, dove si evidenziano 2 picchi. Questo andamento è comunque confermato da alcuni dati sperimentali reperibili in letteratura (Fig. [4.9\)](#page-56-0).

<span id="page-56-0"></span>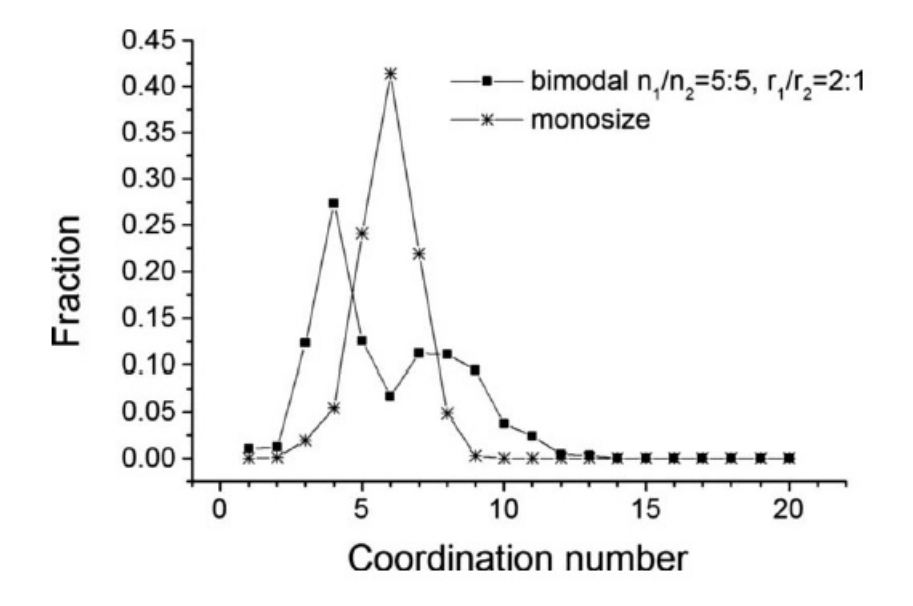

Figura 4.9: Numero di contatto sperimentale

capitolo

# Random Loose Packing Esteso

## 5.1 Caso bi-modale: Frazione Volumetrica

Vista la natura  $n - module$  di un generico propellente, il caso particolare del mono-modale RLP è stato esteso ad un propellente bi-modale. Questo è sicuramente di maggior interesse dal punto di vista propulsivo, in quando un propellente solido per razzi è generalmente composto da:

- Perclorato d'ammonio (AP);
- Alluminio (Al).

Essi in generale hanno raggi diversi tra loro ( $AP \in [80\mu, 400\mu]$ ;  $Al \in [10\mu, 40\mu]$ ), da cui la necessità di estendere il modello ad un caso bi-modale. Dalla sperimentazione si è visto che il rapporto dei raggi e delle percentuali dei singoli componenti influenza in modo significativo le prestazioni del propellente, sia dal punto di vista propulsivo (velocit`a media di combustione Fig. [5.1a](#page-58-0) ), sia da punto di vista meccanico ( Fig. [5.1b\)](#page-58-0)

In particolare si è voluta creare una mappa della frazione volumetrica in funzione del rapporto dei raggi e percentuale tra i componenti piccoli e grandi del propellente. Essendo la generazione della condizione iniziale è un processo randomico, il valore di frazione volumetrica risultante è la media di 5 simulazioni (a pari  $p_1/p_2 \text{ e } R_1/R_2$ ). La mappa finale è mostrata in Fig. [5.2](#page-58-1)

<span id="page-58-0"></span>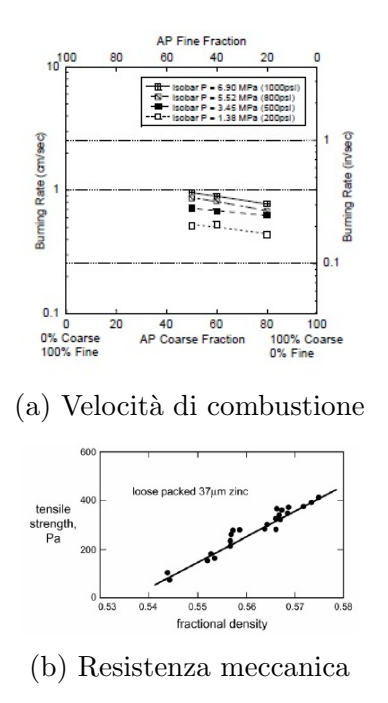

Figura 5.1: Caratteristiche del propellente funzione delle percentuali e frazione volumetrica

<span id="page-58-1"></span>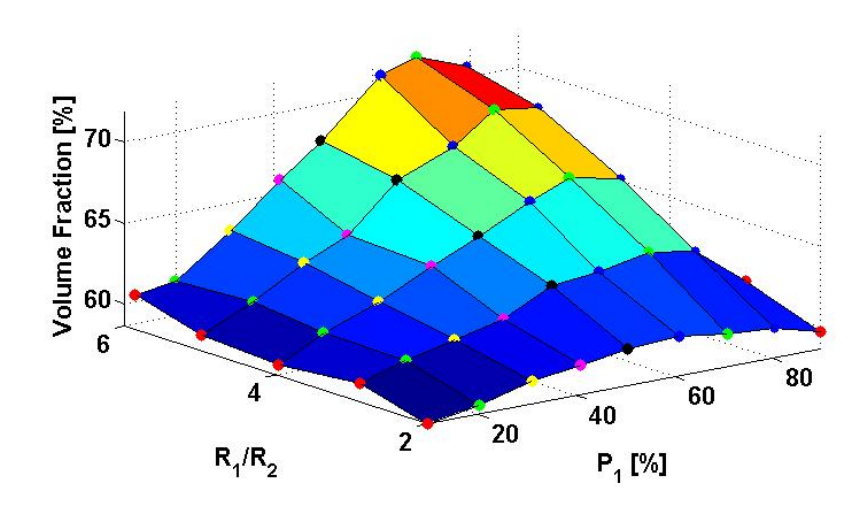

Figura 5.2: Frazione volumetrica per un caso RLP

Da Fig. [5.2](#page-58-1) si può osservare come per un dato rapporto dei raggi si ha un massimo della frazione volumetrica per un valore di  $p_1 \approx 80\%$ . Inoltre si nota come la frazione volumetrica cresca molto per piccoli valori di  $R_1/R_2$ , mentre tende ad un valore asintotico all'aumentare di tale rapporto (a causa dell'elevato costo computazionale, valori di  $R_1/R_2 > 6$  non sono stati simulati). Un'ulteriore aspetto è quello di ricercare quando le sfere piccole possono considerarsi completamente disperse in mezzo alle grandi, in modo da predire a priori la frazione volumetrica finale senza effettuare alcuna simulazione numerica (Fig. [5.3\)](#page-59-0).

<span id="page-59-0"></span>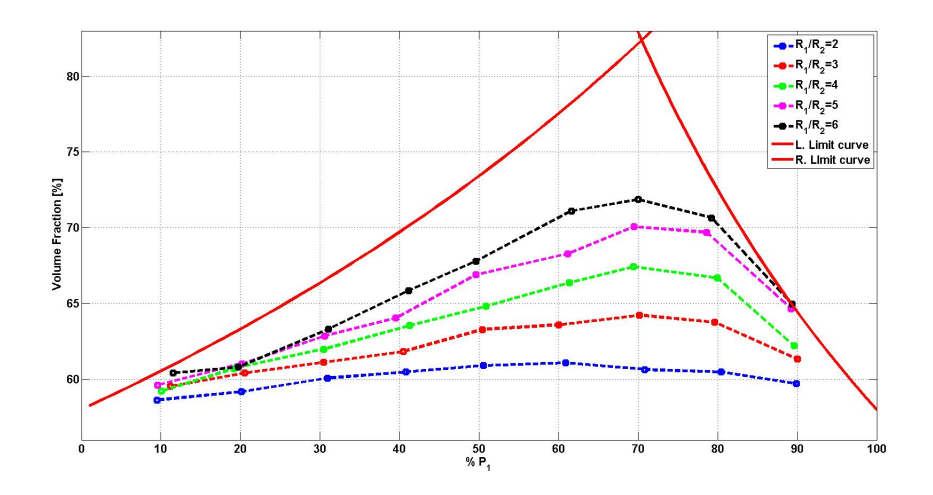

Figura 5.3: Frazione volumetrica e curve limite

In Fig. [5.3](#page-59-0) sono appunto mostrate le curve "limite", cioè il luogo dei punti per cui le sfere piccole possono essere considerate completamente disperse nelle grandi e viceversa. In particolare si ha:

1. Curva limite 1 (curva di dx): Questa rappresenta il caso in cui le piccole sono disperse nelle grandi. Essa è esprimibile nella forma

<span id="page-59-1"></span>
$$
V_{film} = \frac{0.56}{p_1} \tag{5.1}
$$

2. Curva limite 2 (curva di sx): Questa rappresenta il caso in cui sono le grandi ad essere completamente disperse in mezzo alle grandi, e la sua equazione caratteristica è del tipo

<span id="page-59-2"></span>
$$
V_{film} = 0.56 + (1 - 0.56) \frac{0.56 \cdot p_1}{1 - (1 - 0.56) p_1}
$$
(5.2)

Il valore  $0.56$  che compare nelle eq.  $5.1$  ed eq.  $5.2$  è la frazione volumetrica nel caso di un'impacchettamento mono-modale.

# 5.2 Caso bi-modale: Numero di contatto

Un ulteriore parametro output delle simulazioni bi-modali è il così-detto numero di contatto, cioè il numero di sfere tangenti ad una particolare sfera. Nel caso di un impacchettamento ordinato, questo è ben definito sia per il caso 2D sia per il caso 3D, ed in particolare si ha:

- $2D \Rightarrow 6$  (Fig. [5.4a\)](#page-60-0);
- <span id="page-60-0"></span>•  $3D \Rightarrow 12$  (Fig. [5.4b\)](#page-60-0).

<span id="page-60-1"></span> $\overline{1}$ 

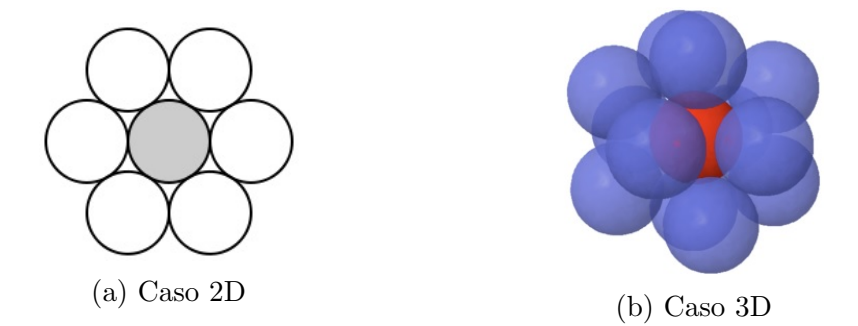

Figura 5.4: Numero di contatto per un impacchettamento ordinato

Questo parametro, anch'esso legato alle caratteristiche meccaniche del propellente, non `e per`o definito nel caso di un impacchettamento randomico. Se è quindi preso in esame il caso di un propellente avente  $R_1/R_2 = 2$  e si è andati a variare la proporzione tra i due componenti. I risultati sono mostrati in Fig [5.5](#page-61-0)

E' sicuramente interessante notare come per bassi valori di  $n_1/n_2$  $n_1/n_2$  $n_1/n_2$ <sup>1</sup> l'andamento del numero di contatto risulta essere simile ad un caso mono-modale,

$$
\frac{n_1}{n_2} = \frac{p_1}{1 - p_1} \left(\frac{R_2}{R_1}\right)^3
$$

<span id="page-61-0"></span>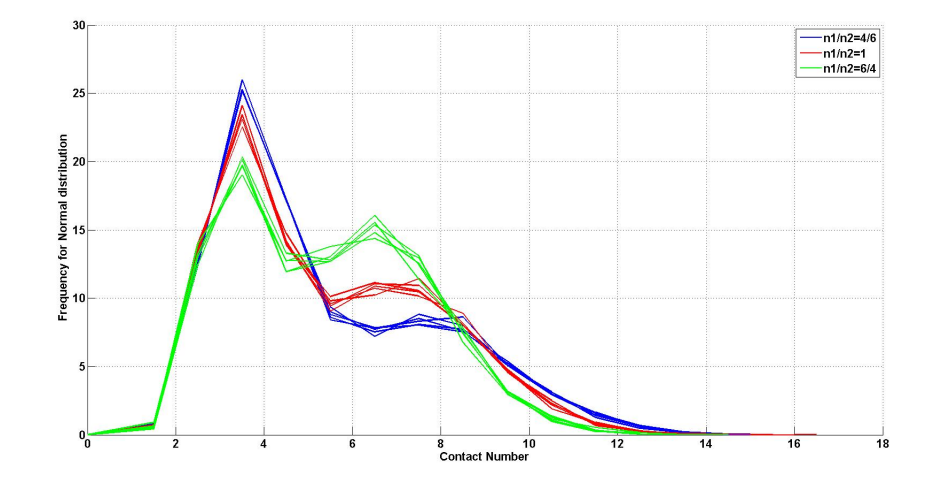

Figura 5.5: Numero di contatto

mentre aumentandolo, il secondo picco tende ad avvicinarsi al primo e ad alzarsi (questo vuol dire che aumenta il numero di sfere con quel determinato numero di contatto). Il massimo numero di contatto, com'era possibile aspettarsi, aumenta all'aumentare del rapporto dei raggi, (fissata la percentuale di grandi), passando da  $\approx 8$  di un mono-modale, a  $\approx 15$  per un bi-modale con rapporto 2, fino ad arrivare ad  $\approx 95$  per un bi-modale con rapporto di raggi 6 (Fig. [5.6\)](#page-61-1).

<span id="page-61-1"></span>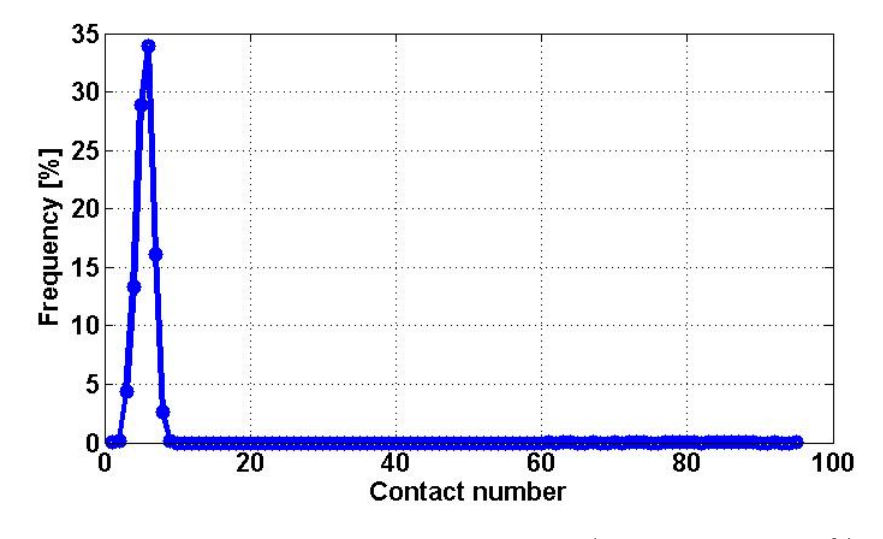

Figura 5.6: Numero di contatto per  $R_1/R_2 = 6$  e  $p_1 = 50\%$ 

# |<br>Capitolo

# Random Cloose packing

L'impacchettamento randomico di un materiale si caratterizza in base alla frazione volumetrica ottenibile. In generale, come detto in [\[4\]](#page-98-2), esistono due grandi famiglie:

- Random loose packing: Caratterizzato da  $\%V \approx 56\%$  per un monomodale;
- Random close packing: Caratterizzato da  $\%V \approx 64\%$  per un monomodale.

Sperimentalmente si è visto che la frazione di "vuoto" di un propellente solido (generalmente legata alla quantità di HTPB) è nel range del %28 − 22%. Un'approccio Random Loose non è quindi adatto allo studio di tale caso, per cui si è deciso di sviluppare un modello di calcolo capace di calcolare

- Frazione Volumetrica
- Numero di contatto

per un impacchettamento di tipo Random Close. In generale non è sempre possibile simulare i processi di rimescolamento che portano ad avere frazioni volumetriche maggiori, per cui si `e deciso di utilizzare un algoritmo che non ha la pretesa di modellare il processo fisico di per sé, ma più i parametri fisici ad esso associati.

### 6.1 Collective Dynamics-based Methos

Il codice Random Close sviluppato risulta essere l'unione di due diversi metodi ben noti in letteratura [\[4\]](#page-98-2). In particolare:

<span id="page-63-0"></span>• Sequential inhibition (Fig. [6.1\)](#page-63-0);

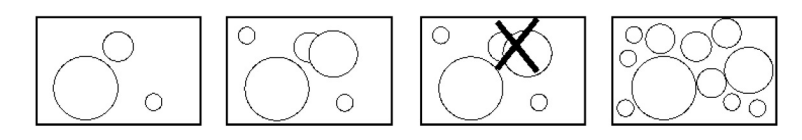

Figura 6.1: Sequential inhibition

<span id="page-63-1"></span>• Collective rearrangement (Fig. [6.2\)](#page-63-1).

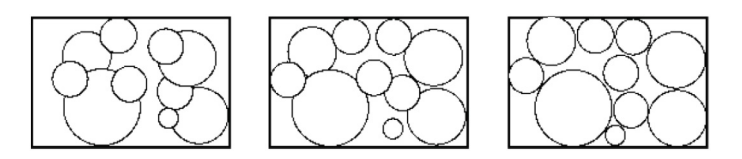

Figura 6.2: Collective rearrangement

Il Sequential inhibition viene usato per generare la condizione iniziale delle singole sfere nel seguente modo [\[18\]](#page-100-0):

- 1. Viene assegnato un raggio alla sfera in accordo con le percentuali scelte.
- 2. Si generano in maniera randomica le coordinate  $x, y \in \mathbb{Z}$ ;
- 3. Se una sfera `e completamente inglobata all'interno di un'altra si ritorna al punto 2 (Fig. [6.3a\)](#page-64-0), altrimenti si procede con una nuova sfera (Fig. [6.3b\)](#page-64-0).

Una volta posizionate tutte le sfere all'interno del dominio viene applicato un algoritmo di movimentazione di ognuna di essere seguendo un modello molto simile al Collective Rearrangement, basato sull'interazione di una sfera con le altre che la compenetrano [\[14\]](#page-99-2).

<span id="page-64-0"></span>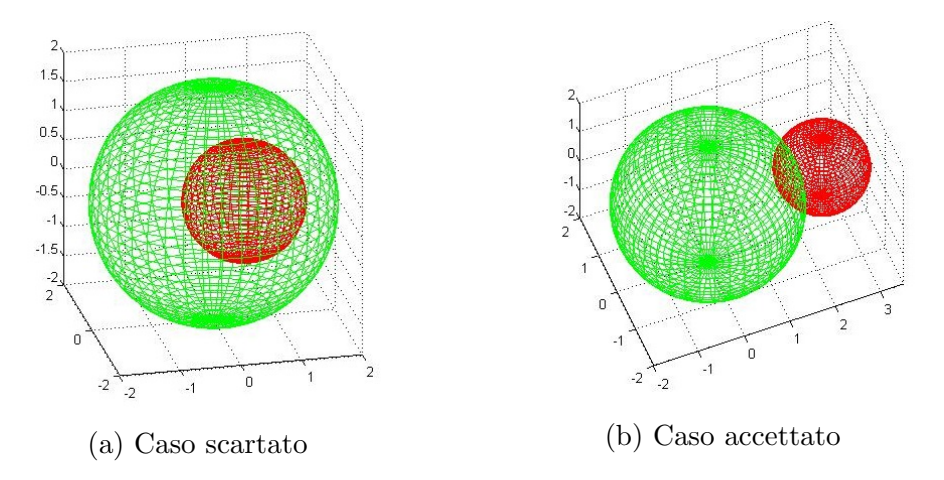

Figura 6.3: Generazione coordinate iniziali

# 6.2 Descrizione del modello matematico

La disposizione finale delle sfere interamente al volume di controllo, viene calcolata a seguito di un processo iterativo, basato su una fittizia forza di repulsione che viene a generarsi dall'intersezione di due o più sfere sfere che si compenetrano (Fig. [6.4\)](#page-64-1).

<span id="page-64-1"></span>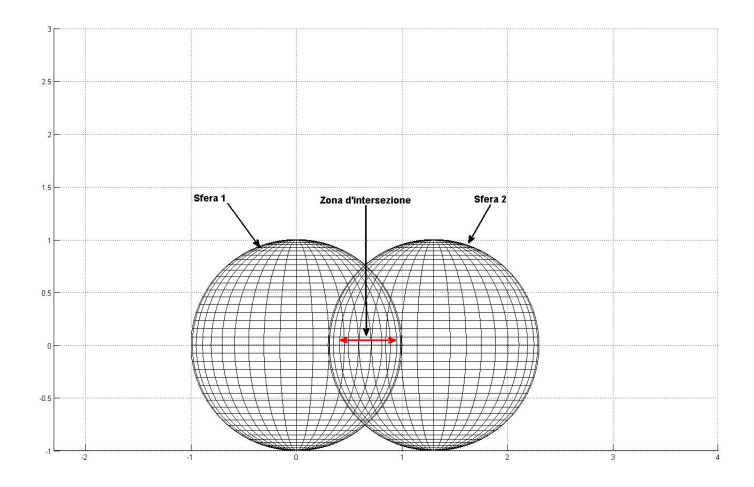

Figura 6.4: Esempio di compenetrazione

 $\rm La$  forza risultante, secondo la teoria di Hertz, tra due sfere aventi velocità  $\overrightarrow{v_i}$  e  $\overrightarrow{v_j}$  e una compenetrazione pari a  $\delta_{ij} = ||\overrightarrow{X_i} - \overrightarrow{X_j}|| - (R_i + R_j)$  può essere

espressa come

<span id="page-65-0"></span>
$$
F_{ij} = \sqrt{\frac{r_i r_j}{r_i + r_j}} \left( k_n \delta_{ij}^{1.5} - \gamma_n \delta_{ij}^{0.5} v_n \right) \overrightarrow{n_{ij}} \tag{6.1}
$$

con  $k_n$  e  $\gamma_n$  costanti caratteristiche del materiale, mentre  $\overrightarrow{n_{ij}}$  è il versore congiungente i centri delle due sfere.

Questo modello però, come detto in precedenza, non pretende di modellare la fisicità del processo, ma sfruttarne l'idea per raggiungere la configurazione finale  $[11]$ . In particolare, sotto questa ipotesi l'eq. [6.1](#page-65-0) può essere riscritta in forma semplificata come

<span id="page-65-1"></span>
$$
F_{ij} = k_p \sqrt{r_{ij}} \delta_{ij} \overrightarrow{n_{ij}} \tag{6.2}
$$

con  $r_{ij} = \frac{r_i r_j}{r_i + r_j}$  $\frac{r_i r_j}{r_i+r_j}$ .

In generale una generica sfera può compenetrarsi contemporaneamente con più sfere circostanti, per cui la forza risultante sarà

$$
F_i = \sum_j k_p \sqrt{r_{ij}} \delta_{ij} \overrightarrow{n_{ij}} \tag{6.3}
$$

Una volta nota la forza risultante agente sulla singola sfera, è possibile calcolare lo spostamento associato ad essa, in particolare si avrà che

<span id="page-65-2"></span>
$$
\Delta X_i = k_v \frac{F_i}{R_i^3} \tag{6.4}
$$

Durante la fase di debug del modello si è visto che le costanti  $k_p e k_v$  hanno una forte influenza sulla velocit`a di convergenza dell'algoritmo, ma allo stesso modo posso indurre instabilit`a [\[17\]](#page-100-1). A seguito di una fase di "tuning", i valori scelti sono:

$$
\begin{cases}\nk_p = 0.4; \\
k_v = \min\left(100, 1 + \frac{R^3}{\delta_{ij}|_{\max}}\right)\n\end{cases}
$$
\n(6.5)

In questo modo, quando  $\delta_{ij}$  diventa molto piccolo (e di conseguenza  $\Delta X$ ),  $k_v$  aumenta per assicurare una buona velocità di convergenza, ma allo stesso

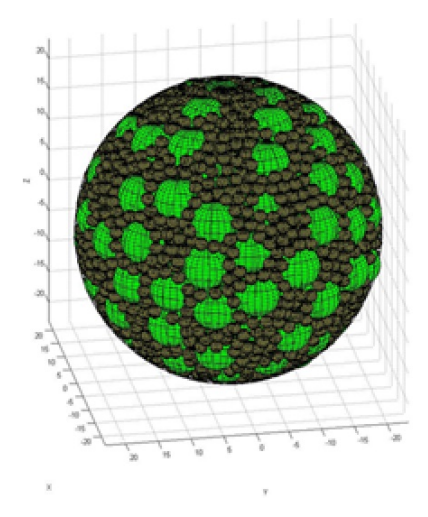

Figura 6.5: Esempio di output di una simulazione

tempo viene saturata per evitare instabilità numerica.

## 6.3 Condizioni al contorno

#### 6.3.1 Condizioni di parete

Per risolvere il problema descritto in precedenza, bisogna necessariamente applicare delle condizioni al contorno. Inizialmente si era deciso di applicare delle condizioni al contorno di parete, ed in questo caso, se una sfera usciva dal dominio (Fig. [6.6\)](#page-67-0), essa riceveva una forza verso il centro del dominio stesso pari a

$$
W_i = \sqrt{R_i} k_w \delta_i \overrightarrow{n_i} \tag{6.6}
$$

in modo del tutto analogo all'equazione [6.2.](#page-65-1) In questo modo l'equazione [6.4](#page-65-2) viene riscritta come

$$
\Delta X_i = k_v \frac{F_i + W_i}{R_i^3} \tag{6.7}
$$

Applicare delle condizioni al contorno di tipo "parete" vuol essere inevitabilmente affetti dagli effetti di bordo (frazione volumetrica non costante vicino alle pareti), come mostrato in Fig. [6.7](#page-67-1) Ciò implica la necessità di analizza-

<span id="page-67-0"></span>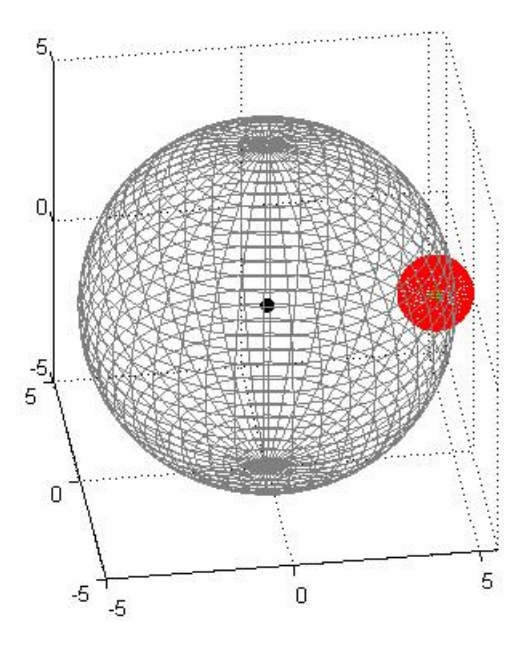

Figura 6.6: Sfera uscente dal dominio

<span id="page-67-1"></span>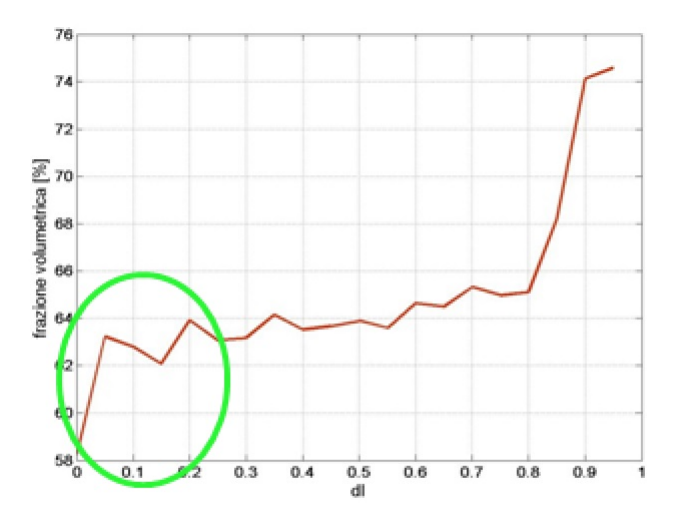

Figura 6.7: Effetti di bordo

re un sotto-dominio del volume originale, e quindi aumentare il dominio di calcolo con conseguente aumento del costo computazionale.

#### 6.3.2 Condizioni di simmetria

Per ridurre tali effetti (effetti di bordo), si è scelto di utilizzare delle condizioni al contorno di simmetria. Condizioni al contorno di questo tipo implicano il fatto che se una sfera esce, anche solo parzialmente, dal dominio di calcolo, ce ne sarà un'altra che entra dalla parte opposta ad essa (alias della sfera reale), come mostrato in Fig. [6.8a.](#page-68-0) Il tutto porta alla creazione di altri 26 domini "virtuali" che vanno a circondare il dominio di calcolo reale ( Fig. [6.8b\)](#page-68-0). Condizioni al contorno di questo tipo permettono di avere una

<span id="page-68-0"></span>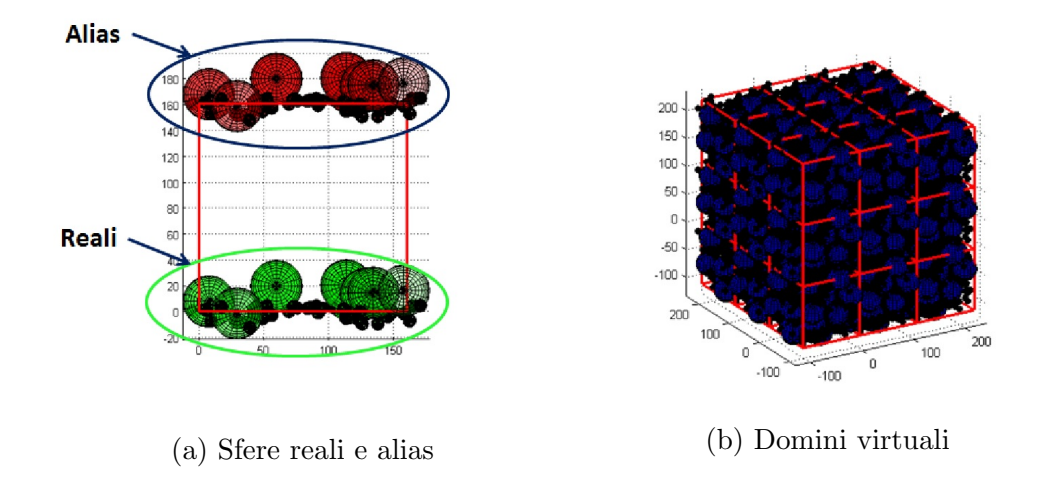

Figura 6.8: COndizioni di simmetria

frazione volumetrica all'interno del dominio molto più costante Fig. [6.9](#page-69-0) (se confrontata con Fig[.6.7\)](#page-67-1), con conseguente riduzione del numero di sfere da esaminare e quindi delle tempistiche di calcolo.

## 6.4 Risultati numerici

In modo analogo a quanto fatto per il modello Random Loose Packing, l'obiettivo è quello di mappare la frazione volumetrica al variare del rapporto dei raggi e percentuale dei componenti (per un propellente bi-modale). I risultati sono mostrati in Fig. [6.10](#page-69-1) e Fig. [6.11](#page-70-0) Queste risultano molto simili alle Fig. [5.2](#page-58-1) e Fig. [5.3](#page-59-0) e anche le equazioni utilizzate per calcolare le curve

<span id="page-69-0"></span>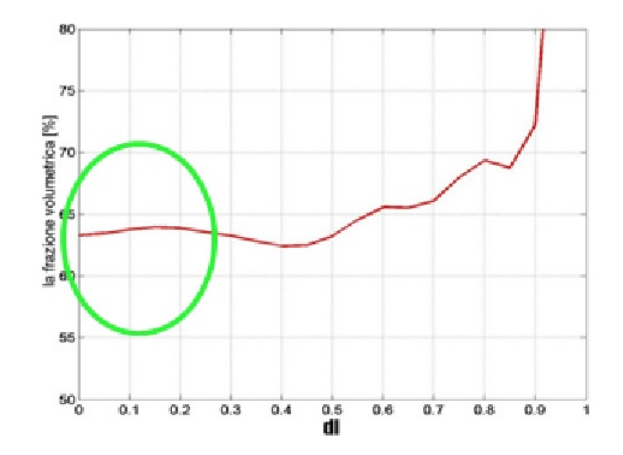

Figura 6.9: Frazione volumetrica interna al dominio di calcolo

<span id="page-69-1"></span>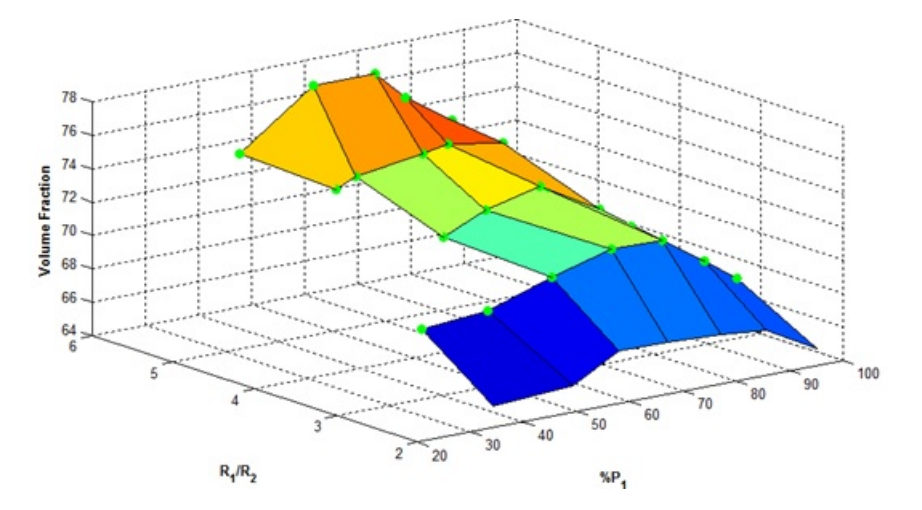

Figura 6.10: Frazione volumetrica per un approccio RCP

limite sono rispettivamente eq. [5.1](#page-59-1) ed eq. [5.2.](#page-59-2) L'unica differenza si trova nel valore della frazione volumetrica per un modo modale puro, che vale:

- $\approx 56\%$  per un modello RLP;
- $\approx 64\%$  per un modello RCP.

Come confermato dalla letteratura [\[19\]](#page-100-2), le curve presentano un massimo per un valore di  $p_1 \in [70\%, 80\%]$ , indipendentemente dal rapporto dei raggi

<span id="page-70-0"></span>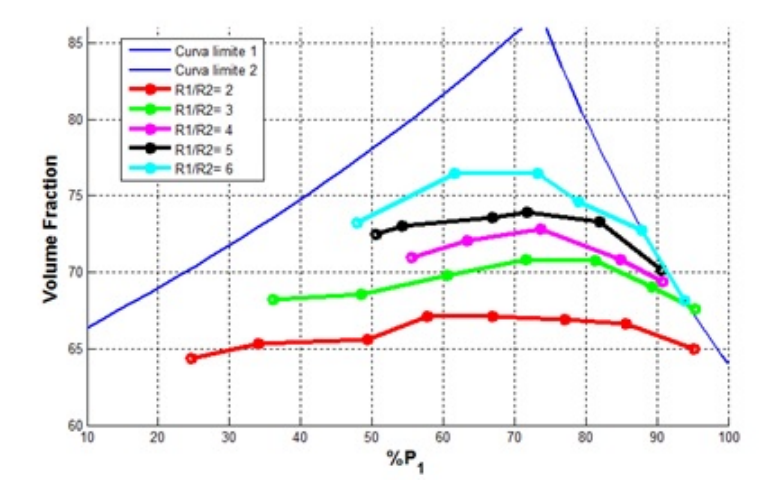

Figura 6.11: Frazione volumetrica e curve limite per un approccio RCP

<span id="page-70-2"></span>esaminato. Per motivi legati al costo computazionale, valori di  $R_1/R_2 > 6$ non sono stati esaminati<sup>[1](#page-70-1)</sup>.

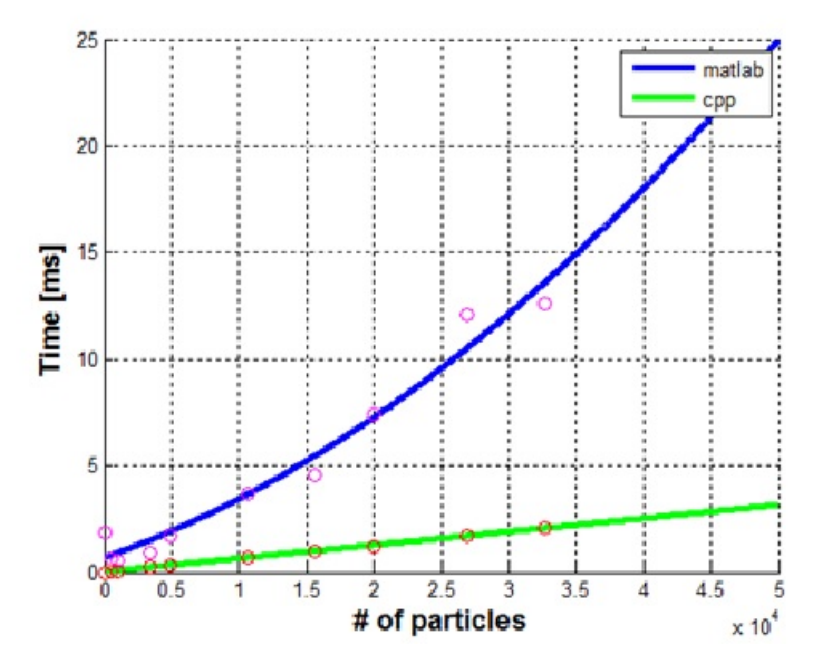

Figura 6.12: Tempo per singola particella

<span id="page-70-1"></span><sup>&</sup>lt;sup>1</sup>Inizialmente il codice è stato implementato in MatLab, successivamente si è passati al C++ velocizzando notevolmente il processo di calcolo Fig. [6.12](#page-70-2)

l<br>Capitolo

# Margine di colabilità

# 7.1 Definizione del margine di colabilità

Un aspetto di particolare interesse scientifico ed aziendale (lo studio dell'impacchettamento del propellente viene svolto anche grazie all'interesse ed ai dati sperimentali messi a disposizione da AVIO BPD), è l'analisi di colabilità del propellente stesso. In particolare si è cercato di legare la formulazione granulometrica del propellente con la viscosit`a ad esso associata, andando a definire un parametro chiamato appunto margine di colabilità  $MC$ . Un'analisi di questo tipo ha richiesto la messa a punto del codice di calcolo mostrato in precedenza, e la creazione di mappe dettagliate per il caso bi-modale. Per facilitare l'analisi del MC, i componenti costituenti del propellente sono stati divisi in due grandi famiglie:

- 1. Particelle grosse: particelle avente un diametro maggiore o uguale a  $90 \mu m$ ;
- 2. Particelle fini: particelle avente un diametro minore  $90 \mu m$ .

I propellenti analizzati erano così composti (Fig. [7.1\)](#page-72-0):

- Alluminio:
	- $Al_2$ : Alluminio con diametro medio di 15 $\mu$ m;
	- $Al_3$ : Alluminio con diametro medio di 30 $\mu$ m;
- Perclorato d'ammonio:
	- $Ap_{400}$ : Perclorato con diametro medio di 400 $\mu$ m;
	- $Ap_{200}$ : Perclorato con diametro medio di 200 $\mu$ m;
	- Ap80: Perclorato con diametro medio di 80 − 90µm;
	- $Ap_{fine}$ : Perclorato con diametro medio di 10 $\mu$ m;
- Modificatori balistici:
	- $M_1$ : Additivo con diametro medio di  $4\mu m$ ;
	- $M_2$ : Additivo con diametro medio di 20 $\mu$ m;
- HPTB: Polimero necessario per tenere insieme le polveri sopra elencate.

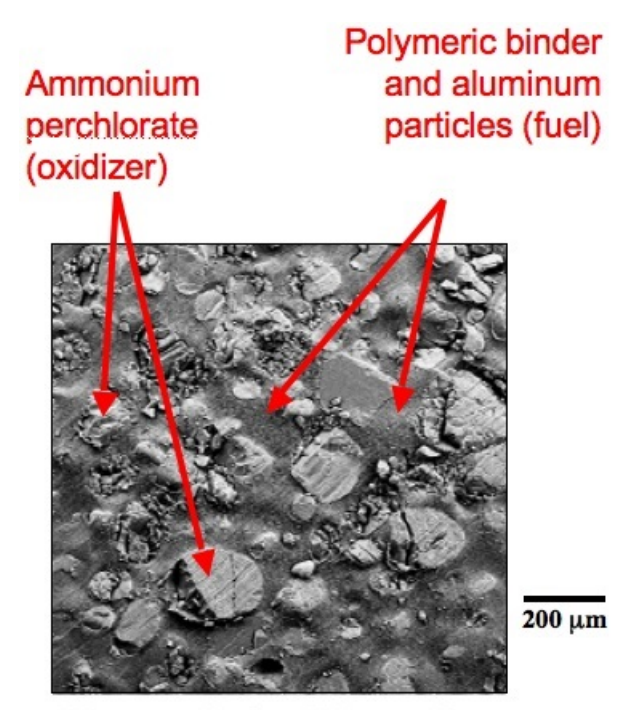

Micrograph of solid propellant

Figura 7.1: Esempio di propellente analizzato

Noti i diametri medi i componenti possono essere divisi come:

• Particelle grosse:  $AP_{400}$ ;  $AP_{200}$ ;  $AP_{80}$ ;

• Particelle fini:  $Ap<sub>fine</sub>; Al<sub>2</sub>; Al<sub>3</sub>; M<sub>1</sub>; M<sub>2</sub>$ .

Fatta questa distinzione, il parametro  $MC$  può essere definito come: Quantit`a di particelle fini che possono essere aggiunte ulteriormente nel dominio rispetto a quelle richieste dalla formulazione nominale.

## 7.2 Calcolo del margine di colabilità

La metodologia implementata per il calcolo del margine di colabilità di un propellente ha portato al seguente algoritmo<sup>[1](#page-73-0)</sup>:

- 1. Viene calcolato il numero di particelle grandi e piccole necessarie per avere la frazione volumetrica di partenza (di conseguenza è noto il volume totale occupato dalle singole specie);
- 2. Viene fatta la simulazione modellando SOLO le particelle grandi.
- 3. Se è possibile eliminare tutte le compenetrazioni si procede con una graduale restrizione del domino (portando sempre a convergenza l'al-goritmo descritto a pg. [52\)](#page-63-0). Viceversa si è sicuri che il propellente non sarà colabile;
- 4. A seguito della restrizione del dominio viene calcolato un  $\Delta V = V_{e_1} V_{e_2}$  $(V_e$  indica lo spazio libero lasciato dalle particelle).

<span id="page-73-2"></span>
$$
V_e = L^3 - \sum_{i=0}^{N} 4/3\pi R^3
$$
\n(7.1)

Noto il  $\Delta V$ , il volume libero iniziale può essere visto come  $V_{e_1} = \Delta V + V_{e_2}$ . La percentuale di particelle piccole (trascurate nel processo di simulazione), che potranno essere inserite internamente al dominio, può essere espressa in funzione dei parametri elencati sopra. In particolare abbiamo che

<span id="page-73-1"></span>
$$
V_p|_{max} = A\Delta V + BV_{e_2}
$$
\n(7.2)

<span id="page-73-0"></span><sup>&</sup>lt;sup>1</sup>Se non diversamente indicato, da qua in avanti il volume di calcolo sarà sempre un dominio cubico di lato L

dove:

• A rappresenta il massimo volume occupabile da un propellente bimodale composto dalle particelle più grandi  $(P_q$  ne indica la loro percentuale) e da quelle più piccole ( $P_p$  ne indica la loro percentuale) escluse dal processo di calcolo, ex.  $Al_3$  ed  $M_1$ 

$$
A = f_v \left( \frac{R_{max}}{R_{min}} \Big|_{piccole}, \frac{P_g}{P_g + P_p} \right) \tag{7.3}
$$

 $\bullet$  *B* invece rappresenta il massimo volume occupabile da un propellente bi-modale composto dalle particelle più piccole delle grandi  $(G_p)$  ne indica la loro percentuale) e dalle particelle più piccole di quelle escluse  $(P<sub>g</sub>$  ne indica la loro percentuale), ex.  $AP<sub>80</sub>$  ed  $Al<sub>3</sub>$ 

$$
B = f_v\left(\frac{R_{min}|_{grandi}}{R_{max}|_{piccole}}, \frac{G_p}{G_p + P_g}\right)
$$
\n(7.4)

Questo coefficiente serve per tenere conto del fatto che non sempre le grandi e le piccole si trovano con un rapporto di raggi e percentuali tali da lavorare sulle curve limite di un propellente bi-modale (Fig. [7.2\)](#page-75-0), e quindi da considerare le piccole completamente disperse all'interno del volume libero.

Data la formulazione del propellente, i coefficienti A e B sono sostanzialmente costanti, e possono essere dedotti dalle opportune mappe per un propellente bi-modale (Fig. [7.3\)](#page-75-1).

In generale risulta interessante esprimere i parametri dell'equazione [7.2,](#page-73-1) in funzione delle condizioni iniziali della simulazione. Ricordando l'eq [7.1,](#page-73-2) è immediato ricavare che

<span id="page-74-0"></span>
$$
\Delta V = L_i^3 - L_e^3 \tag{7.5}
$$

mentre risulta essere

<span id="page-74-1"></span>
$$
V_{e_2} = L_e^3 - (V_p + V_g) \tag{7.6}
$$

<span id="page-75-0"></span>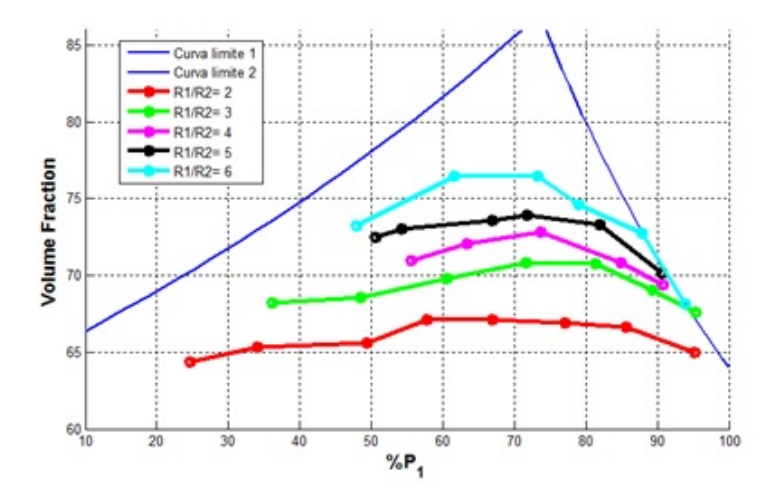

Figura 7.2: Frazione Volumetrica al variare del rapporto dei raggi e percentuali

<span id="page-75-1"></span>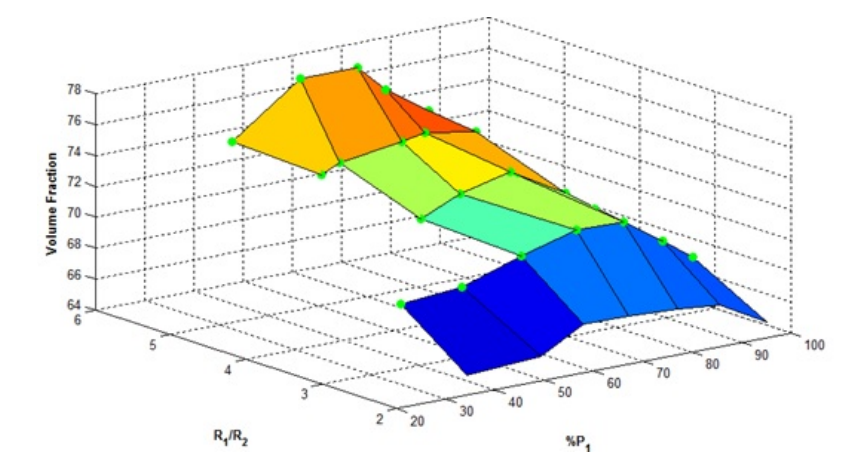

Figura 7.3: Mappa per un propellente bi-modale

dove ${\mathcal V}_p$ e ${\mathcal V}_g$ sono rispettivamente la somma dei volumi delle particelle piccole (quelle trascurate) e delle particelle grandi. In definitiva, la percentuale massima di particelle piccole, che è possibile inserire nel dominio, riarrangiando le eq.  $7.2$ ,  $7.5$  e l'eq  $7.6$ , è:

<span id="page-75-2"></span>
$$
V_{p_{max}} = L_e^3 (B - A) + L_i^3 A - ((V_p + V_g) B)
$$
\n(7.7)

#### CAPITOLO 7. MARGINE DI COLABILITÀ 65

Se all'eq. [7.7](#page-75-2) viene sottratta la percentuale di particelle piccole richiesta per la formulazione del propellente, otteniamo il margine di colabilit`a. La percentuale di piccole richiesta pu`o essere scritta come

$$
V_{prequest} = \frac{V_p}{L_i^3} \tag{7.8}
$$

Riarrangiando le eq. sopra descritte il margine di colabilità può essere scritto come:

$$
MC = B\left(L_e^3 - V_g\right) + A\left(L_i^3 - L_e^3\right) - V_p\left(\frac{BL_i^3 + 1}{L_i^3}\right) \tag{7.9}
$$

In definitiva:

- $MC < 0 \Rightarrow$  il propellente non è colabile;
- $MC \geq 0 \Rightarrow$  il propellente risulta colabile.

### 7.3 Confronto con i risultati sperimentali

I dati sperimentali messi a disposizione da AVIO consistono nella formulazione granulometrica del propellente e viscosità dello stesso 2 ore dopo l'inizio del colaggio. La test matrix è riportata in tabella [7.1](#page-76-0) (In rosso i componenti considerati "piccoli")

<span id="page-76-0"></span>

| $#$ Prova      | Al3              | Al2      | AP400    | AP200 | AP80           | Ap10 | $_{\rm M1}$ | $\rm M2$       | <b>HTPB</b> |
|----------------|------------------|----------|----------|-------|----------------|------|-------------|----------------|-------------|
|                | 100              | 0        | 100      | 43    | $\overline{0}$ | 86   | 100         | $\overline{0}$ | 92          |
| $\overline{2}$ | 100              | 0        | 100      | 43    | $\overline{0}$ | 100  | 60          | 0              | 92          |
| 3              | $100\,$          | 0        | 100      | 50    | 0              | 73   | 60          | 0              | 92          |
| 4              | $100\,$          | $\Omega$ | 83       | 52    | 100            | 30   | 100         | 0              | 92          |
| 5              | $\left( \right)$ | 100      | 50       | 72    | 100            | 30   | 100         | 100            | 100         |
| 6              | $\Omega$         | $100\,$  | $\Omega$ | 100   | 100            | 60   | 60          | $\theta$       | <b>100</b>  |
| ⇁              | $\Omega$         | 100      | 83       | 44    | 100            | 30   | 80          | 100            | 100         |

Tabella 7.1: Tabella riassuntiva delle formulazioni testate (percentuali rispetto alla massima quantità ammessa nella formulazione)

Le prove 6 e 7 presentano le seguenti modifiche:

- Prova 6:  $AP_{80}$  ha un diametro medio di 90 $\mu$ m;
- Prova 7:  $M_2$  viene sostituito dall'allumina, con diametro medio di  $8\mu m$ ed una densità di 2420 kg/ $m^3$ .

Per tutte le formulazioni sopra riportate è stato effettuato:

1. Calcolo della densit`a e passaggio da frazioni massiche a volumetrice;

$$
\rho_{med} = \frac{100}{\sum_{i} P_{mas_i} \rho_i} \tag{7.10}
$$

- 2. Calcolo del margine di colabilità;
- 3. Correlazione tra  $MC$  e la viscosità cinematica  $\nu = \mu/rho$ .

<span id="page-77-0"></span>I risultati sono mostrati in Tab. [7.2](#page-77-0)

| $#$ Prova | MC    | $\mu$  - | $\rho$  - | $\nu$ - |
|-----------|-------|----------|-----------|---------|
|           | 2.926 | 72.75    | 99.7      | 72.87   |
| 2         | 2.336 | 74.25    | 100       | 73.9    |
| 3         | 0.608 | 92.81    | 100       | 92.51   |
| 4         | 0.299 | 100      | 99.7      | 100     |
| 5         | 1.98  | 78.14    | 99.34     | 78.55   |
| 6         | 1.751 | 80.54    | 98.72     | 81.4    |
| 7         | 2.106 | 68.86    | 99.31     | 69.25   |

Tabella 7.2: Tabella riassuntiva dei risultati ottenuti (proprietà fisiche scalate rispetto al massimo ottenuto)

Gli andamenti di  $\nu$  e  $\mu$  in funzione del margine di colabilità calcolato sono riportati rispettivamente in Fig. [7.4a](#page-78-0) ed in Fig. [7.4b](#page-78-0) Sempre dalle figure [7.4a](#page-78-0) e Fig. [7.4b](#page-78-0) è possibile osservare come il margine di colabilità  $MC$ e la viscosit`a (dinamica piuttosto che cinematica) sembrino avere un legame di inversa proporzionalità. Sulle formulazione  $1 - 4$  si è andato a creare un  $best - fit$  tra margine di colabilità e viscosità cinematica (per rendersi indipendenti dalla densità del propellente), e successivamente si è andato a

<span id="page-78-0"></span>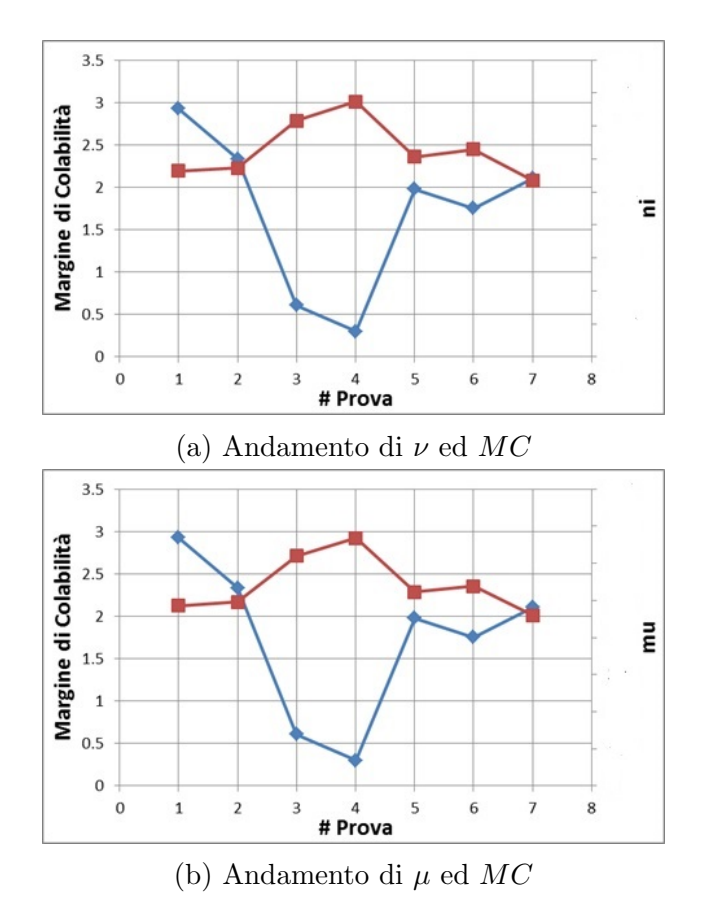

Figura 7.4: Andamento dei parametri fisici del propellente per le diverse prove

confrontare il "valore calcolato" di tutte e 7 le formulazioni con i reali valori di viscosità. L'equazione che meglio fitta i risultati è del tipo

<span id="page-78-1"></span>
$$
\nu = \frac{p_1 MC + p_2}{q_1 + MC} \tag{7.11}
$$

ed il risultato è mostrato in Fig.  $7.5$ 

Utilizzando l'eq [7.11](#page-78-1) sono stati calcolati anche i valori di viscosit`a per le restanti 3 formulazioni. Questi sono riportati in Tab. [7.3](#page-79-1) e Fig. [7.6](#page-80-0)

In Fig. [7.6](#page-80-0) è stata messa in evidenza la prova con l'allumina, in quanto essa si discosta molto dal valore atteso. Questo è spiegabile dal fatto che in quella particolare formulazione, oltre ad aver modificato l'elemento  $M_2$  con l'allumina, sono stati anche aggiunti additivi fluidi all'HTPB, andando quindi

<span id="page-79-0"></span>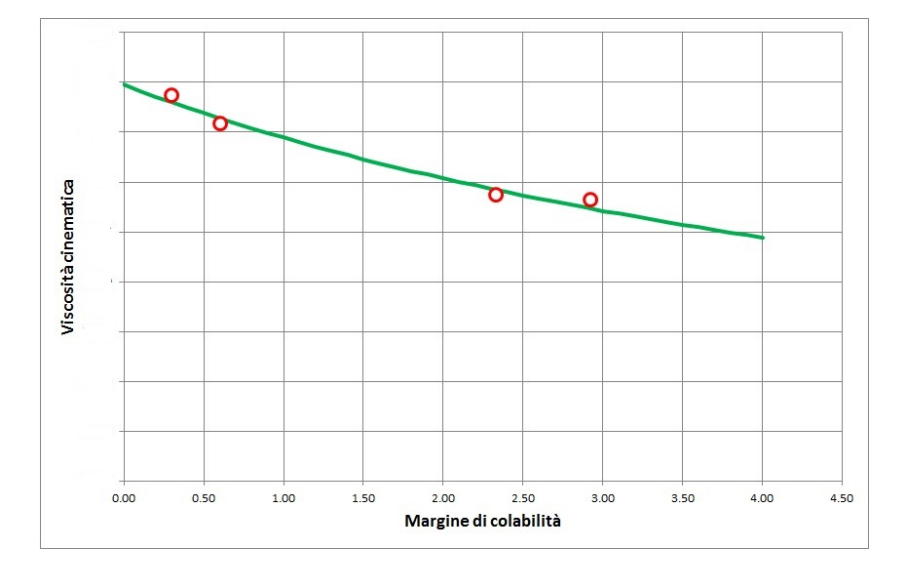

<span id="page-79-1"></span>Figura 7.5: Best fit tra MC e $\nu$ 

| $#$ Prova | Errore $\%$ |
|-----------|-------------|
| 1         | $-5.32$     |
| 2         | $-0.12$     |
| 3         | 1.36        |
| 4         | $-1.53$     |
| 5         | $-1.39$     |
| 6         | $-2.03$     |
|           | 9.22        |

Tabella 7.3: Confronto fra dati sperimentali e numerici

a cambiare le caratteristiche di tale componente. Questo nel modello attuale non pu`o essere considerato, per cui tutte le considerazioni vanno effettuate a parità di componente legante.

## 7.4 Span di  $AP<sub>400</sub>$

In generale, all'interno di un propellente solido, le particelle di maggiore dimensione tendono a "rallentare" il propellente, in termini di velocità di combustione. Per questo motivo AVIO ha chiesto un'analisi sulla colabilità

<span id="page-80-0"></span>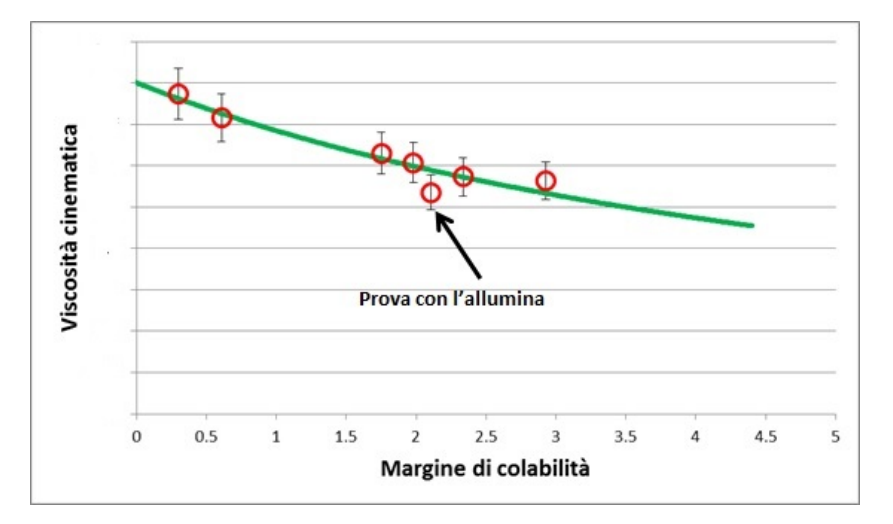

Figura 7.6: Best fit tra MC e ν e compare tra i risultati

del propellente al variare della percentuale di  $AP_{400}$  (in modo da aumentare la velocità media di combustione). I vincoli imposti sono:

- $\sum AP_i = 76\%;$
- $AP_{80} = 10\%;$
- $AP_{10} = 5\%;$
- $HTPB = 13\%$

Con queste caratteristiche, ed avendo fissato  $M_1$  ed  $M_2$  rispettivamente al 5% ed 1%, la densità risultate è di  $\approx 1720 \frac{kg}{m^3}$ . Le formulazioni esaminate sono quindi riportate in Tab. [7.4.](#page-80-1)

<span id="page-80-1"></span>

| $#$ Prova | AL3 | Al2 | AP400  | AP200 | AP80 | AP10 | Μ1  | M2  | <b>HTPB</b> |
|-----------|-----|-----|--------|-------|------|------|-----|-----|-------------|
|           |     | 100 |        | 100   | 100  | 100  | 100 | 100 | 100         |
|           |     | 100 | $50\,$ | 83    | 100  | 100  | 100 | 100 | 100         |
|           |     | 100 | 100    | 67    | 100  | 100  | 100 | 100 | 100         |

Tabella 7.4: Tabella riassuntiva delle formulazioni testate per l'analisi di  $AP_{400}$  (percentuali rispetto alla massima quantità ammessa nella formulazione)

E' stato ripetuto lo stesso algoritmo descritto in precedenza anche con queste nuove formulazioni, in modo da ricavarne il margine di colabilità e stimare un valore di viscosità. Questi sono poi stati sovraimposti alla Fig. [7.6,](#page-80-0) ed i nuovi risultati sono mostrati in Fig. [7.7](#page-81-0) e Tab. [7.5](#page-81-1)

<span id="page-81-0"></span>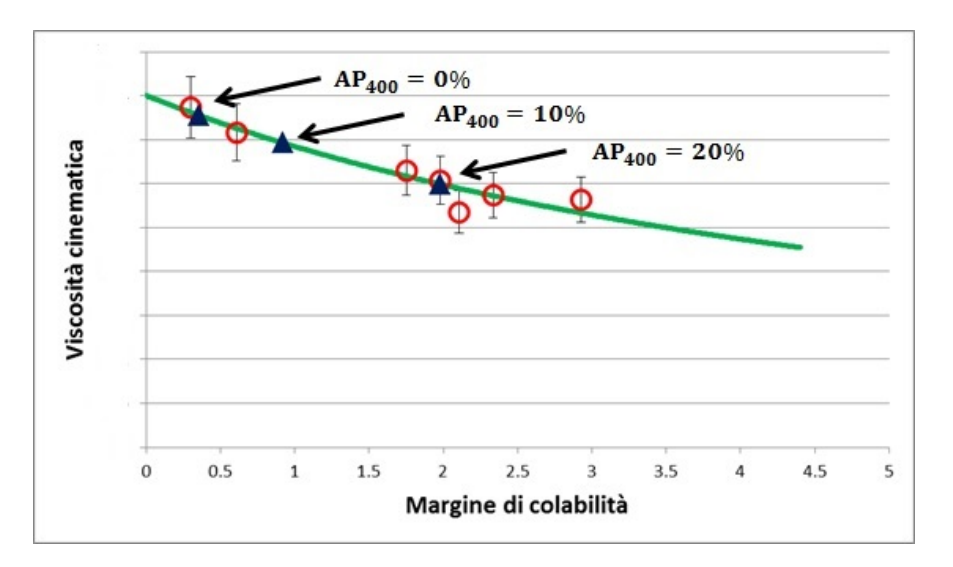

<span id="page-81-1"></span>Figura 7.7: Andamento di  $\mu$  al variare di  $AP_{400}$ 

| $\%AP_{400}$ | МC    | $\mu$ |
|--------------|-------|-------|
|              | 0.357 | 100   |
| 10           | 0.917 | 91.22 |
| 20           | 1.98  | 79.04 |

Tabella 7.5:  $MC e \mu$  al variare di  $AP_{400}$ (proprietà fisiche scalate rispetto al massimo ottenuto)

Dalle analisi risulta che al diminuire della percentuale di  $AP_{400}$ , la viscosità tenda ad aumentare, con conseguente riduzione del margine di colabilità. Queste formulazione non sono mai state realizzate in AVIO, per cui non sono disponibili i veri valori di viscosit`a, ma dalla sperimentazione e letteratura [\[13\]](#page-99-0), è ben noto che ridurre il quantitativo di  $AP_{400}$  implichi avere propellenti sempre più difficili da colare.

# |<br>Capitolo

# Effetti del processo di fabbricazione

Uno dei parametri fondamentali per la balistica di un motore a razzo è la cosiddetta velocità di combustione (velocità con la quale regredisce il grain durante la fase propulsiva). Dalla sperimentazione è però possibile osservare come questa, a parit`a di tutti gli altri parametri, non risulta costante, ma al contrario varia al variare dello spessore del grain (e quindi del tempo) (Fig. [8.1\)](#page-82-0). Questo fenomeno è il così detto effetto  $HUMP$ . Risulta quindi

<span id="page-82-0"></span>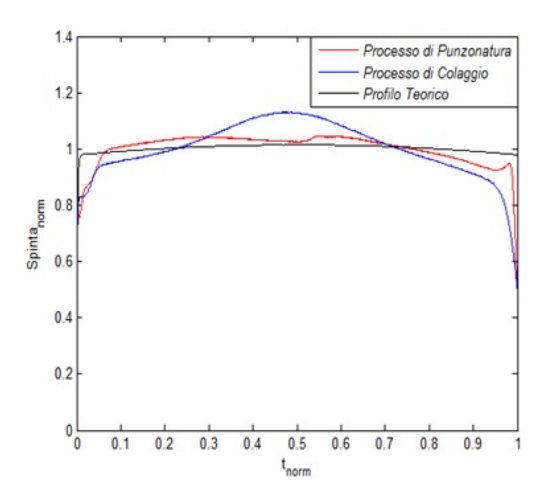

Figura 8.1: Andamento della pressione normalizzata, in camera di combustione, funzione del tempo

fondamentale cercare di capire, ed in qualche modo predire, l'andamento di

tale disuniformità. Gli effetti che prevalentemente influenzano la velocità di combustione di un propellente solido sono<sup>[1](#page-83-0)</sup>:

<span id="page-83-1"></span>• Orientazione delle particelle rispetto al fronte di fiamma: Una particella che espone il semiasse maggiore brucia più velocemente di una una che espone il suo semiasse minore (Fig. [8.2\)](#page-83-1);

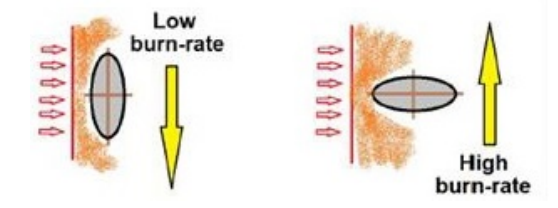

Figura 8.2: Possibili orientazioni di una particella di propellente

<span id="page-83-2"></span>• Dimensione delle particelle: Le particelle piccole bruciano più velocemente di quelle grandi (Fig. [8.3\)](#page-83-2);

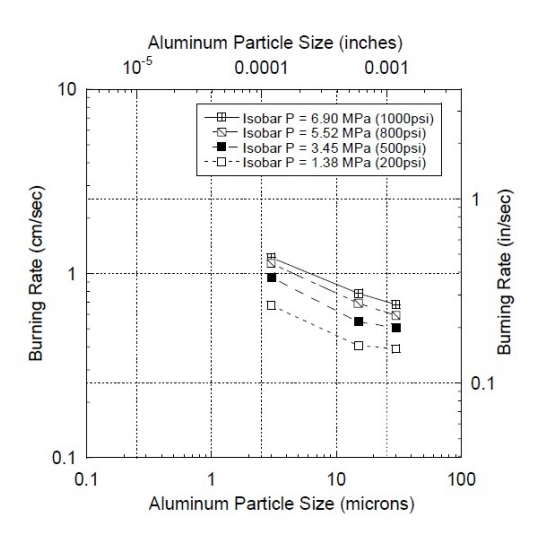

Figura 8.3: Effetto della dimensione delle particelle sul rateo di combustione

<span id="page-83-0"></span> $1$ Dalla letteratura è noto come la velocità di combustione sia legata solamente alla pressione in camera dalla così detta legge di Vieille:  $r_b = ap_0^n$ , con a e n parametri caratteristici del propellente

• Segregazione delle particelle: Zone con più alta concentrazione di legante bruciano più lentamente rispetto a zone con maggior concertazione di particelle (Fig. [8.4\)](#page-84-0).

<span id="page-84-0"></span>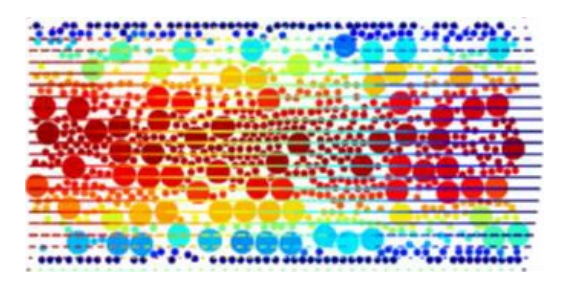

Figura 8.4: Distribuzione tra particelle grandi e piccole internamente ad un flusso

Quest'ultima caratteristica infatti, come detto nei capitoli precedenti, è influenzata da:

- Quantità e dimensione dell'alluminio;
- Quantità e dimensione del Perclorato di Ammonio;
- Quantità e dimensione di eventuali legati.

I quali determinato quindi:

- La minima quantità di legante che deve essere presente nella formulazione;
- La fattibilità o meno del propellente stesso.

Essendo i fenomeni sopra citati fortemente influenzati dal processo di colaggio del propellente all'interno del case, si è deciso di effettuate simulazioni di colaggio, all'interno del motore, di un flusso viscoso (viscosit`a media di un propellente solido 400  $\frac{kg}{ms}$ , densità  $\approx 1700 \frac{kg}{m^3}$ ) e laminare. In particolare, sfruttando la simmetria delle bocche di colaggio, è stata simulata solo una porzione 3D del motore per ridurre drasticamente il costo computazione.

# 8.1 Analisi in post-processing dei dati di simulazione

#### 8.1.1 Simulazioni CFD

Essendo la CFD un argomento molto vasto e delicato da trattare, gli input della simulazione, in termini di:

<span id="page-85-0"></span>• Geometria del volume di controllo (Fig. [8.5\)](#page-85-0);

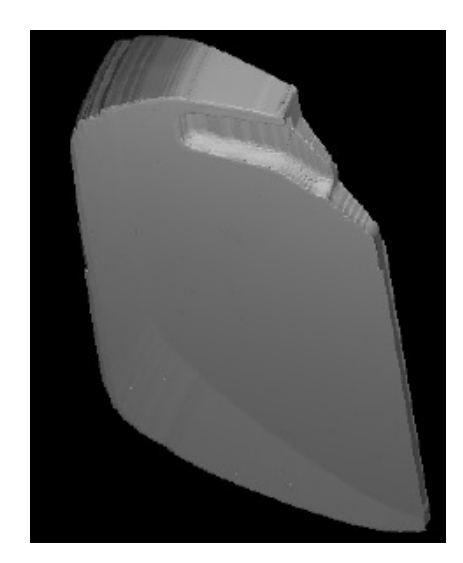

Figura 8.5: Geometria del volume di controllo

- Viscosità del propellente in funzione del tempo;
- Tempo totale di colaggio (variabile con le dimensioni del motore, in generale comunque dell'ordine delle ore).

sono stati dati ad un gruppo dedicato, che ha fornito come output il campo di moto interno al motore. E' stato possibile quindi avere l'intero andamento del campo di velocit`a per diversi istanti temporali, dall'inizio del colaggio fino alla fine dello stesso (Fig. [8.6\)](#page-86-0).

<span id="page-86-0"></span>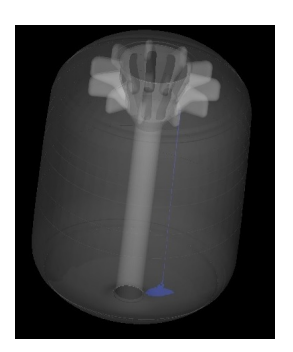

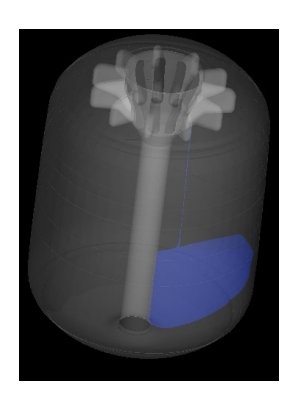

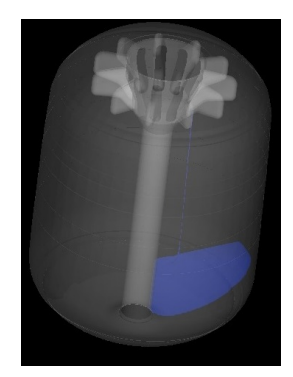

(a) Rimpimento dopo  $10s$  (b) Rimpimento dopo  $500s$ 

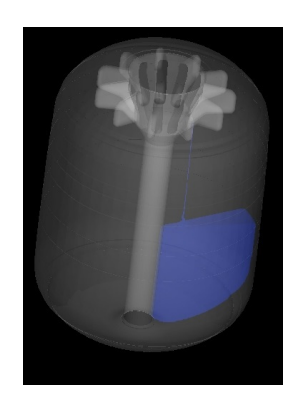

(c) Rimpimento dopo 750s (d) Rimpimento dopo 1050s

Figura 8.6: Frame durante il processo di colaggio

## 8.1.2 Codici di calcolo per l'elaborazione del campo di moto

Noti gli output della fluidodinamica del colaggio, il processo seguito (sia per i motori colati, sia per motori punzonati), è il seguente:

- 1. Viene creata una "mappa" internal al motore nel quale piazzare delle "probes"[2](#page-86-1) ;
- 2. Vengono assegnati dei valori iniziali in termine di concentrazione e orientazione a ciascuna probes;

<span id="page-86-1"></span><sup>2</sup>Sonde virtuali dove verranno calcolati tutti i parametri di interesse

- 3. Per ogni istante di simulazione, le sonde vengono spostate (dato il campo di velocit`a), e vengono calcolati i valori di concentrazione e orientazione;
- 4. Il processo viene ripetuto fino all'ultimo frame di simulazione.

Le caratteristiche fisiche della probes (quindi orientazione e concentrazione locale[3](#page-87-0) ), vengono calcolate e aggiornate secondo due leggi semplificate di seguito riportate:

• Orientazione:

<span id="page-87-2"></span>
$$
\theta^{j} = \theta^{j-1} \pm \frac{V}{V_{reft}} \left( \theta_f - \theta^{j-1} \right)
$$
\n(8.1)

• Concentrazione:

<span id="page-87-3"></span>
$$
C^j = C^{j-1} + F\Delta \tau \tag{8.2}
$$

Dove i termini rappresentano rispettivamente:

- $V_{ref}$ : Modulo del vettore velocità di riferimento, conformi al campo di moto;
- V: Modulo del vettore velocità all'istante  $j 1^4$  $j 1^4$ ;
- $\theta_f$ : Angolo di orientazione del flusso;
- F: Fattore di scalatura  $(F \in [10^{-7}, 10^{-9}])$
- $\Delta \tau = \sum_{i=1}^n \frac{\tau_i \tau_p}{\Delta x_n}$  $\frac{\tau_i - \tau_p}{\Delta x_n}$ : Somma delle variazioni di stato tensionale nelle zone adiacenti alla particella considerata (Fig. [8.7\)](#page-88-0).

Per tenere conto del fatto che un propellente solido è, in prima approssimazione, bi-modale, nel codice bisogna:

• Inserire la frazione volumetrica ottenibile dato il rapporto trai componenti ed il rapporto tra i loro raggi (Fig. [7.2\)](#page-75-0);

<span id="page-87-1"></span><span id="page-87-0"></span><sup>3</sup>Sotto l'ipotesi che il propellente sia mono-modale <sup>4</sup>Se  $|V| > V_{ref} \Rightarrow |V| = V_{ref}$ 

<span id="page-88-0"></span>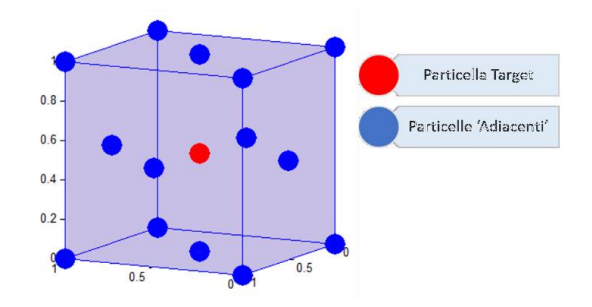

Figura 8.7: Particelle che circondano la probes in esame

• Modulare i coefficienti delle eq. [8.1](#page-87-2) ed eq. [8.2.](#page-87-3) In particolare il coefficiente F, per tener conto del fatto che le particelle piccole sono meno soggette all'azione del campo di moto su di esse.

L'algoritmo sopra descritto è stato quindi applicato sia al caso di un motore "punzonato", sia al caso di un motore "colato", e per entrambi sono state ricavate le mappe di orientazione e concentrazione, rispettivamente Fig. [8.8](#page-88-1) e Fig. [8.9.](#page-89-0)

<span id="page-88-1"></span>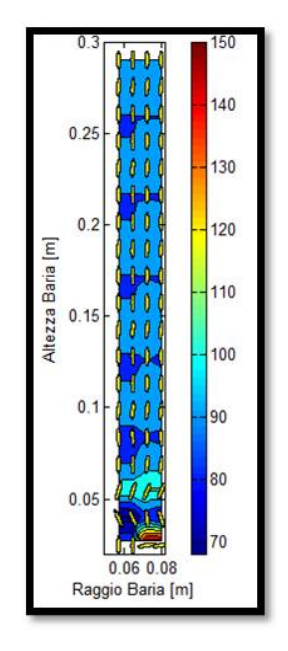

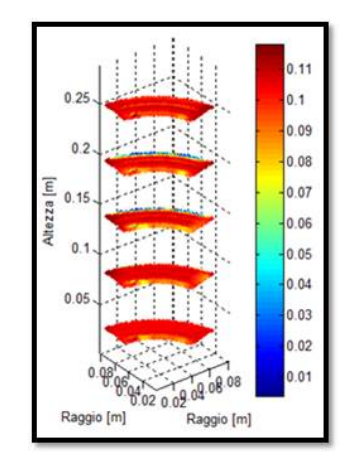

(b) Mappa di concentrazione per un motore punzonato

(a) Mappa di orientazione per un motore punzonato

Figura 8.8: Mappe per motore punzonato

<span id="page-89-0"></span>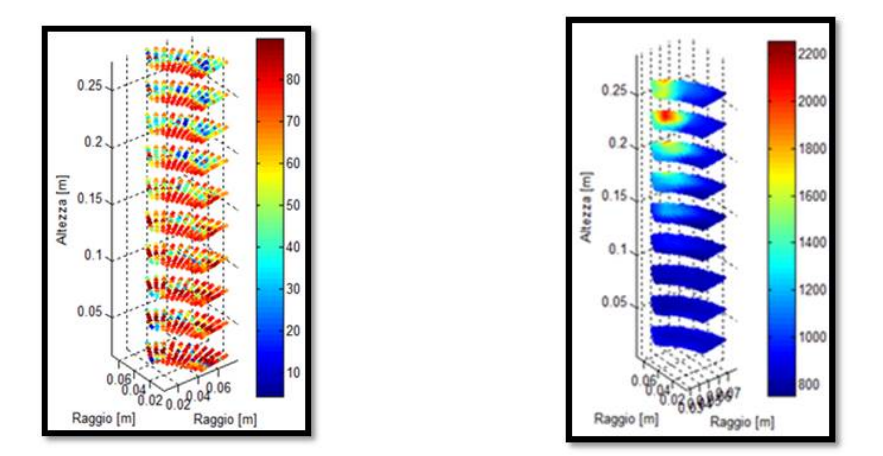

(a) Mappa di orientazione per un motore (b) Mappa di concentrazione per un colato motore colato

Figura 8.9: Mappe per motore colato

### 8.2 Confronto con i risultati sperimentali

Osservando le mappe riportate in Fig. [8.8](#page-88-1) e Fig. [8.9](#page-89-0) è possibile osservare che:

- Per un motore punzonato:
	- $-$  Le particelle del propellente hanno più o meno tutte la stessa orien-tazione rispetto al fronte di fiamma (Fig. [8.8a\)](#page-88-1)  $\Rightarrow$  la disuniformità di combustione non può essere imputata a questo fattore;
	- Le particelle tendono ad addensarti nella zona centrale del grain (Fig. [8.8b\)](#page-88-1)  $\Rightarrow$  possibile spiegazione dell'effetto di HUMP.
- Per un motore colato:
	- Si ha una variazione lungo la direzione radiale del motore dell'orientazione delle particelle (Fig. [8.9a\)](#page-89-0) ⇒ il fenomeno segue l'andamento de profilo di HUMP;
	- Non si hanno significative variazioni di concentrazione particellari internamente al motore (Fig. [8.9b\)](#page-89-0)  $\Rightarrow$  difficile legare disuniformità della velocità di combustione alla concentrazione.

A seguito di queste considerazioni si è deciso di studiare solo il caso relativo all'orientazione per il motore punzonato, mentre è stato considerato solo il caso della concertazione per il motore colato. Per tenere conto dell'effetto di HUMP, la classica legge di Vieille può essere riscritta in forma un pò più complessa come:

$$
r_b = f_{HUMP}ap_0^n \tag{8.3}
$$

dove  $f_{HUMP}$  tiene appunto contro delle disuniformità interne al propellente appena descritte. Per le due tipologie di motore, quindi,  $f_{HUMP}$  vale:

• Punzonatura:  $f_{orient} = f_{orient_{min}} + (f_{orient_{max}} - f_{orient_{min}}) \cos \theta$ (Fig. [8.10\)](#page-90-0)

<span id="page-90-0"></span>• Colaggio: 
$$
f_{conc} = f_{conc_{max}} + \frac{f_{conc_{max}} - f_{conc_{min}}}{\phi_{max} - \phi_{min}} (\phi - \phi_{min})
$$

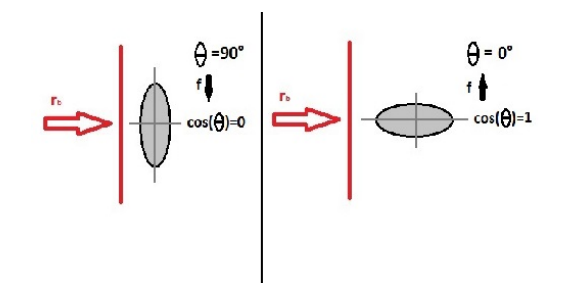

Figura 8.10: Definizione del fattore di orientazione

Essendo  $0.94 \leq HUMP \leq 1.06$ , i coefficienti  $f_{orient_{min}}$ ,  $f_{orient_{max}}$ ,  $f_{conn_{in}}$ ,  $f_{conn_{max}}$ sono stati settati in modo da non superare tale limite. Inserendo queste mappe del fattore di HUMP all'interno di un codice di simulazione per la regressione non isotropa della superficie del combustibile (RoBoost, sviluppato presso il Lab. della Facoltà di Ing. Aerospaziale di Forlì [\[21\]](#page-100-0)), è stato quindi possibile confrontare i risultati ottenuti da tali combustione anisotrope con risultati sperimentali forniti da AVIO BPD. L'algoritmo è stato quindi testato sui motori  $Baria^5$  $Baria^5$  (Fig. [8.11\)](#page-91-0), dei quali si avevano a disposizione i dati per:

<span id="page-90-1"></span><sup>5</sup> I motori Baria sono motori di piccola dimensione atti a testare le caratteristiche balistiche del propellente

- Baria punzonata:
	- Ugello da 30 bar;
	- Ugello da 45 bar;
	- Ugello da 60 bar;
- Baria colata:
	- $-$  Ugello da 30 *bar*;
	- Ugello da 45 bar;
	- Ugello da 60 bar;

<span id="page-91-0"></span>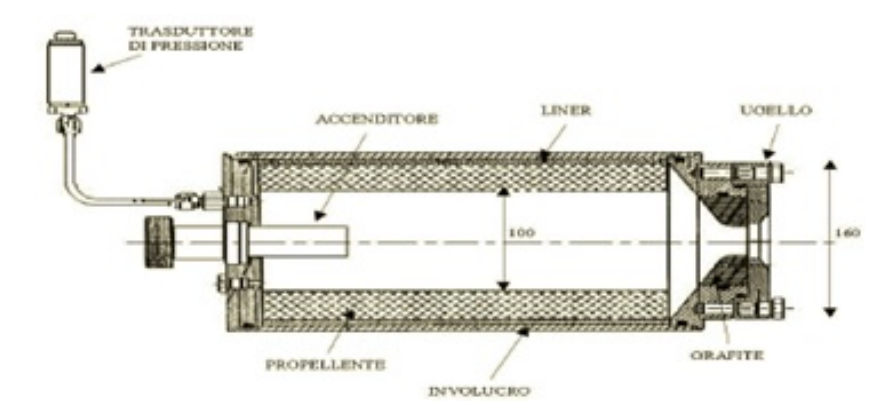

Figura 8.11: Schema di un motore Baria

Un parametro fondamentale per poter modellare la balistica interna di un motore è il profilo di erosione dell'ugello durante la fase di tiro. Il diametro di gola infatti, influenza in maniera decisiva la forma della curva di pressione ed il suo livello medio. Questo andamento non era disponibile (risulta molto difficile acquisire, durante la fase di tiro, il diametro istantaneo dell'ugello), ma erano solo disponibili i valori iniziali e finale dell'ugello stesso. In generale comunque, il rateo di ablazione della sezione di gola, può essere ben correlato alla pressione in camera di combustione secondo l'eq. [8.4](#page-91-1) (Fig. [8.12\)](#page-92-0)

<span id="page-91-1"></span>
$$
\begin{cases}\n r_{noz} = ap_0^2 + b \quad [mm/s] \\
a = 5.7 * 10^{-5} \quad [mm/(s \, bar^2)] \\
b = 0.021 \qquad [mm/s]\n\end{cases}
$$
\n(8.4)

<span id="page-92-0"></span>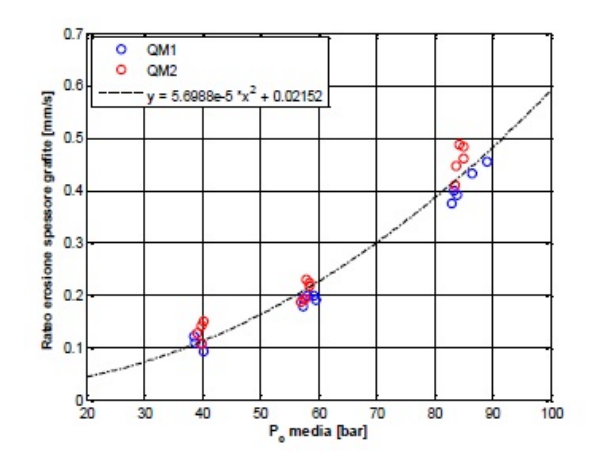

Figura 8.12: Valori di velocità di ablazione dell'ugello rispetto alla pressione in camera

Nota la velocità di ablazione (in funzione della pressione e quindi del tempo), è facile ricavare, istante per istante il diametri di gola (eq [8.5\)](#page-92-1)

<span id="page-92-1"></span>
$$
D_{not}(t) = D_{in} + 2tr_{noz}(t)
$$
\n(8.5)

In Fig. [8.13](#page-94-0) e Fig. [8.14](#page-94-1) sono riportati gli andamenti del profilo di pressione sperimentale (da notale la dispersione tra la stessa tipologia di motore) rispettivamente per una baria punzonata ed una colata. Dai risultati ottenuti si vede come questa metodologia riesca a predire in molto più accurato il profilo di pressione in camera di combustione, rispetto al metodo "analitico", il quale stima una pressione quasi costante durante tutta la fase di combustione (Fig. [8.1\)](#page-82-0). Ad oggi però, a causa di:

- Mancanza di alcuni dati sperimentali (ex. il profilo di erosione dell'ugello);
- Ipotesi semplificative sul propellente (composto bi-modale, etc etc...)

non si è in grado di "centrare" la curva di pressione simulata all'interno delle curve di pressione sperimentali, anche se per i motori punzonati si riesce a predire molto bene la forma della doppia gobba (non si riesce a spiegare e modellare il picco di pressione finale), mentre per i motori colati si riesce a stimare bene la forma e ampiezza del picco centrale (senza però riuscire ad allinearlo perfettamente).

<span id="page-94-0"></span>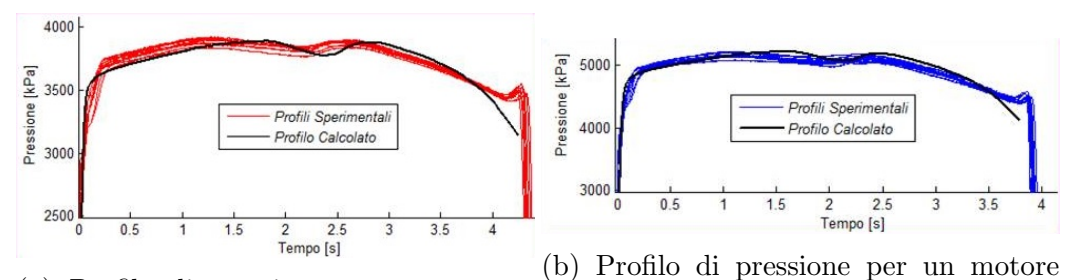

(a) Profilo di pressione per un motore punzonato con ugello da  $45 \text{ bar}$ punzonato con ugello da 30 bar

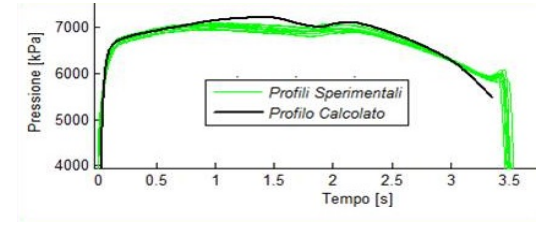

(c) Profilo di pressione per un motore punzonato con ugello da 60 bar

Figura 8.13: Diversi profili di pressione per un motore punzonato

<span id="page-94-1"></span>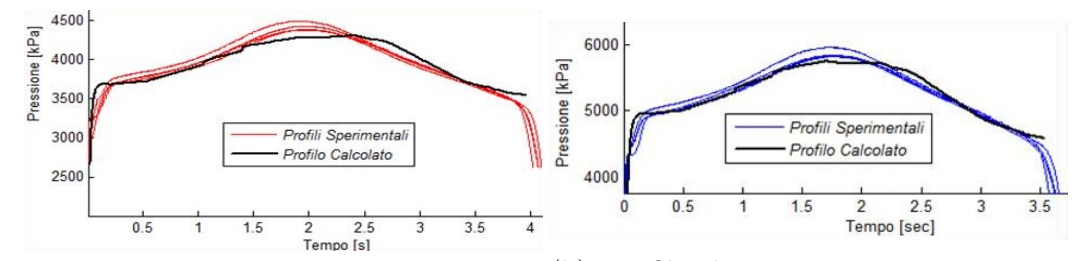

(a) Profilo di pressione per un motore (b) Profilo di pressione per un motore colato con ugello da 30 bar colato con ugello da 45 bar

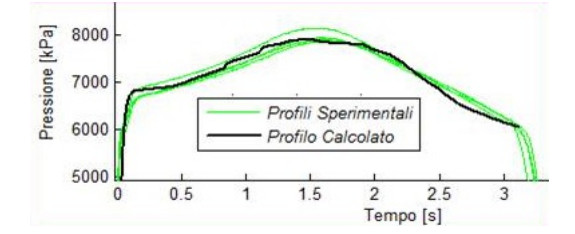

(c) Profilo di pressione per un motore colato con ugello da 60 bar

Figura 8.14: Diversi profili di pressione per un motore colato

# l<br>Capitolo

# Conclusioni e sviluppi futuri

Il presente lavoro di dottorato aveva l'obiettivo di studiare i fenomeni microscopici legati ai propellenti per razzi a solido. Si è quindi studiato inizialmente l'impacchettamento del propellente, caratterizzandolo in termini di:

- Frazione volumetrica ( $\phi = V_{fuel}/V_{tot}$ );
- Numero di contatto;
- Margine di colabilità.

Essendo il processo di fabbricazione del propellente un processo randomico (non `e possibile a priori sapere dove e come si disporranno i singoli componenti) sono stati scritti due codici di calcolo in ambiente MatLab®(successivamente portato in  $C + +$ ) in modo da poter predire, partendo dalla formulazione iniziale del propellente, le sue caratteristiche. Questi vengono applicati a:

- Impacchettamenti Random Loose Packing ⇒ Non vengono modellati i fenomeni di shake tra le varie particelle (colaggio di un flusso molto viscoso) ⇒ Bassa frazione volumetrica finale
- Impacchettamenti Random Close Packing ⇒ Vengono considerati anche i fenomeni di rimescolamento tra le singole particelle (maggior costo computazione)  $\Rightarrow$  Frazione volumetrica finale più alta rispetto al caso RLP.

Questi algoritmi hanno quindi permesso di identificare il così detto Margine di Colabilità. Un'attenta analisi di questo "nuovo indice", ha permesso di legare la formulazione granulometrica del propellente alla sua viscosità cinematica, parametro cruciale per permettere la buona riuscita del processo di fabbricazione del propellente stesso.

Successivamente, le informazioni di frazione volumetrica e colabilità, sono state sfruttate per implementare una metodologia atta allo studio del fattore di HUMP. Sono quindi state fatte delle simulazioni CFD di colaggio e punzonatura del motore, in modo da poterne ricavare lo stato di moto durante tutto il processo. Questo ha permesso di creare:

- Mappe di orientazione delle particelle rispetto al fronte di fiamma (particelle con un angolo minore bruciano più velocemente di una particelle avente un angolo maggiore);
- Mappe di concertazione delle particelle interamente al propellente.

Queste mappe sono state inserite all'interno di un codice di simulazione 3D, capace di modellare la regressione della superficie del grain anche in maniera non isotropa, e quindi di poter calcolare la pressione internamente alla camera di combustione (di conseguenza, noto il diametro di gola dell'ugello è possibile ricavarne la spinta).

Tutte le metodologie sopra descritte sono state confrontate, e validate, sulla base di risultati forniti da AVIO SPA, ed in particolare sono state testate su motori di piccola scala, le così dette *barie*. I risultati ottenuti sono stati soddisfacenti e decisamente incoraggianti, anche se suggeriscono uno studio pi`u approfondito di alcuni temi ad oggi scoperti. in particolare risulta fondamentale essere in grado di modellare, oltre la frazione la volumetrica e la colabilit`a, anche la resistenza meccanica del materiale, essendo soggetto a forti accelerazione durante la fase di volo (dell'ordine della decina di g). Altro aspetto da investigare ulteriormente è l fattore di  $HUMP$ : la sua forma e ampiezza è sicuramente legata al processo con cui il propellente viene formato (colaggio o punzonatura), ma le cause non sono ad oggi ben definite. Analisi dettagliate (ex. tomografia) su piccole porzioni di propellente in particolari sezioni del motore (ex interfaccia tra due batch, zona esterna ed interna del grain etc. etc.) possono aiutare a meglio comprendere gli effetti di orientazione e segregazione che si verificano, aiutando nella messa a punto dei codici di simulazione sopra descritti.

# Bibliografia

- [1] M. Karim Hitti, Direct numerical simulation of complex Representative Volume Elements (RVEs): Generatio, Resolution and Homogenization, Tesi di Dottorato persso l'École nationale supérieure des mines de Paris
- [2] Jianhua Zhou, Yuwen Zhang, J. K. Chen, Numerical Simulation of Random Packing of Spherical Particles for Powder-Based Additive Manufacturing, Journal fo Manufacturing Science and Engineering, June 2009 Vol. 131
- [3] H. J. H. Brouwers, Particle-size distribution and packing fraction of geometric random packing, Physical review E 74, 2006
- [4] K. Hitti, M. Bernacki, Optimized Dropping and Rolling (oDR) method for packing of poly-disperse spheres, Applied Mathematical Modelling 37, 2013
- [5] Isao Taguchi, Michio Kurashige and Kazuwo Imai, Effects of cubic container's wall or floor on random packing structures of spherical particles, JSME International journal, Vol 49, No 2, 2006
- [6] Hakim Akeb, Mhand Hifi, Dominique Lazure, An Improved Algorithm for the Strip Packing Problem, Proceedings of the Federated Conference on Computer Science and Information Systems pp. 357–364
- [7] Boris D. Lubachevsky and Frank H. Stillinger, Geometric Properties of Random Disk Packing, Journal of Statistical Physics, VoL 60, Nos. 5/6, 1990
- [8] Mohammad Mahdi Roozbahani, Bujang B.K. Huat, Afshin Asadi, Effect of rectangular container's sides on porosity for equal-sized sphere packing, Powder Technology 224 (2012) 46–50
- [9] Shuji Yamada, Jinko Kanno, Miki Miyauchi Multi-sized Sphere Packing
- [10] Filippo Maggi, Alessio Bandera, Luciano Galfetti, Luigi T. DeLuca, Thomas L. Jackson, Efficient solid rocket propulsion for access to space, Acta Astronautica 66 (2010) 1563–1573
- [11] Yanheng Li and Wei Ji, A Collective Dynamics-based Method for Initial Pebble Packing in Pebble Flow Simulation, International Conference on Mathematics and Computational Methods Applied to Nuclear Science and Engineering, Rio de Janeiro, RJ, Brazil, May 8-12, 2011
- [12] Johnson, K. L., Contact Mechanics, Cambridge University Press, 1985
- <span id="page-99-0"></span>[13] G. P. Sutton, O. Biblars, Rocket Propulsion Elements,  $7<sup>th</sup>$  Edition, Wiley-Interscience December  $29^{th}$  2000
- [14] K. Hitti, Direct numerical simulation of complex Representative Volume Elements (RVEs): Generation, Resolution and Homogenization, Tesi di dottorato, l'École nationale supérieure des mines de Paris
- [15] K. Hitti, M. Bernacki, Optimized Dropping and Rolling (oDR) method for packing of poly-disperse spheres, Applied Mathematical Modelling 37, 2013
- [16] Isao Taguchi, Michio Kurashige and Kazuwo Imai, Effects of cubic container's wall or floor on random packing structures of spherical particles, JSME International journal, Vol 49, No 2, 2006
- [17] Yanhenh Li and Wei Ji, Stability and Convergence Analysis of a Dynamics-based Collective Method for Random Sphere Packing, Accepted to Journal of Computational Physics
- [18] B. Widom, Random Sequential Addition of Hard Spheres to a Volume, The Journal of Chemical Physics 44, 3888 (1966); doi: 10.1063/1.1726548
- [19] Andriy Kyrylyuk, Ideality in Granular Mixtures: Random Packing of Non Non-Spherical Particles, Utrecht University, The Netherlands
- [20] Aleksandar Donev, Jammed Packings of Hard Particles, PhD thesys, Princeton University, September, 2006
- <span id="page-100-0"></span>[21] Ing. Roberto Bertacin, Modellazione Tridimensionale del Processo di Combustione di un Razzo a Propellente Solido, Tesi di Dottorato, Università di Bologna